Марија Стевановић

# **ФОРМИРАЊЕ СЛИКА ПОМОЋУ МИКРОТАЛАСА**

АКАДЕМСКА МИСАО Универзитет у Београду Електротехнички факултет Београд, 2021.

Марија Стевановић

# **ФОРМИРАЊЕ СЛИКА ПОМОЋУ МИКРОТАЛАСА**

*Рецензенти:*  Проф. др Антоније Ђорђевић Проф. др Бранко Колунџија

*Издавачи* Академска мисао, Београд Универзитет у Београду - Електротехнички факултет

> *Штампа:*  Академска мисао, Београд

*Тираж:* 100 примерака

ISBN 978-86-7466-883-2

НАПОМЕНА: Фотокопирање или умножавање на било који начин или поновно објављивање ове књиге –у целини или у деловима - није дозвољено без претходне изричите сагласности и писменог одобрења издавача.

# Садржај

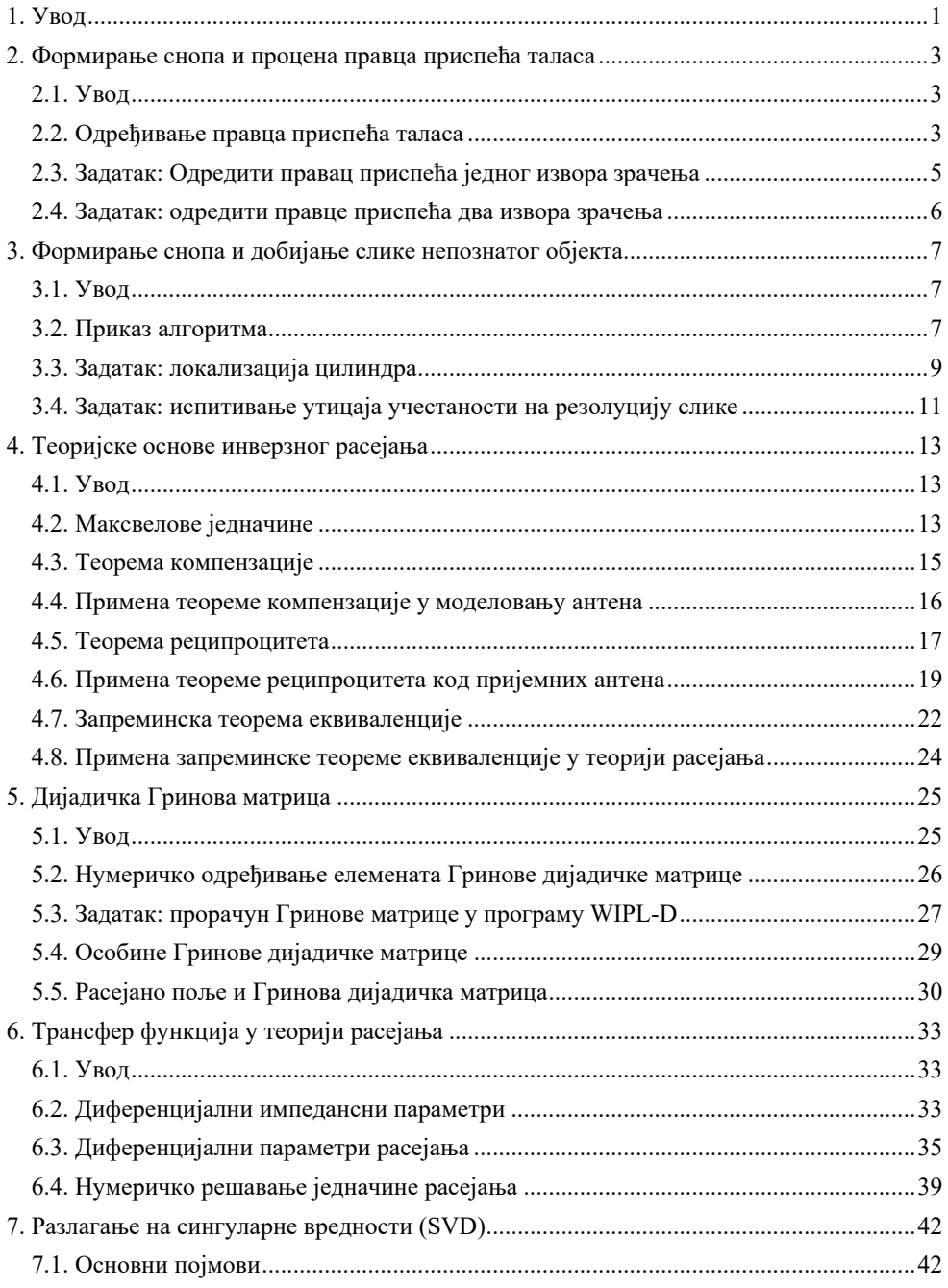

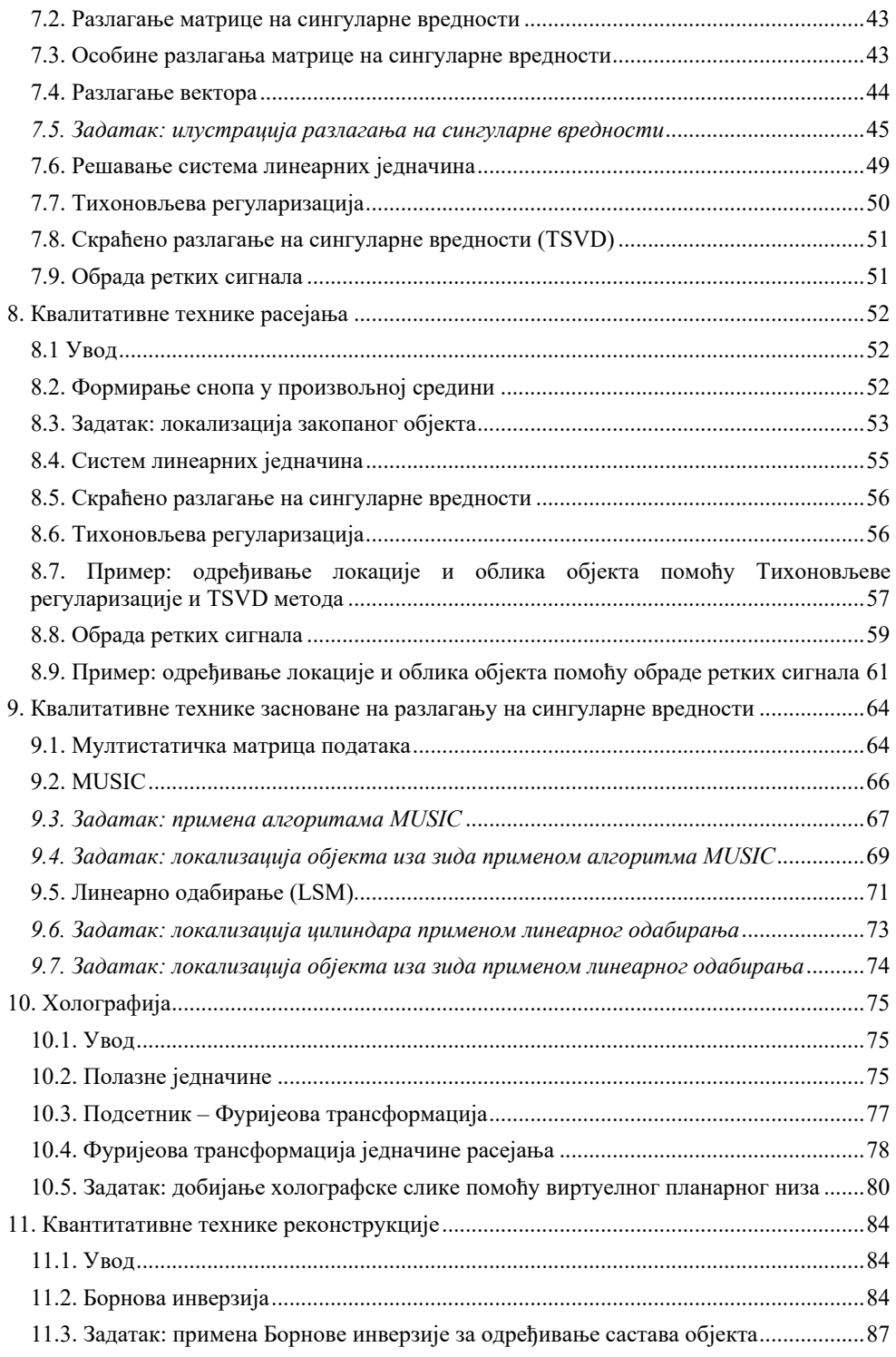

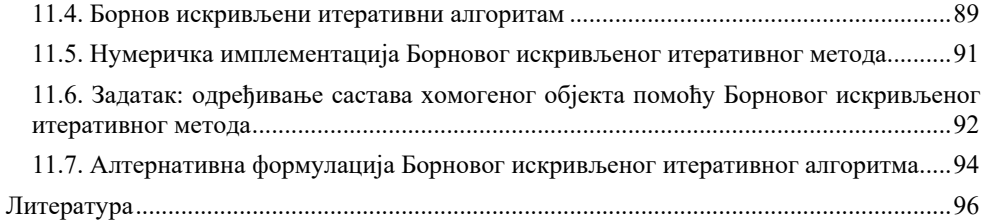

# *1. Увод*

У многим практичним применама јавља се потреба за откривањем и испитивањем визуелно недоступних објеката, попут детекције удаљених летелица и пловила, уочавања дефеката у грађевинама, проналажења закопаних објеката и сл. Од интереса су локација траженог објекта, његов облик и, евентуално, састав. Сама природа испитиваних објеката је разнородна: у грађевини је то пукотина у зиду или арматури, у подземним истраживањима – археолошко налазиште или скривена мина, у радарским проблемима – покретна мета, у медицини – измењено ткиво. Свим овим апликацијама је заједничка примена електромагнетског зрачења ради добијања слике. У највећем броју случајева, ради се о *активном* претраживању где се предајним антенама зрачење усмерава ка објекту, а потом, пријемним антенама мери електромагнетско поље .<br>измењено због присуства објекта. Ова пертурбација поља садржи такозвани "отисак" објекта, на основу кога можемо да га реконструишемо у одређеној мери. У неким ситуацијама, антене прикупљају електромагнетско поље које објекат сам зрачи. Тада се примењује такозвано *пасивно* испитивање. Примери су локализација предајника, мапирање ледених покривача и одређивање састава тла.

Ради формирања слике објекта, користе се различити делови електромагнетског спектра. Избор учестаности зависи од конкретне примене и најчешће је резултат компромиса између потребног нивоа детаља (резолуције слике) и дубине продирања електромагнетских таласа. Наиме, резолуција слике је обрнуто пропорционална таласној дужини. Међутим, са порастом учестаности расте апсорпција електромагнетских таласа, што онемогућава приступ дубљим деловим објекта. У великом броју примена микроталасни део спектра, који обухвата опсег учестаности од 300 MHz до 300 GHz, представља оптималан избор. Додатна погодност микроталасних система је доступност компонената, као и њихова релативна безбедност по људско здравље.

Предмет овог курса су алгоритми за одређивање локације, облика и састава непознатих објеката на основу података добијених антенским мерењима. Ови проблеми спадају у класу *инверзних проблема расејања*. Директно решавање ових проблема је тешко због њихове нелинеарности, као и због тога што не постоји јединствено решење. Да би се олакшало њихово решавање, уводе се различита упрошћења, попут Борнове апроксимације. Последице нејединствености решења се ублажавају техникама регуларизације, које се примењују и у другим инжењерским областима као што су обрада сигнала и вештачка интелигенција.

Алгоритми који ће се обрађивати су: формирање снопа (*beamforming*), разлагање на сингуларне вредности (*singular value decomposition*), MUSIC, линеарно одабирање (*linear sampling*), обрада ретких сигнала (*sparse signal processing*) и други. Поред теоријског објашњења сваког алгоритма, књига садржи и практичне примере за вежбу

урађене у програмским пакетима Matlab/Octave. Сваки пример прати модел експеримента урађен у програму за решавање електромагнетских проблема WIPL-D Pro. Готови модели се могу скинути са сајта предмета, а за студенте који желе да се самостално окушају у коришћењу овог програма, дата су детаљна упутства.

# *2. Формирање снопа и процена правца приспећа таласа*

### 2.1. Увод

У овом поглављу описаћемо један од основних алгоритама за детекцију правца приспећа електромагнетског таласа – формирање снопа (*beamforming*)[1]. Потом ћемо приказати и општије варијанте овог алгоритма које се могу користити за локализацију и/или добијање слике непознатих објеката који се налазе у произвољној средини. Основне одлике овог алгоритма су робусност, једноставна примена, али и мала резолуција.

### 2.2. Одређивање правца приспећа таласа

Претпоставимо да се у далеком пољу пријемног антенског низа налази непознати извор зрачења. Задатак је да на основу измерених напона на приступима антена одредимо правац одакле зрачење долази (*direction of arrival*, DOA). На слици 1 приказан је пример линеарног униформног антенског низа код кога су антене постављене дуж *x-*осе. Раван претраживања је *xОу* раван, а угао приспећа таласа је означен са . Линеарни антенски низ омогућава одређивање правца доласка сигнала у једној равни. Ако желимо да одредимо правац доласка сигнала у тродимензионалном простору, потребно је да се антене распореде по површи.

Претпоставимо да је дужина низа много мања од његове удаљености од извора зрачења. У том случају, до низа стиже раван униформан електромагнетски талас који можемо представити изразом [2]

$$
\mathbf{E}(\mathbf{r}) = \mathbf{E}_0 e^{-j\beta \mathbf{r} \cdot \mathbf{n}_i},\tag{1}
$$

где је **r** вектор положаја тачке у којој посматрамо поље,  $\mathbf{n}_i = -\cos\alpha \mathbf{i}_r - \sin\alpha \mathbf{i}_v$  јединични

вектор који описује правац приспећа таласа,  $\beta = \frac{\omega}{c} = \frac{2\pi}{\lambda}$  фазни коефицијент и  $\mathbf{E}_0$  вектор јачине електричног поља у координатном почетку.

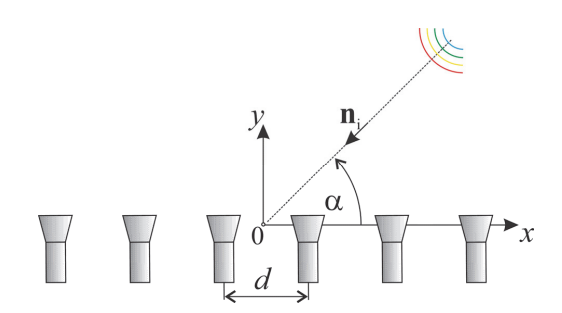

Слика 1. Антенски низ и инцидентни сигнал.

На основу (1), однос вектора електричног поља измерених на месту *ј*-те и прве антене износи

$$
\frac{\mathbf{E}(\mathbf{r}_j)}{\mathbf{E}(\mathbf{r}_1)} \approx \frac{\mathbf{E}_0 \exp(-j\beta \mathbf{r}_j \cdot \mathbf{n}_i)}{\mathbf{E}_0 \exp(-j\beta \mathbf{r}_1 \cdot \mathbf{n}_i)} = \exp(-j\beta \mathbf{n}_i \cdot (\mathbf{r}_j - \mathbf{r}_1)).
$$
\n(2)

Ако растојање између суседних антена означимо са *d* , положај *ј*-те антене у односу на прву антену у низу је

$$
\mathbf{r}_j = \mathbf{r}_1 + d(j-1)\mathbf{i}_x. \tag{3}
$$

Одатле следи да је поље на месту *ј*-те антене

$$
\mathbf{E}(\mathbf{r}_j) = \mathbf{E}(\mathbf{r}_1) \exp(+j\beta d(j-1)\cos\alpha).
$$
 (4)

Индукована електромоторна сила пропорционална је инцидентном електричном пољу, те имамо да је напон на приступу *ј*-те антене

$$
V_j \approx V_1 \exp\left(+j\beta d(j-1)\cos\alpha\right). \tag{5}
$$

Примљени сигнали имају приближно исте ефективне вредности, али им се фазе разликују. Замислимо да хоћемо да саберемо све примљене сигнале, али након што им претходно уједначимо фазе. Одговарајућа сума би била

$$
S(\alpha) = \sum_{i=1}^{M} V_i \exp(-j\beta d(i-1)\cos\alpha),
$$
\n(6)

где *М* означава укупан број антена у низу. Множењем са  $exp(-j\beta d(i-1)cos\alpha)$ , поништава се фаза *i*-те антене јер је arg $(V_i)$  = jβ*d* $(i-1)$ cosα, где arg означава аргумент комплексног броја. Када заменимо (5) у (6), добијамо да је

$$
S(\alpha) = \sum_{i=1}^{M} V_i \exp(-j\beta d(i-1)\cos\alpha) = MV_1.
$$
 (7)

Компензовањем фазе добили смо суму чија је вредност *М* пута већа од примљеног сигнала на првој антени. Међутим, да бисмо то постигли, потребно је да знамо угао  $\alpha$ ,

а он нам је непознат. Када бисмо уместо  $\alpha$  користили било који други угао, ф, добили бисмо мању суму

$$
S(\alpha) \ge S(\phi), \ \phi \neq \alpha, \ 0 \le \phi \le 2\pi. \tag{8}
$$

Одатле следи главна идеја алгоритма *beamforming* који се састоји из следећих корака. Најпре, дефинишемо дискретну угаону променљиву  $\phi_k = \frac{2\pi}{N}k$ ,  $k = 0, ..., N-1$ , која представља потенцијалне правце наиласка таласа. Потом, за сваки угао *k* рачунамо суму

$$
S(\phi_k) = \sum_{i=1}^{M} V_i \exp(-j\beta d(i-1)\cos\phi_k).
$$
 (9)

Како је сума највећа када је  $\phi_k = \alpha$ , следи да из максимума функције  $S(\phi_k)$  можемо да одредимо тражени правац. Тачност процене ће зависити од електричне величине антенског низа (дужина низа подељена са таласном дужином) и броја антена у низу.

### 2.3. Задатак: Одредити правац приспећа једног извора зрачења

У програмском пакету WIPL-D, моделовати извор зрачења као полуталасни дипол чији се центар налази у тачки са поларним координатама  $R = 3 \text{ m}$  ,  $\phi = 30^{\circ}$  . Потом направити линеарни антенски низ који се састоји од *M* 20 полуталасних дипола равномерно распоређених дуж *x*-oсe на растојању од *d* 5 cm . Диполе симетрично поставити око координатног почетка. Радна учестаност низа је *f* 3 GHz . У програму изабрати опцију *antenna*, *one generator at a time*. (Готов модел LinArray1.iwp налази се у прилогу.)

Резултате симулације учитати из фајла са LinArray1.ad1. У њему се налазе импедансни, адмитансни и параметри расејања између свих антена, укључујући и извор зрачења. У моделу из прилога, извору зрачења одговара индекс 1, док антене у пријемном низу имају индексе 2,,*М* 1. Одатле је напон на приступу *ј*-те антенe у низу, услед дејства извора зрачења, пропорционалан коефицијенту трансмисије  $s(j+1,1)$ .

У програму Matlab/Octave [3], [4] имплементирати алгоритам пратећи наредне кораке:

• дефинисати угаону променљиву наредбом 
$$
\phi = 0: \frac{2\pi}{N}: 2\pi
$$
,  $N = 360$ 

- $\bullet$  за сваку вредност угаоне променљиве, одредити вредност функције  $S(\phi)$
- нацртати апсолутну вредност функције  $S(\phi)$  наредбом plot( $\phi$ , abs( $S(\phi)$ )).

Очекивани резултат је приказан на слици 2. Због симетрије, низ не разликује сигнале који долазе из праваца  $\alpha$  и  $\pi - \alpha$ .

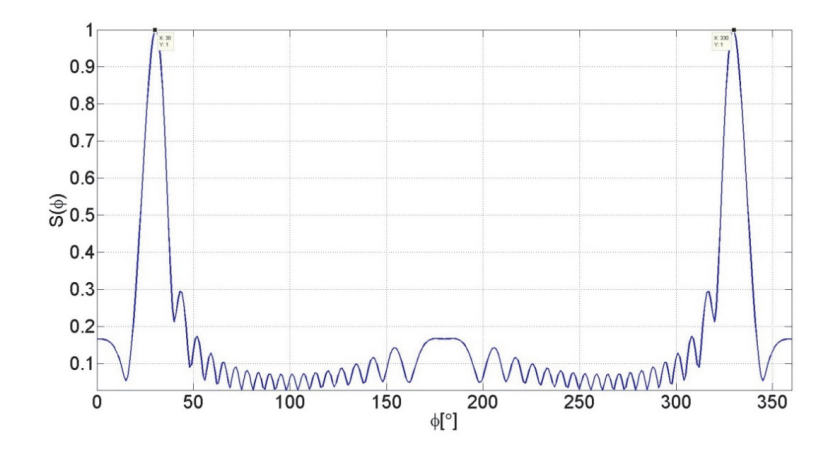

Слика 2. Резултат методе *beamforming* у случају једног инцидентног сигнала који долази из правца одређеног углом  $\phi = 30^\circ$ .

#### 2.4. Задатак: одредити правцe приспећа два извора зрачења

Испититати могућност алгоритма *beamforming* да разликује два извора зрачења који долазе из блиских праваца. Направити нови WIPL-D модел у коме се извори зрачења (полуталасни диполи) налазе на локацијама  $R_1 = 3$  m,  $\phi_1 = 30^\circ$  и  $R_2 = 3$  m,  $\phi_2 = 60^\circ$ . Пријемни антенски низ је идентичан низу из претходног примера. Индекси генератора првог и другог извора зрачења су сада 1 и 2, респективно, док су индекси генератора антена у низу  $3, \ldots, M+2$ . (Модел LinArray2.iwp из прилога.)

Напон на приступу *ј*-те пријемне антенe услед здруженог дејства оба извора моделовати као  $v_i = s(j + 2, 1) + s(j + 2, 2)$ . Одредити правце оба извора помоћу алгоритма *beamforming*. Oчекиван резултат је приказан на слици 3.

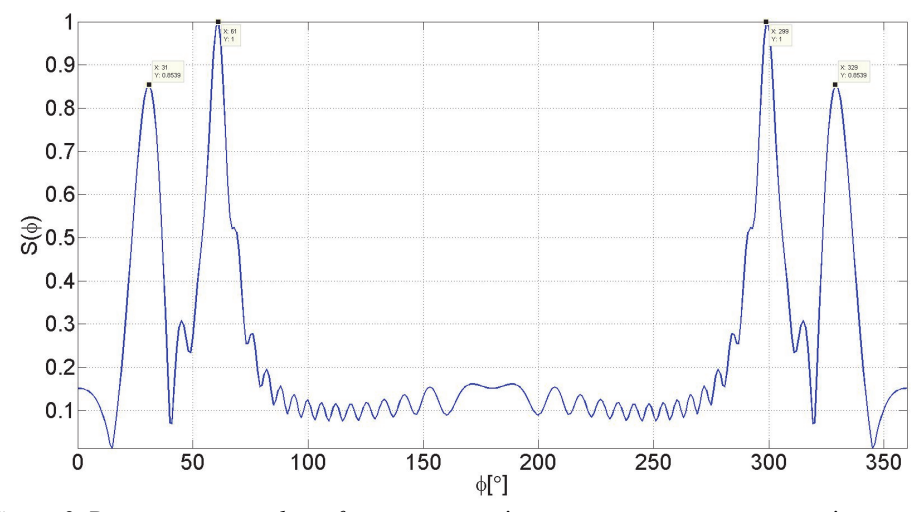

Слика 3. Резултат методе *beamforming* у случају два инцидентна сигнала који долазе из праваца  $\phi_1 = 30^\circ$  и  $\phi_2 = 60^\circ$ .

# *3. Формирање снопа и добијање слике непознатог објекта*

# 3.1. Увод

У поглављу 2 смо показали како се помоћу алгоритма *beamforming* одређује угао под којим стиже зрачење из непознатог извора. У наредном поглављу бавићемо се општијом формулацијом овог алгоритма која омогућава добијање слике испитиваног објекта. Посматраћемо активни случај када антене у низу раде и као предајне и као пријемне.

### 3.2. Приказ алгоритма

Слика 1 приказује део антенског низа и објекат који се испитује. Издвојене су *i*-та и *j*-та антена чије су удаљености од објекта  $d_i$  и  $d_j$ , респективно.

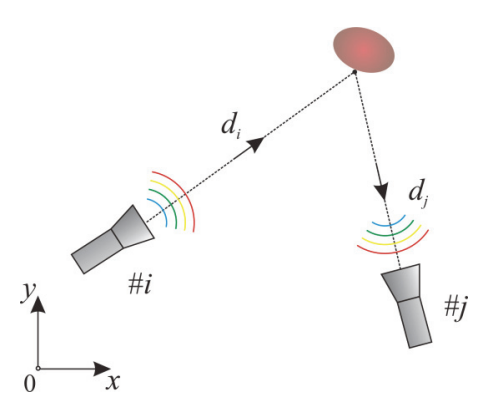

Слика 1. Део мерног система и испитивани објекат.

Објекат се налази у далеком пољу антена, односно важи да је  $d_i, d_j >> \lambda$ , где је λ таласна дужина у датој средини. Претпоставимо да jе *i*-та антена предајна, а да је *j*-та антена пријемна. Нека предајна антена емитује сигнал чији таласни облик може да се опише функцијом *h t* . У случају хомогене линеарне средине без губитака, примљени сигнал је закашњена и ослабљена реплика послатог сигнала

$$
s_{ij}(t) \approx A_{ij}h(t-\tau_{ij}), \ \tau_{ij}(t) = (d_i + d_j)/c \,, \tag{1}
$$

где је *Aij* слабљење сигнала услед простирања, *ij* кашњење сигнала и *c* брзина простирања електромагнетског поља у посматраној средини. На сличан начин може да се моделује пренос између било које две антене у низу. У општем случају, кашњења *ij* су другачија за сваки примопредајни пар.

Претпоставимо да желимо да саберемо све примљене сигнале, али тако да претходно уједначимо различита кашњења. Да бисмо то постигли потребно је да све примљене сигнале  $s_{ij}$  *i*, *j* = 1,..., *M* , "померимо унапред" за  $\tau_{ij}$ . Сума добијена на тај начин пропорционална је оригиналном импулсу

$$
g(t) = \sum_{i=1}^{M} \sum_{j=1}^{M} s_{ij} (t + \tau_{ij}) = \sum_{i=1}^{M} \sum_{j=1}^{M} A_{ij} h(t - \tau_{ij} + \tau_{ij}) = h(t) \sum_{i=1}^{M} \sum_{j=1}^{M} A_{ij}.
$$
 (2)

Међутим, да бисмо одредили кашњења *ij*, потребно је да познајемо локацију испитиваног објекта. Како не знамо где је објекат, дефинишемо скуп тачака у којима га тражимо. Пример дводимензионалне мреже претраживања приказан је на слици 2. На слици је означена и права локација објекта  $(x_1, y_2)$ .

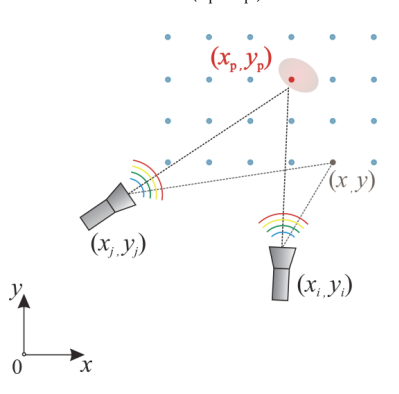

Слика 2. Пример мреже претраживања.

За сваку тачку из мреже претраживања  $(x, y)$  формирамо суму

$$
g(t,x,y) = \sum_{i=1}^{M} \sum_{j=1}^{M} s_{ij} (t + T_{ij}(x,y)) = \sum_{i=1}^{M} \sum_{j=1}^{M} A_{ij} h(t + T_{ij}(x,y) - \tau_{ij}),
$$
\n(3)

где су  $(x_i, y_i)$  Декартове координате генератора *i*-те антене,  $i = 1,..., M$ , и

$$
T_{ij}(x, y) = \left(\sqrt{(x - x_i)^2 + (y - y_i)^2} + \sqrt{(x - x_j)^2 + (y - y_j)^2}\right) / c\,,\tag{4}
$$

кашњење сигнала који је емитован са *i*-те антене, потом рефлектован у тачки *x*, *y* и на крају примљен *j*-том антеном. Сума (3) је највећа када је  $x = x_p$  и  $y = y_p$  јер је тада  $T_{ij}(x_{p}, y_{p}) = \tau_{ij}$ . У том случају сви примљени сигнали конструктивно сабирају. Стога позицију објекта можемо да одредимо цртањем функције (3) јер ће она бити највећа у тачкама које припадају објекту.

Алгоритам се може формулисати и у фреквенцијском домену. Фуријеова трансформација (3) гласи

$$
G(f, x, y) = \sum_{i=1}^{M} \sum_{j=1}^{M} S_{ij}(f) e^{j\omega T_{ij}} = \sum_{i=1}^{M} \sum_{j=1}^{M} A_{ij} H(f) e^{-j\omega \tau_{ij}} e^{j\omega T_{ij}}, \qquad (5)
$$

где су  $S_{12}(f)$  и  $H(f)$  Фуријеове трансформација сигнала  $s_{12}(t)$  и  $h(t)$ , респективно. Када је  $x = x_p$  и  $y = y_p$ , сви сабирци у суми имају исту фазу јер је  $T_i(x_p, y_p) = \tau_i$ . Због тога, као и у временском домену, апсолутна вредност функције (5) има максималну вредност управо на месту где се објекат налази. У супротном, долази до поништавања сабирака због произвољних фаза експоненцијалних чланова. Алтернативно, (5) се може записати у облику

$$
G(f, x, y) = \sum_{i=1}^{M} \sum_{j=1}^{M} S_{ij} (f) e^{i\beta d_{ij}}, \qquad (6)
$$

где је  $\beta = \frac{2\pi}{\lambda}$  фазни коефицијент и

$$
d_{ij}(x, y) = \sqrt{(x - x_i)^2 + (y - y_i)^2} + \sqrt{(x - x_j)^2 + (y - y_j)^2}
$$
\n(7)

### 3.3. Задатак: локализација цилиндра

У програму WIPL-D направити модел који се састоји од цилиндра и кружног низа полуталасних дипола као што је приказано на слици 3. Приликом израде модела користити следеће податке:

- укупан број дипола је *М*, при чему испитујемо случајеве  $M \in \{12, 18, 36, 72\}$
- радна учестаност дипола је *f* = 3 GHz
- полупречник кружног низа је  $R = 0.6$  m
- полупречник цилиндра је *b* = 2 cm
- висина цилиндра је *H* = 1 m
- оса цилиндра пролази кроз тачку (5 cm, 5 cm).

Ради елиминисања директне спреге између антена, направити још један модел који се састоји само од антенског низа. Сматрати да је сигнал који потиче од објекта пропорционалан разлици параметера расејања са и без присуства објекта. (Готови модели се налази у пакету beamforming.zip на сајту.)

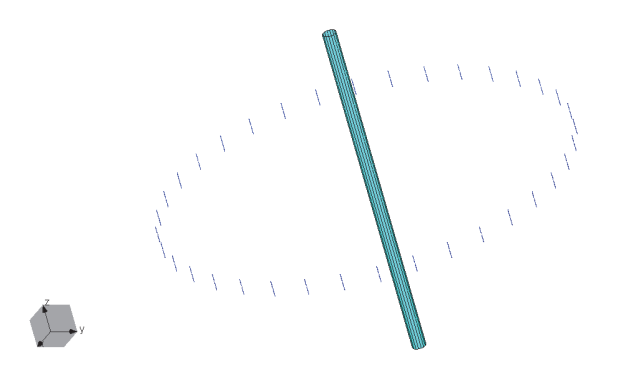

Слика 3. WIPL-D модел цилиндра окруженог низом дипола.

У програмском језику Matlab/Octave написати алгоритам који се састоји од следећих корака:

- дефинисати простор претраживања:  $x_{\min} \le x \le x_{\max}$ ,  $y_{\min} \le y \le y_{\max}$ ,  $x_{\text{min}} = -x_{\text{max}} = 0.2 \text{ m}$ ,  $y_{\text{min}} = -y_{\text{max}} = 0.2 \text{ m}$ ,  $n_x = n_y = 50$ , где су  $n_x$  и  $n_x$ , број тачака дуж *x*-осе и *y*-осе, респективно
- дефинисати променљиве које представљају положај елемената антенског низа,  $x_i^a = R \cos(2\pi(i-1)/M), y_i^a = R \sin(2\pi(i-1)/M), i = 1,...,M$
- одредити вредност пиксела као

$$
I(x_k, y_l) = \sum_{i=1}^{M} \sum_{j=1}^{M} \Delta s_{ij} e^{j\omega T_{ij}(x_k, y_l)},
$$
  
\n
$$
T_{ij}(x_k, y_l) = \left(\sqrt{(x_k - x_i^a)^2 + (y_l - y_i^a)^2} + \sqrt{(x_k - x_j^a)^2 + (y_l - y_j^a)^2}\right) / c,
$$

где је  $\Delta s_{ij}$  разлика коефицијената трансмисије рачунатих са и без објекта

нацртати слику помоћу низа наредби:

```
T = abs(T):
I=I/max(max(I));image(x,y,I','CDataMapping','scaled'); 
set(gca,'YDir','normal') 
ctb=colormap('jet'); 
colormap(ctb); 
colorbar('location','EastOutside'); 
set(gca,'fontsize',30,'TickDir','in'); 
daspect([1,1,1]);
```
Очекивани резултат је приказан на слици 4. На основу добијених реконструкција, закључујемо да повећање броја дипола само донекле повећава квалитет слике. Оптималан број елемената у низу зависи од величине испитиваног простора и износи приближно  $M_{\text{opt}} = 2O/\lambda + 1$ , где је *O* обим испитиваног простора. У посматраном примеру тај број је  $M_{\text{opt}} \cong 33$ . Даљим повећавањем броја антена количина информација остаје иста, а систем се непотребно усложњава.

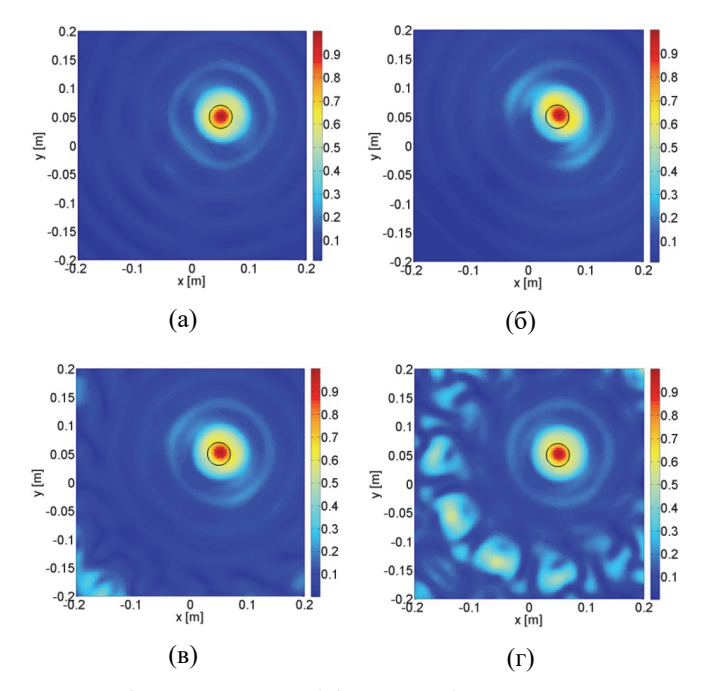

Слика 4. Реконструкција цилиндра добијена помоћу низова различитих димензија. (а)  $M = 72$ , (б)  $M = 36$ , (в)  $M = 18$  и (г)  $M = 12$ .

#### 3.4. Задатак: испитивање утицаја учестаности на резолуцију слике

Резолуција је најситнији детаљ који се јасно разазнаје на слици. Резолуција може да се одреди на основу реконструкције тачкастих расејача у тродимензионалном простору, односно, танких цилиндара у дводимензионалном простору. Ради једноставности, посматрамо (приближно) дводимензионални проблем приказан на слици 5. (Да би проблем био у потпуности дводимензионалан, уместо дипола требало би посматрати побуду бесконачно дугачким танким струјним нитима.)

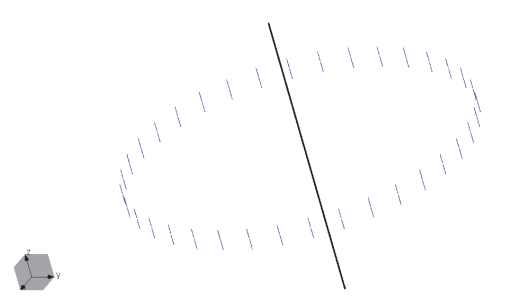

Слика 5. Модел танког цилиндра у присуству кружног низа дипола.

Ради одређивања утицаја учестаности на квалитет реконструкције, модификовати претходни WIPL-D модел тако да буде испуњено:

- укупан број дипола је *M* = 36
- радна учестаност дипола је  $f \in \{1, 2, 3\}$  GHz
- полупречник кружног низа је *R* = 0,6 m
- полупречник цилиндра је *b* = 2 mm
- $\bullet$  висина цилиндра је  $H = 1$  m
- оса цилиндра пролази кроз тачку (5 cm, 5 cm).

Очекивани резултати приказани су на слици 6. Стваран пресек цилиндра је означен црном бојом. Са слика се уочава како са порастом учестаности расте и резолуција слике, а самим тим и побољшава способност система да разликује два блиска објекта.

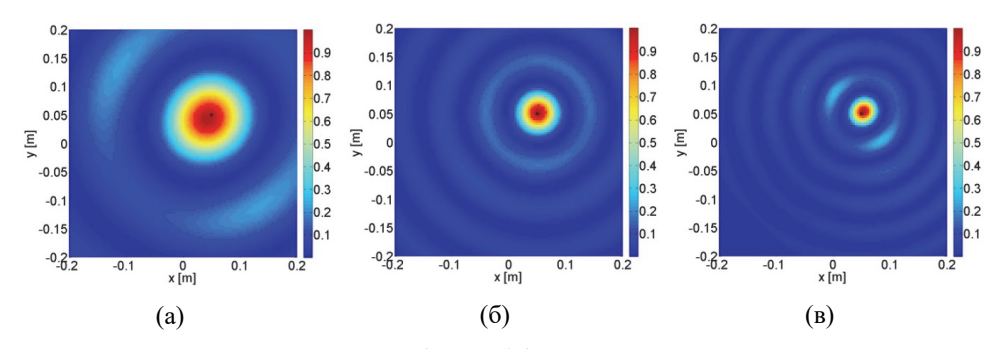

Слика 6. Резултати реконструкције добијени на различитим учестаностима. (a)  $f = 1$  GHz, (6)  $f = 2$  GHz  $u$  (b)  $f = 3$  GHz.

# *4. Теоријске основе инверзног расејања*

### 4.1. Увод

У овом поглављу приказано је неколико важних теоријских концепата из електромагнетике који су потребни за дубље разумевање проблема инверзног расејања. Изложене су теорема компензације, теорема реципроцитета и запреминска теорема еквиваленције. Сваку теорему прати одговарајући одељак у коме је илустрована њена примена са становишта мерења и карактеризације расејаног поља. Кључни резултати из овог поглавља биће поновљени у оквиру описа алгоритама за локализацију и добијање слике.

### 4.2. Максвелове једначине

Четири основне Максвелове једначине за временски променљива поља гласе [2]:

$$
\operatorname{rot} \mathbf{E} = -\frac{\partial \mathbf{B}}{\partial t},\tag{1}
$$

$$
\text{rot } \mathbf{H} = \mathbf{J} + \frac{\partial \mathbf{D}}{\partial t},\tag{2}
$$

$$
\text{div }\mathbf{D} = \rho \,,\tag{3}
$$

$$
\text{div } \mathbf{B} = 0. \tag{4}
$$

Називају се, редом, Фарадејев закон, допуњени уопштени Амперов закон, уопштени Гаусов закон и закон о конзервацији магнетског флукса. Потпуни систем Максвелових једначина добија се придруживањем конститутивних релација

$$
\mathbf{J} = \mathbf{J}(\mathbf{E}),\tag{5}
$$

$$
\mathbf{D} = \mathbf{D}(\mathbf{E}),\tag{6}
$$

$$
\mathbf{B} = \mathbf{B}(\mathbf{H}).\tag{7}
$$

Једначина континуитета,

$$
\operatorname{div} \mathbf{J} = -\frac{\partial \rho}{\partial t} \tag{8}
$$

следи директно из друге и треће Максвелове једначине због чега не представља независну релацију. У случају простопериодичног режима, Максвелове једначине се могу написати у комплексном облику:

$$
rot \underline{E} = -j\omega\mu\underline{H},\tag{9}
$$

$$
rot \underline{H} = \underline{J} + j\omega \epsilon \underline{E} \,, \tag{10}
$$

$$
\text{div } \underline{\mathbf{D}} = \underline{\mathbf{\rho}} \,, \tag{11}
$$

$$
\text{div } \underline{\mathbf{B}} = 0. \tag{12}
$$

Простопериодичан режим је могућ само у линеарним срединама (чији су параметри временски константни). Стога конститутивне једначине постају

$$
\mathbf{J} = \sigma \mathbf{E} \,,\tag{13}
$$

$$
\underline{\mathbf{D}} = \varepsilon \underline{\mathbf{E}} \,,\tag{14}
$$

$$
\underline{\mathbf{B}} = \mu \underline{\mathbf{H}} \tag{15}
$$

Једначина континуитета у комплексном облику је

$$
\operatorname{div} \underline{\mathbf{J}} = -j\omega\rho. \tag{16}
$$

У случају када у средини постоје побудне струје **J**<sub>*i*</sub>, (13) гласи

$$
\underline{\mathbf{J}} = \sigma \underline{\mathbf{E}} + \underline{\mathbf{J}}_{i} \,. \tag{17}
$$

У том случају Максвелове једначине (9), (11) и (12) остају непромењене, док (10) постаје

$$
\text{rot } \underline{\mathbf{H}} = \sigma \underline{\mathbf{E}} + j\omega \varepsilon \underline{\mathbf{E}} + \underline{\mathbf{J}}_i. \tag{18}
$$

Формално, она се може написати као

$$
\text{rot } \underline{\mathbf{H}} = \mathbf{j} \omega \left( \varepsilon - \mathbf{j} \frac{1}{\omega \sigma} \right) \underline{\mathbf{E}} + \mathbf{J}_i = \mathbf{j} \omega \underline{\varepsilon}_e \underline{\mathbf{E}} + \underline{\mathbf{J}}_i,\tag{19}
$$

где израз у загради представља еквивалентну комплексну пермитивност  $\varepsilon_{e}$ . У случају када постоји побудно поље, имамо да је

$$
\mathbf{J} = \sigma(\mathbf{E} + \mathbf{E}_i). \tag{20}
$$

Утицај побудног поља се поново види само у другој Максвеловој једначини, која сада гласи:

$$
\text{rot } \underline{\mathbf{H}} = \sigma(\underline{\mathbf{E}} + \underline{\mathbf{E}}_i) + j\omega \epsilon \underline{\mathbf{E}} \,, \tag{21}
$$

док су остале Максвелове једначине непромењене.

С обзиром на то да ћемо углавном радити са комплексним векторима, у наредним поглављима ћемо изоставити подвлачење вектора ради поједностављивања нотације.

#### 4.3. Теорема компензације

Приликом решавања сложених електромагнетских проблема, попут оних у нехомогеним срединама, погодно је да се проблем поједностави увођењем еквивалентних извора. Еквивалентни извори се јављају и у облику електричних струја и оптерећења, као и у облику фиктивних магнетских струја и оптерећења.

Претпоставимо да у линеарној и изотропној средини, параметара  $\varepsilon$  и  $\mu$ , постоје струје **J** . Формално, параметре средине можемо да представимо на следећи начин:

$$
\varepsilon = \varepsilon_1 + \varepsilon_2, \ \mu = \mu_1 + \mu_2. \tag{22}
$$

На пример,  $\varepsilon_1$  и  $\mu_1$  могу бити константе, а  $\varepsilon_2 = \varepsilon - \varepsilon_1$  и  $\mu_2 = \mu - \mu_1$  променљиви делови пермитивности и пермеабилности који зависе од положаја. Када се (22) уврсти у (9)– (13), Максвелове једначине постају [6]

rot  $\mathbf{E} = -j\omega\mu_i \mathbf{H} - j\omega\mu_j \mathbf{H}$ , (23)

$$
rot H = J + j\omega\varepsilon_1 E + j\omega\varepsilon_2 E , \qquad (24)
$$

$$
\operatorname{div} (\varepsilon_1 \mathbf{E}) + \operatorname{div} (\varepsilon_2 \mathbf{E}) = \rho , \qquad (25)
$$

$$
\operatorname{div} \left( \mu_1 \mathbf{H} \right) + \operatorname{div} \left( \mu_2 \mathbf{H} \right) = 0. \tag{26}
$$

Увођењем ознака

$$
\mathbf{M}_{\rm e} = \mathbf{j}\omega\mu_2\mathbf{H},\tag{27}
$$

$$
\mathbf{J}_{\mathrm{e}} = \mathrm{j}\omega \varepsilon_{2} \mathbf{E} \,, \tag{28}
$$

једначине (23) и (24) могу да се запишу у облику

$$
rot E = -j\omega\mu_1H - M_e, \qquad (29)
$$

$$
rot H = J + Je + j\omega \varepsilon_1 E. \tag{30}
$$

**Ј**е и **М**е су фиктивне величине и по природи су вектори густина запреминских електричних и магнетских струја, респективно. Сличним преуређивањем добијамо за (25) и (26)

$$
\operatorname{div}(\varepsilon_1 \mathbf{E}) = \rho + \rho_e, \tag{31}
$$

$$
\operatorname{div}\left(\mu_{1}\mathbf{H}\right)=\rho_{\mathrm{me}}\,,\tag{32}
$$

где су

$$
\rho_{\rm e} = -\text{div}(\epsilon_2 \mathbf{E}),\tag{33}
$$

$$
\rho_{\rm me} = -\text{div}\left(\mu_2 \mathbf{H}\right) \tag{34}
$$

запреминске густине еквивалентних електричних и магнетских оптерећења. Једначина континуитета за "праве" изворе поља остаје непромењена

$$
\operatorname{div} \mathbf{J} = -j\omega\rho\,,\tag{35}
$$

а једноставним трансформацијама се може показати да важи и за еквивалентна електрична и магнетска оптерећења:

$$
\operatorname{div} \mathbf{J}_{\mathbf{e}} = -\mathbf{j} \omega \rho_{\mathbf{e}},\tag{36}
$$

$$
\operatorname{div} \mathbf{M}_{\rm e} = -\mathbf{j} \omega \rho_{\rm me} \,. \tag{37}
$$

Концепт еквивалентних електричних и магнетских струја има велики значај у теорији расејања, па ћемо те струје у наредним извођењима третирати равноправно са "правим" електричним струјама.

#### 4.4. Примена теореме компензације у моделовању антена

Посматрамо произвољну антену која се налази у ваздуху, приказану на слици 1а. Антена је сачињена од немагнетског диелектрика пермитивности  $\varepsilon$  и метала проводности  $\sigma$ , а побуђује се идеалним струјним генератором. На пример, микрострип антена се састоји од металног печа који се налази на горњој страни диелектричног супстрата. Са доње стране, диелектрични супстрат је метализован. Анализа зрачења овакве антене захтева прорачун поља у електромагнетски нехомогеним срединама. Уместо тога, можемо да посматрамо еквивалентан проблем у коме се утицај металних и диелектричних делова антене замењује еквивалентним струјама у вакууму.

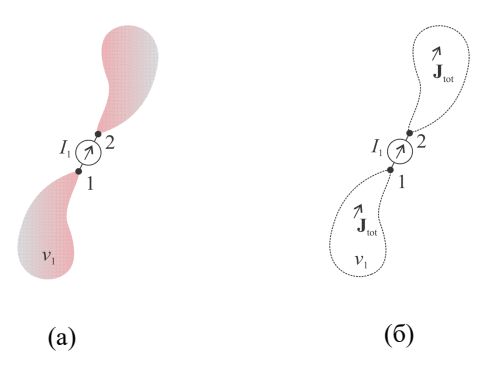

Слика 1. Илустрација теореме компензације: (а) оригинална антена и (б) антена замењена еквивалентним струјама и наелектрисањима у вакууму.

У складу са разматрањима у претходном одељку, можемо да усвојимо:  $\varepsilon_1 = \varepsilon_0$ ,  $\epsilon_2 = \epsilon - \epsilon_0$  и  $\mu = \mu_0$ . Максвелове једначине записујемо као

$$
rot E = -j\omega\mu_0 H,
$$
\n(38)

$$
rot H = Ji + \sigma E + j\omega \varepsilon_0 E + j\omega (\varepsilon - \varepsilon_0) E,
$$
\n(39)

$$
\operatorname{div}(\varepsilon_0 \mathbf{E}) + \operatorname{div}((\varepsilon - \varepsilon_0) \mathbf{E}) = \rho, \tag{40}
$$

$$
\operatorname{div} \mathbf{H} = 0, \tag{41}
$$

односно

$$
rot\mathbf{E} = -j\omega\mu_0\mathbf{H},\qquad(42)
$$

$$
rot H = Ji + Jtot + j\omega \varepsilon_0 E,
$$
\n(43)

$$
\operatorname{div}(\varepsilon_0 \mathbf{E}) = \rho + \rho_{\text{tot}}\,,\tag{44}
$$

$$
\operatorname{div} \mathbf{H} = 0, \tag{45}
$$

где је

$$
\mathbf{J}_{\text{tot}} = \sigma \mathbf{E} + j\omega(\varepsilon - \varepsilon_0)\mathbf{E} \tag{46}
$$

вектор густине еквивалентних струја које представљају збир поларизационих и кондукционих струја у антени и

$$
\rho_{\text{tot}} = -\text{div}\left((\varepsilon - \varepsilon_0)\mathbf{E}\right) \tag{47}
$$

запреминска густина еквивалентних наелектрисања. Као што се види из једначина (42)– (45), еквивалентне струје и наелектрисања ( $J_{\text{tot}}$ ,  $\rho_{\text{tot}}$ ) делују у ваздуху заједно са "правим" струјама и наелектрисањима  $(\mathbf{J}_i, \rho)$ . Једначина континуитета сада гласи

$$
\operatorname{div}(\mathbf{J}_i + \mathbf{J}_{\text{tot}}) = -j\omega(\rho + \rho_{\text{tot}}). \tag{48}
$$

Еквивалентан проблем је илустрован на слици 1б.

#### 4.5. Теорема реципроцитета

 $\mathcal{L}(\mathcal{L})$ 

**Contract** 

Теорема реципроцитета је једна од најважнијих теорема у електромагнетици и има велику примену у решавању инверзних електромагнетских проблема [7].

Претпоставимо да у линеарној, изотропној и, у општем случају, нехомогеној средини делују електричне и магнетске струје **Ј**1 и **М**<sup>1</sup> , респективно. Ове струје стварају електромагнетско поље описано векторима **Е**1 и **H**<sup>1</sup> . На основу (29) и (30), Максвелове једначине у овом случају гласе

$$
rot E_1 = -j\omega\mu H_1 - M_1, \qquad (49)
$$

$$
\text{rot } \mathbf{H}_1 = \mathbf{j} \omega \boldsymbol{\varepsilon} \mathbf{E}_1 + \mathbf{J}_1. \tag{50}
$$

Претпоставимо сада да у истој средини делује друга група извора, **Ј** 2 и **M**<sub>2</sub> која ствара електромагнетско поље дефинисано векторима **Е**2 и **H**<sup>2</sup> . Максвелове једначине су сада

$$
rot E_2 = -j\omega\mu H_2 - M_2, \qquad (51)
$$

$$
rot H_2 = j\omega \varepsilon E_2 + J_2. \tag{52}
$$

Уколико (49) помножимо скаларно са **H**<sub>2</sub> и (52) помножимо скаларно са **E**<sub>1</sub>, добијамо

$$
\mathbf{H}_{2} \cdot \text{rot } \mathbf{E}_{1} = -j\omega\mu \mathbf{H}_{2} \cdot \mathbf{H}_{1} - \mathbf{H}_{2} \cdot \mathbf{M}_{1}, \qquad (53)
$$

$$
\mathbf{E}_1 \cdot \text{rot } \mathbf{H}_2 = \text{j} \omega \varepsilon \mathbf{E}_1 \cdot \mathbf{E}_2 + \mathbf{E}_1 \cdot \mathbf{J}_2. \tag{54}
$$

Након одузимања (53) од (54), следи да је

$$
\mathbf{E}_1 \cdot \text{rot } \mathbf{H}_2 - \mathbf{H}_2 \cdot \text{rot } \mathbf{E}_1 = j\omega \epsilon \mathbf{E}_1 \cdot \mathbf{E}_2 + j\omega \mu \mathbf{H}_2 \cdot \mathbf{H}_1 + \mathbf{E}_1 \cdot \mathbf{J}_2 + \mathbf{H}_2 \cdot \mathbf{M}_1. \tag{55}
$$

Применом векторског идентитета

$$
\operatorname{div}(\mathbf{A} \times \mathbf{B}) = \mathbf{B} \cdot \operatorname{rot} \mathbf{A} - \mathbf{A} \cdot \operatorname{rot} \mathbf{B},\tag{56}
$$

релација (55) постаје

$$
-div(\mathbf{E}_1 \times \mathbf{H}_2) = j\omega \varepsilon \mathbf{E}_1 \cdot \mathbf{E}_2 + j\omega \mu \mathbf{H}_2 \cdot \mathbf{H}_1 + \mathbf{E}_1 \cdot \mathbf{J}_2 + \mathbf{H}_2 \cdot \mathbf{M}_1. \tag{57}
$$

Слично, када помножимо (50) скаларно са  $E_2$  и (51) скаларно са  $H_1$ , добија се

$$
\mathbf{E}_2 \cdot \text{rot } \mathbf{H}_1 = j\omega \varepsilon \mathbf{E}_2 \cdot \mathbf{E}_1 + \mathbf{E}_2 \cdot \mathbf{J}_1,\tag{58}
$$

$$
\mathbf{H}_{1} \cdot \text{rot } \mathbf{E}_{2} = -j\omega\mu \mathbf{H}_{1} \cdot \mathbf{H}_{2} - \mathbf{H}_{1} \cdot \mathbf{M}_{2}. \tag{59}
$$

Када одузмемо (59) од (58) и применимо идентитет (56), следи да је

$$
-div(\mathbf{E}_2 \times \mathbf{H}_1) = j\omega \varepsilon \mathbf{E}_2 \cdot \mathbf{E}_1 + j\omega \mu \mathbf{H}_1 \cdot \mathbf{H}_2 + \mathbf{E}_2 \cdot \mathbf{J}_1 + \mathbf{H}_1 \cdot \mathbf{M}_2.
$$
 (60)

Потом, када се одузме (50) од (57), добија се

$$
-div(\mathbf{E}_1 \times \mathbf{H}_2 - \mathbf{E}_2 \times \mathbf{H}_1) = \mathbf{E}_1 \cdot \mathbf{J}_2 + \mathbf{H}_2 \cdot \mathbf{M}_1 - \mathbf{E}_2 \cdot \mathbf{J}_1 - \mathbf{H}_1 \cdot \mathbf{M}_2.
$$
 (61)

Једна формулација теореме реципроцитета добија се применом теореме Гаус-Остроградског на (61):

$$
-\oint_{S} (\mathbf{E}_{1} \times \mathbf{H}_{2} - \mathbf{E}_{2} \times \mathbf{H}_{1}) dS = \int_{\nu} (\mathbf{E}_{1} \cdot \mathbf{J}_{2} + \mathbf{H}_{2} \cdot \mathbf{M}_{1} - \mathbf{E}_{2} \cdot \mathbf{J}_{1} - \mathbf{H}_{1} \cdot \mathbf{M}_{2}) d\nu,
$$
(62)

где је *v* произвољан домен, а *S* затворена површина која ограничава тај домен. Уколико у посматраном домену нема извора, односно  $J_1 = J_2 = M_1 = M_2 = 0$ , теорема реципроцитета гласи

$$
\oint_{S} (\mathbf{E}_1 \times \mathbf{H}_2 - \mathbf{E}_2 \times \mathbf{H}_1) d\mathbf{S} = 0.
$$
\n(63)

Други важан облик теореме реципроцитета следи из случаја када се за површ *S* усвоји сфера бесконачно великог полупречника. У том случају, лева страна једнакости (62) је нула, односно важи да је

$$
\oint_{S} (\mathbf{E}_1 \times \mathbf{H}_2 - \mathbf{E}_2 \times \mathbf{H}_1) d\mathbf{S} = 0,
$$
\n(64)

а десна страна се своди на

$$
\int_{\nu} \left( \mathbf{E}_1 \cdot \mathbf{J}_2 + \mathbf{H}_2 \cdot \mathbf{M}_1 - \mathbf{E}_2 \cdot \mathbf{J}_1 - \mathbf{H}_1 \cdot \mathbf{M}_2 \right) d\nu = 0,
$$
\n(65)

односно

$$
\int_{\nu} (\mathbf{E}_1 \cdot \mathbf{J}_2 - \mathbf{H}_1 \cdot \mathbf{M}_2) \mathrm{d}\nu = \int_{\nu} (\mathbf{E}_2 \cdot \mathbf{J}_1 - \mathbf{H}_2 \cdot \mathbf{M}_1) \mathrm{d}\nu.
$$
\n(66)

Коначно, ако нема побудних магнетских струја, теорема реципроцитета гласи

$$
\int_{\nu} \mathbf{E}_1 \cdot \mathbf{J}_2 \, \mathrm{d}\nu = \int_{\nu} \mathbf{E}_2 \cdot \mathbf{J}_1 \, \mathrm{d}\nu \,. \tag{67}
$$

#### 4.6. Примена теореме реципроцитета код пријемних антена

Теорему реципроцитета ћемо примењивати ради одређивања индуковане електромоторне силе на прикључцима пријемне антене [6]. За потребе извођења, претпоставимо да се у вакууму налазе две антене, као што је илустровано на слици 2. Антене су произвољног облика, начињене од метала и диелектрика.

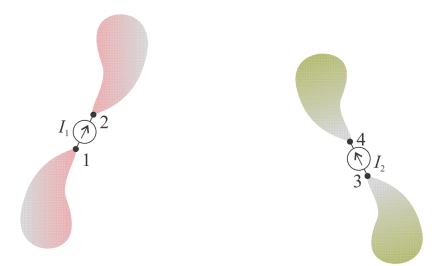

Слика 2. Две антене у вакууму.

Претпоставимо, најпре, да прва антена ради као предајна и да је побуђена идеалним струјним генератором струје 1*I* . Друга антена ради као пријемна и има отворене прикључке, као што је илустровано на слици 3а. У простору постоји електромагнетско поље које описујемо вектором **E**<sup>1</sup> . Строго гледано, вектор **E**1 се разликује од вектора електричног поља који би предајна антена произвела када пријемне антене не би било. Међутим, сматрамо да су антенe довољно удаљене тако да пријемна антена не утиче на расподелу струја у предајној антени.

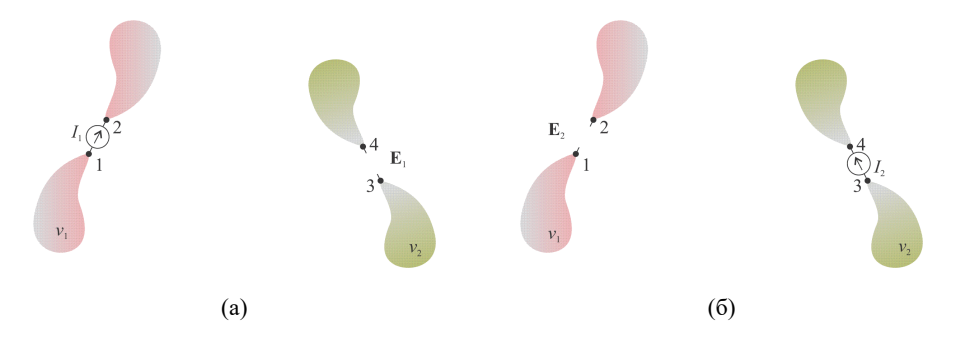

Слика 3. Илустрација теореме реципроцитета за ситуацију са слике 2: (а) оригинални проблем и (б) обрнут сценарио.

На слици 3б је приказана обрнута ситуација. Сада друга антена ради као предајна, а прва као пријемна. Друга антена се побуђује идеалним струјним генератором струје  $I_2$ , а прикључци прве антене остају отворени. Вектор електричног поља који ствара друга антена (у присуству прве) означавамо са **E**<sup>2</sup> . Теорема реципроцитета за овај случај гласи

$$
\int_{\nu_2} \mathbf{E}_1 \cdot \mathbf{J}_2 \, \mathrm{d}\nu = \int_{\nu_1} \mathbf{E}_2 \cdot \mathbf{J}_1 \, \mathrm{d}\nu \,,\tag{68}
$$

где су  $v_1$  и  $v_2$  домени у којима постоје струје  $J_1$  и  $J_2$ , респективно. У ситуацији приказаној на слици 3а, једина побудна струја је струја у идеалном струјном генератору. C обзиром на то да важи  $J_1 dv = I_1 dl$ , десна страна (68) постаје

$$
\int_{\nu_1} \mathbf{E}_2 \cdot \mathbf{J}_1 \, d\nu = I_1 \int_{1}^{2} \mathbf{E}_2 \cdot d\mathbf{l} = -I_1 U_{p,h,1},\tag{69}
$$

где је  $U_{p,h,1}$  напон празног хода. На основу (68) и (69), следи да се може написати

$$
\int_{\nu_2} \mathbf{E}_1 \cdot \mathbf{J}_2 \, \mathrm{d}\nu = -I_1 U_{\text{p.h.1}}.
$$
\n
$$
(70)
$$

Теорема компензације каже да је при прорачуну поља **E**1 које зрачи предајна антена свеједно је да ли решавамо оригинални проблем (слика 3а) или антену замењујемо еквивалентним струјама које делују у ваздуху (слика 4а). Физички, еквивалентне струје представљају кондукционе и поларизационе струје које се индукују у материјалу од кога је направљена антена. За саму анализу није важно њихово порекло, те их заједнички означавамо са  $J_{tot}$ .

Сада ћемо применити теорему реципроцитета за еквивалентан проблем. На слици 4а, побуду чине струје  $J_{\text{tot}}$  које стварају поље  $E_1$  у присуству друге антене. Друга антена ради као пријемна и има отворене прикључке ( $I_2 = 0$ ). Обрнути сценарио је приказан на слици 46. Друга антена је сада побуђена идеалним струјним генератором  $I_2$ , а побудне струје **J**tot су уклоњене. Због тога друга антена ради као да је усамљена у вакууму. Поље које она ствара је заправо инцидентно поље **E**2,inc .

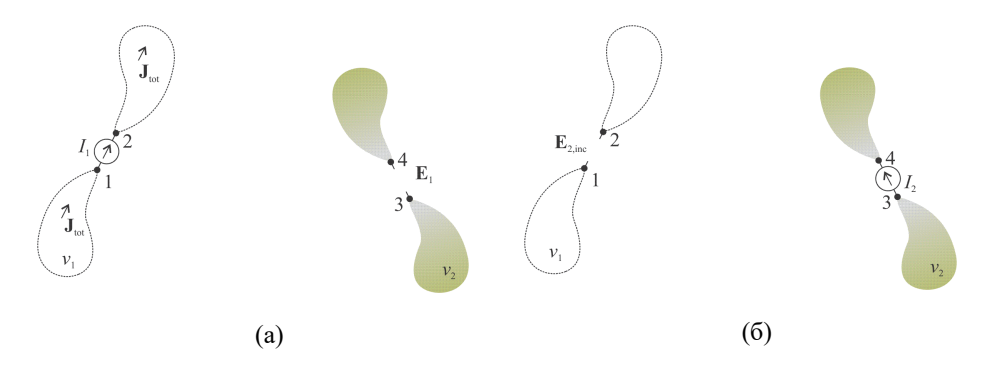

Слика 4. Теорема реципроцитета за еквивалентан проблем. (а) Предајна антена замењена еквивалентним струјама у ваздуху. (б) Обрнут сценарио.

Стога теорема реципроцитета за еквивалентан проблем гласи

$$
\int_{\nu_2} \mathbf{E}_1 \cdot \mathbf{J}_2 \, d\nu = \int_{\nu_1} \mathbf{E}_{2,\text{inc}} \cdot \mathbf{J}_{\text{tot}} \, d\nu \,. \tag{71}
$$

Изједначавањем (70) и (71) добијамо

$$
U_{\text{p.h.1}} = -\frac{1}{I_1} \int_{\mathbf{v}_1} \mathbf{E}_{2,\text{inc}} \cdot \mathbf{J}_{\text{tot}} \, \mathrm{d}\nu \tag{72}
$$

Израз (72) се може даље упростити ако претпоставимо да се предајна антена налази веома далеко у односу на пријемну антену, те да до ње стиже раван униформан талас. Претпоставимо да се приступ пријемне антене налази у координатном почетку, као што је илустровано на слици 5. Нека инцидентни талас стиже из правца -i, где је i, радијални орт у сферном координатном систему. У тачки дефинисаној вектором положаја **r**' , израз за вектор електричног поља постаје

$$
\mathbf{E}_{2,\text{inc}}(\mathbf{r}') = \mathbf{E}_{\text{inc}}(0) e^{j\beta \mathbf{r}' \cdot \mathbf{i}_r}, \qquad (73)
$$

где је  $\mathbf{E}_{inc}(0)$  вектор електричног поља у координатном почетку. Заменом (73) у (72) добијамо

$$
U_{\text{p.h.1}} = -\frac{1}{I_1} \mathbf{E}_{\text{inc}}(0) \cdot \int_{\nu_1} \mathbf{J}_{\text{tot}}(\mathbf{r}^{\prime}) e^{j\beta \mathbf{r}^{\prime} \cdot \mathbf{i}_{r}} d\nu
$$
 (74)

Одатле имамо да је напон на отвореним прикључцима пријемне антене

$$
U_{\text{p.h.1}} = -\mathbf{E}_{\text{inc}}(0) \cdot \mathbf{1}_{\text{eff}} \tag{75}
$$

где је

$$
\mathbf{I}_{\text{eff}} = \frac{1}{I_1} \int_{v_1} \mathbf{J}_{\text{tot}}(\mathbf{r}^{\prime}) e^{j\beta \mathbf{r}^{\prime} \cdot \mathbf{i}_{r}} \, \mathrm{d}v \tag{76}
$$

ефективна дужине антене.

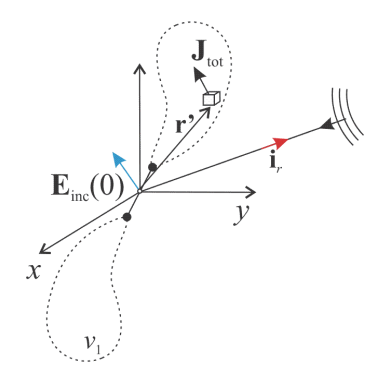

Слика 5. Пријемна антена у пољу равног таласа.

#### 4.7. Запреминска теорема еквиваленције

Запреминска теорема еквиваленције омогућава да опишемо поље које ствара објекат осветљен електромагнетским пољем (расејано поље) [7], [8]. Ради њеног извођења, претпоставимо да у линеарној и нехомогеној средини параметара  $\varepsilon_b = \varepsilon_b(\mathbf{r})$  и  $\mu_b = \mu_b(\mathbf{r})$ делују побудне електричне и магнетске струје густине  $\mathbf{J}_i$  и  $\mathbf{M}_i$ , респективно. Ове струје производе електромагнетско поље описано векторима  $\mathbf{E}_{\text{inc}}$  и  $\mathbf{H}_{\text{inc}}$ , као што је илустровано на слици 6а.

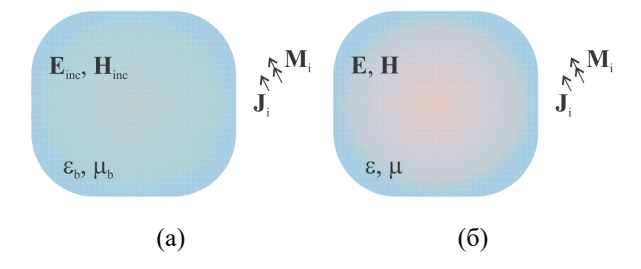

Слика 6. Уз извођење запреминске теореме еквиваленције. Побудне електричне и магнетске струје делују у средини (а) параметара  $\varepsilon_b$  и  $\mu_b$  (б) параметара  $\varepsilon$  и  $\mu$ .

Поље и извори морају да задовоље Максвелове једначине

$$
rot\mathbf{E}_{inc} = -j\omega\mu_b\mathbf{H}_{inc} - \mathbf{M}_i,\tag{77}
$$

$$
rot\mathbf{H}_{inc} = j\omega\epsilon_b \mathbf{E}_{inc} + \mathbf{J}_i. \tag{78}
$$

Замислимо, потом, да исти извори делују у другој средини параметара  $\varepsilon = \varepsilon(\mathbf{r})$  и  $\mu = \mu(\mathbf{r})$ , као што приказује слика 6б. Електромагнетско поље је сада дефинисано векторима **E** и **H**, а задовољава други скуп Максвелових једначина

$$
rot E = -j\omega\mu H - M_{i}, \qquad (79)
$$

$$
\text{rot } \mathbf{H} = \mathbf{j} \omega \varepsilon \mathbf{E} + \mathbf{J}_i. \tag{80}
$$

Ако одузмемо (77) од (79) и (78) од (80), добијају се следеће релације

$$
rot (E - Einc) = -j\omega\mu H + j\omega\mu_b H_{inc},
$$
\n(81)

$$
rot(\mathbf{H} - \mathbf{H}_{inc}) = j\omega \varepsilon \mathbf{E} - j\omega \varepsilon_b \mathbf{E}_{inc} \,. \tag{82}
$$

Једначина (81) се неће променити ако додамо и одузмемо члан  $j\omega\mu_h$ **H** :

$$
rot (E - Einc) = -j\omega\mu H + j\omega\mu_b Hinc - j\omega\mu_b H + j\omega\mu_b H.
$$
\n(83)

Слично, у (82) додајемо и одузимамо ј $\omega \epsilon_{\text{B}} E$ :

$$
rot(\mathbf{H} - \mathbf{H}_{inc}) = j\omega \varepsilon \mathbf{E} - j\omega \varepsilon_b \mathbf{E}_{inc} + j\omega \varepsilon_b \mathbf{E} - j\omega \varepsilon_b \mathbf{E}.
$$
\n(84)

Груписањем одговарајућих чланова добијамо

$$
rot (E - Einc) = -j\omega\mu (H - Hinc) - j\omega(\mu - \mu_b)H,
$$
\n(85)

$$
rot(\mathbf{H} - \mathbf{H}_{inc}) = j\omega\varepsilon_b(\mathbf{E} - \mathbf{E}_{inc}) + j\omega(\varepsilon - \varepsilon_b)\mathbf{E}.
$$
 (86)

Ако дефинишемо расејано или пертурбовано електрично и магнетско поље као

$$
\mathbf{E}_{\rm s} = \mathbf{E} - \mathbf{E}_{\rm inc},\tag{87}
$$

$$
\mathbf{H}_{\rm s} = \mathbf{H} - \mathbf{H}_{\rm inc},\tag{88}
$$

онда (85) и (86) постају

$$
rot Es = -j\omega\mu Hs - j\omega(\mu - \mu_b)H,
$$
\n(89)

$$
rot\mathbf{H}_s = j\omega\epsilon_b \mathbf{E}_s + j\omega(\epsilon - \epsilon_b)\mathbf{E} \,. \tag{90}
$$

Једначине (89) и (90) могу да се напишу и у облику

$$
rot E_s = -j\omega\mu_b H_s - M_{eq}, \qquad (91)
$$

$$
rot Hs = j\omega \varepsilon_b Es + Jeq, \qquad (92)
$$

где су

$$
\mathbf{J}_{\text{eq}} = \text{j}\omega(\varepsilon - \varepsilon_{\text{b}})\mathbf{E},\tag{93}
$$

$$
\mathbf{M}_{\text{eq}} = j\omega(\mu - \mu_{\text{b}})\mathbf{H} \tag{94}
$$

вектори густина еквивалентних електричних и магнетских струја, респективно.

Једначине (91) и (92) говоре да су извори расејаног поља **E**<sup>s</sup> , **H**s еквивалентне струје  $J_{eq}$ ,  $M_{eq}$  које делују у средини параметара  $\varepsilon_b$  и  $\mu_b$ . Ове струје постоје само у областима где је  $\varepsilon \neq \varepsilon_h$  и  $\mu \neq \mu_h$ .

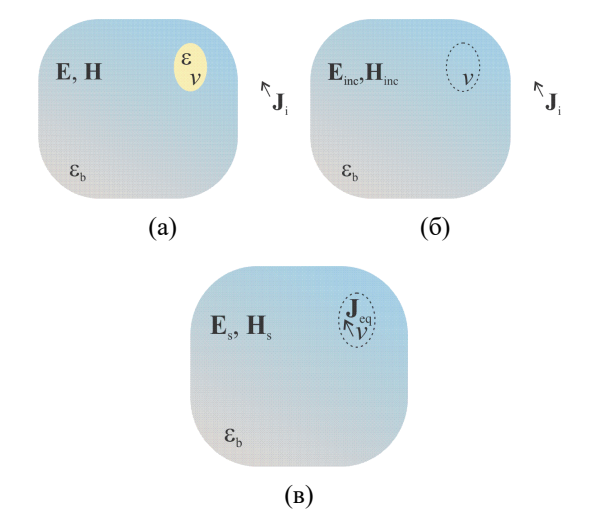

4.8. Примена запреминске теореме еквиваленције у теорији расејања

Слика 7. Примена запреминске теореме еквиваленције у теорији расејања.

На слици 7 је илустрован типичан сценарио који често срећемо у теорији расејања. Расејач, пермитивности  $\varepsilon$ , налази се у нехомогеној немагнетској линеарној средини пермитивности  $\varepsilon_{\rm b}$ . Ову средину називамо околни медијум (background medium). У околном медијуму се налазе побудне електричне струје **Ј**<sup>i</sup> . У присуству тела, побудне струје стварају електромагнетско поље дефинисано векторима **Е** и **H** (слика 7а). Када тела нема, побудне струје стварају поље описано векторима  $\mathbf{E}_{\text{inc}}$  и  $\mathbf{H}_{\text{inc}}$  (слика 76). На основу запреминске теореме еквиваленције, утицај тела се може заменити еквивалентним струјама густине  $J_{eq} = j\omega(\epsilon - \epsilon_b)E$  које делују у околном медијуму (слика 7в). Укупно поље свуда, па и у телу, једнако збиру инцидентног и расејаног поља  $\mathbf{E} = \mathbf{E}_{\text{inc}} + \mathbf{E}_{\text{s}} (\mathbf{J}_{\text{eq}}).$ 

# *5. Дијадичка Гринова матрица*

# 5.1. Увод

Претпоставимо да у линеарној средини параметара  $\varepsilon$  и  $\mu$  постоје електричне струје дате вектором густине **J** . Ове струје стварају вектор електричног поља који задовољава таласну једначину

$$
\nabla \times \nabla \times \mathbf{E}(\mathbf{r}) - \beta^2 \mathbf{E}(\mathbf{r}) = -j\omega \mu \mathbf{J}(\mathbf{r}),
$$
\n(1)

где је фазни коефицијент, a **r** вектор положаја тачке у којој рачунамо поље. На основу (1), можемо да напишемо

$$
\nabla \times \nabla \times \mathbf{g}_x(\mathbf{r}) - \beta^2 \mathbf{g}_x(\mathbf{r}) = -j\omega \mu \delta(\mathbf{r} - \mathbf{r}') \mathbf{i}_x, \qquad (2)
$$

$$
\nabla \times \nabla \times \mathbf{g}_y(\mathbf{r}) - \beta^2 \mathbf{g}_y(\mathbf{r}) = -j\omega \mu \delta(\mathbf{r} - \mathbf{r}') \mathbf{i}_y, \qquad (3)
$$

$$
\nabla \times \nabla \times \mathbf{g}_z(\mathbf{r}) - \beta^2 \mathbf{g}_z(\mathbf{r}) = -j\omega \mu \delta(\mathbf{r} - \mathbf{r}') \mathbf{i}_z, \qquad (4)
$$

где је  $\delta({\bf r}-{\bf r}')$  просторна делта функција. Физички,  $\delta({\bf r}-{\bf r}'){\bf i}_x$ ,  $\delta({\bf r}-{\bf r}'){\bf i}_y$  и  $\delta({\bf r}-{\bf r}'){\bf i}_z$ представљају елементарне струјне изворе који се налазе у тачки **r**' и који су оријентисани у правцу *x*, *y* и *z*-осе, респективно, а **g***<sup>x</sup>* , *<sup>y</sup>* **g** и **g** *<sup>z</sup>* вектори електричног поља које ови струјни извори, редом, производе.

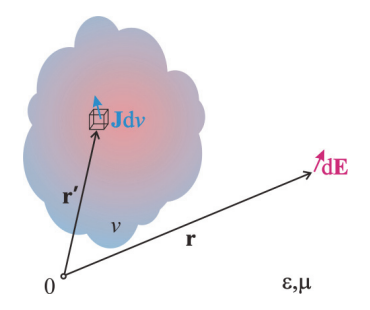

Слика 1. Уз дефиницију Гринове функције.

Претпоставимо да у тачки **r**' постоји струјни елемент

$$
\mathbf{J} \mathrm{d}v = J_x \mathrm{d}v \mathbf{i}_x + J_y \mathrm{d}v \mathbf{i}_y + J_z \mathrm{d}v \mathbf{i}_z. \tag{5}
$$

На основу (2)–(4), вектор електричног поља који овај струјни елемент производи је

$$
\mathrm{d}\mathbf{E} = \mathrm{d}E_x\mathbf{i}_x + \mathrm{d}E_y\mathbf{i}_y + \mathrm{d}E_z\mathbf{i}_z = \mathbf{g}_x J_x \mathrm{d}v + \mathbf{g}_y J_y \mathrm{d}v + \mathbf{g}_z J_z \mathrm{d}v \,. \tag{6}
$$

Груписањем јединичних одзива (2)–(4), добијамо дијадичку Гринову матрицу [7], [8]

 $\overline{a}$ 

$$
\overline{\overline{\mathbf{G}}}(\mathbf{r}, \mathbf{r}') = \begin{bmatrix} \mathbf{g}_x & \mathbf{g}_y & \mathbf{g}_z \end{bmatrix} = \begin{bmatrix} G_{xx} & G_{xy} & G_{xz} \\ G_{yx} & G_{yy} & G_{yz} \\ G_{zx} & G_{zy} & G_{zz} \end{bmatrix},
$$
\n(7)

где је дијада  $3\times3$  матрица која трансформише један вектор у други вектор. На основу (5) и (7) имамо да је

$$
\begin{bmatrix}\ndE_x \\
dE_y \\
dE_z\n\end{bmatrix} =\n\begin{bmatrix}\nG_{xx} & G_{xy} & G_{xz} \\
G_{yx} & G_{yy} & G_{yz} \\
G_{zx} & G_{zy} & G_{zz}\n\end{bmatrix}\n\begin{bmatrix}\nJ_x \\
J_y \\
J_z\n\end{bmatrix} dv,
$$
\n(8)

односно

$$
dE = G \cdot J dv. \tag{9}
$$

Дакле, Гринова дијадичка матрица представља везу између побуде (струјни елемент) и одзива (вектор електричног поља). На основу принципа суперпозиције, електрично поље које потиче од произвољне расподеле струје може да се добије као

$$
\mathbf{E}(\mathbf{r}) = \int_{v} \overline{\mathbf{G}}(\mathbf{r}, \mathbf{r}') \cdot \mathbf{J}(\mathbf{r}') dv , \qquad (10)
$$

где је *v* простор у коме постоје струје. Формално, дијадичка Гринова матрица задовољава таласну једначину

$$
\nabla \times \nabla \times \overline{\mathbf{G}}(\mathbf{r}, \mathbf{r}') - \beta^2 \overline{\mathbf{G}}(\mathbf{r}, \mathbf{r}') = -j\omega\mu \overline{\mathbf{I}} \delta(\mathbf{r} - \mathbf{r}'),\tag{11}
$$

где је <sup>I</sup> јединична 3×3 матрица.

### 5.2. Нумеричко одређивање елемената Гринове дијадичке матрице

У општем случају, елементи Гринове матрице се одређују нумерички. На пример, да бисмо одредили прву колону Гринове матрице, потребно је да поставимо електрички кратку антену (Херцов дипол) паралелно *x*-оси. Тада (8) постаје

$$
\begin{bmatrix} E_x \\ E_y \\ E_z \end{bmatrix} = \begin{bmatrix} G_{xx} & G_{xy} & G_{xz} \\ G_{yx} & G_{yy} & G_{yz} \\ G_{zx} & G_{zy} & G_{zz} \end{bmatrix} \begin{bmatrix} Ih \\ 0 \\ 0 \end{bmatrix},
$$
\n(12)

где је *I* јачине струје Херцовог дипола, а *h* његова дужина ( *h* ). Одатле имамо

$$
E_x = G_{xx} h I \Rightarrow G_{xx} = \frac{E_x}{h I},
$$
\n(13)

$$
E_y = G_{yx} h I \Rightarrow G_{yx} = \frac{E_y}{h I}, \qquad (14)
$$

$$
E_z = G_{zx} h I \Longrightarrow G_{zx} = \frac{E_z}{h I} \,. \tag{15}
$$

Слично, постављањем Херцовог дипола паралелно *у*-оси, добијамо  $G_{xy}$ ,  $G_{yy}$  и  $G_{zy}$ . Коначно, када је дипол паралелан *z*-оси, добијамо  $G_{xz}$ ,  $G_{yz}$  и  $G_{zz}$ . У случају када се антене побуђују идеалним напонским генераторима, јачина струје на прикључку се може одредити као

$$
I = \frac{U}{Z},\tag{16}
$$

где је *Z* сопствена импеданса антене. Одатле следи да је

$$
G_{xx} = \frac{ZE_x}{hU},\tag{17}
$$

$$
G_{yx} = \frac{ZE_y}{hU},\tag{18}
$$

$$
G_{zx} = \frac{ZE_z}{hU} \,. \tag{19}
$$

Када се уместо Херцовог дипола користи кратак неоптерећен дипол, формуле (12)–(19) остају исте, с тим што тада *h* представља дужину крака дипола. Наиме, за разлику од Херцовог дипола, кратак неоптерећени дипол има троугаону расподелу струје. Под претпоставком да се Гринова матрица не мења много дуж осе дипола, (10) постаје

$$
\mathbf{E}(\mathbf{r}) = 2I_0 \overline{\overline{\mathbf{G}}}(\mathbf{r}, \mathbf{r}') \cdot \mathbf{i} \int_0^h \left(1 - \frac{l}{h}\right) dl = I_0 \overline{\overline{\mathbf{G}}}(\mathbf{r}, \mathbf{r}') \cdot \mathbf{h}, \qquad (20)
$$

где је *I*0 струја на приступу дипола, а **i** јединични вектор чији се смер поклапа са смером струје дипола. Постављањем дипола паралелно координатним осама, добијају се сви елементи Гринове дијадичке матрице на исти начин као и код Херцовог дипола.

### 5.3. Задатак: прорачун Гринове матрице у програму WIPL-D

У програму WIPL-D направити диелектрично тело у облику квадра, чија је основа квадрат странице  $a = 2$  cm и висине  $H = 10$  cm. Релативна пермитивност диелектрика је  $\varepsilon_r = 2$ . У тачки са координатама  $r_1(x_1 = 1 \text{ cm}, y_1 = 3 \text{ cm}, z_1 = 0)$  поставити кратак дипол паралелно *z-*оси. Дужина крака дипола је *h* 2 mm, а дипол ради на учестаности  $f = 2$  GHz.

У овом примеру показаћемо како се одређује  $G_z$  елемент Гринове матрице, а читалац се упућује да одреди и остале елементе. Најпре треба израчунати електрично поље у тачки са координатама  $\mathbf{r}_2(0,0,0)$ . Одатле је  $\underline{G}_{zz} = \frac{E_z Z_{11}}{Uh}$ , при чему је подразумевана вредност побудног напона у програму  $U = 1$  V.

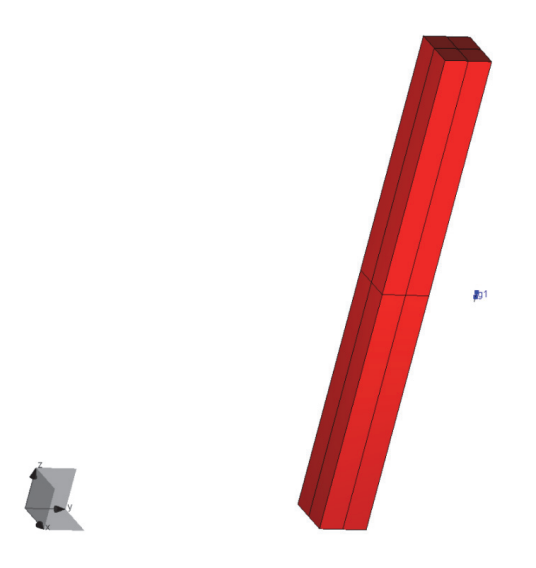

Слика 2. WIPL-D модел за одређивање елемената Гринове матрице

Посматрамо сада обрнуту ситуацију која је илустрована на слици 3. Дипол се сада налази у телу у тачки  $\mathbf{r}_2$ , а поље рачунамо у тачки  $\mathbf{r}_1$ . Чему је сада једнако  $\underline{G}_{zz}$ ? Каква је веза између  $G_{zz}(\mathbf{r}_1, \mathbf{r}_2)$  и  $G_{zz}(\mathbf{r}_2, \mathbf{r}_1)$ ?

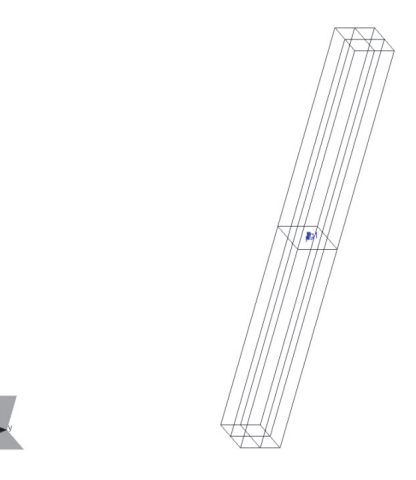

Слика 3. WIPL-D модел за проверу особина Гринове дијадичке матрице.

#### 5.4. Особине Гринове дијадичке матрице

На основу теореме реципроцитета може се показати да важи  $\overline{G}^{\top}({\bf r}',{\bf r})$ = $\overline{\overline{G}}({\bf r},{\bf r}')$ , где Т означава транспоновање. У ту сврху посматрамо два сценарија приказана на слици 4.

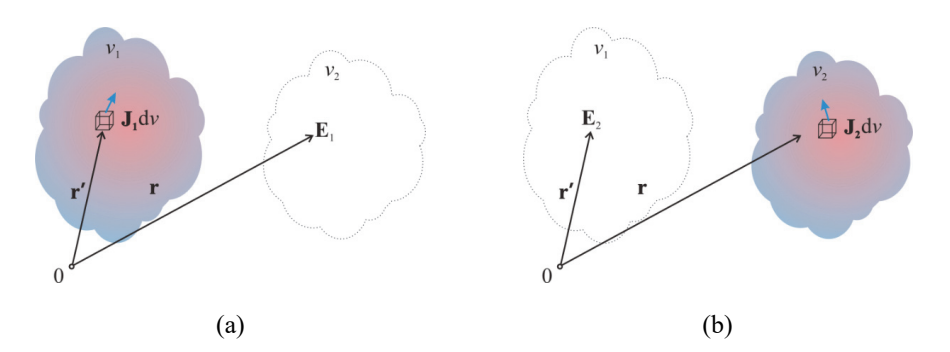

Слика 4. Илустрација теореме реципроцитета. (а) Оригинални проблем. (б) Обрнути проблем.

Претпоставимо да у домену 1 *v* постоје електричне струје густине **J**1 које стварају електрично поље  $\mathbf{E}_1$ . Слично, претпоставимо да у домену  $v_2$  постоје електричне струје густине  $\mathbf{J}_2$  које стварају електрично поље  $\mathbf{E}_2$ . На основу теореме реципроцитета важи

$$
\int_{\mathbf{v}_1} \mathbf{J}_1(\mathbf{r}') \cdot \mathbf{E}_2(\mathbf{r}') d\mathbf{v}_1 = \int_{\mathbf{v}_2} \mathbf{J}_2(\mathbf{r}) \cdot \mathbf{E}_1(\mathbf{r}) d\mathbf{v}_2.
$$
 (21)

Ако векторе струја и векторе електричног поља дефинишемо као колона-векторе (векторе димензија 3×1), тада (21) формално записујемо као

$$
\int_{\mathbf{v}_1} \mathbf{J}_1^{\mathrm{T}}(\mathbf{r}') \cdot \mathbf{E}_2(\mathbf{r}') d\mathbf{v}_1 = \int_{\mathbf{v}_2} \mathbf{J}_2^{\mathrm{T}}(\mathbf{r}) \cdot \mathbf{E}_1(\mathbf{r}) d\mathbf{v}_2.
$$
\n(22)

Помоћу Гринових матрица, лева страна (22) постаје

$$
\int_{\nu_1} \mathbf{J}_1^{\mathrm{T}}(\mathbf{r}^{\prime}) d\nu_1 \cdot \int_{\nu_2} \overline{\mathbf{G}}(\mathbf{r}^{\prime}, \mathbf{r}) \cdot \mathbf{J}_2(\mathbf{r}) d\nu_2 = \int_{\nu_1 \nu_2} \mathbf{J}_1^{\mathrm{T}}(\mathbf{r}^{\prime}) \cdot \overline{\mathbf{G}}(\mathbf{r}^{\prime}, \mathbf{r}) \cdot \mathbf{J}_2(\mathbf{r}) d\nu_1 d\nu_2.
$$
 (23)

Слично, десна страна (22) је

$$
\int_{\nu_2} \mathbf{J}_2^{\mathrm{T}}(\mathbf{r}) d\nu_2 \cdot \int_{\nu_1} \overline{\mathbf{G}}(\mathbf{r}, \mathbf{r}') \cdot \mathbf{J}_1(\mathbf{r}) d\nu_1 = \int_{\nu_1 \nu_2} \mathbf{J}_2^{\mathrm{T}}(\mathbf{r}) \cdot \overline{\mathbf{G}}(\mathbf{r}, \mathbf{r}') \cdot \mathbf{J}_1(\mathbf{r}') d\nu_1 d\nu_2.
$$
 (24)

Подинтегрална функција у (23) је скаларна величина, те остаје иста након транспоновања:

$$
\mathbf{J}_1^{\mathrm{T}}(\mathbf{r}') \cdot \overline{\overline{\mathbf{G}}}(\mathbf{r}',\mathbf{r}) \cdot \mathbf{J}_2(\mathbf{r}) = \left(\mathbf{J}_1^{\mathrm{T}}(\mathbf{r}') \cdot \overline{\overline{\mathbf{G}}}(\mathbf{r}',\mathbf{r}) \cdot \mathbf{J}_2(\mathbf{r})\right)^{\mathrm{T}} = \mathbf{J}_2^{\mathrm{T}}(\mathbf{r}) \cdot \overline{\overline{\mathbf{G}}}^{\mathrm{T}}(\mathbf{r}',\mathbf{r}) \cdot \mathbf{J}_1(\mathbf{r}').
$$
 (25)

На основу (23)–(25) следи да је

$$
\mathbf{J}_2^{\mathrm{T}}(\mathbf{r}) \cdot \overline{\mathbf{G}}^{\mathrm{T}}(\mathbf{r}', \mathbf{r}) \cdot \mathbf{J}_1(\mathbf{r}') = \mathbf{J}_2^{\mathrm{T}}(\mathbf{r}) \cdot \overline{\mathbf{G}}(\mathbf{r}, \mathbf{r}') \cdot \mathbf{J}_1(\mathbf{r}'),
$$
\n(26)

односно

$$
\overline{\mathbf{G}}^{\mathrm{T}}(\mathbf{r}',\mathbf{r}) = \overline{\mathbf{G}}(\mathbf{r},\mathbf{r}'). \tag{27}
$$

#### 5.5. Расејано поље и Гринова дијадичка матрица

На основу теорије изложене у одељку 4.8, расејано поље потиче од еквивалентних струја које делују у средини из које је објекат уклоњен (околни медијум) [8]:

$$
\mathbf{E}_{s}(\mathbf{r}) = \int_{\nu} \overline{\mathbf{G}}_{b}(\mathbf{r}, \mathbf{r}') \cdot \mathbf{J}_{eq} d\nu = \int_{\nu} j\omega (\varepsilon - \varepsilon_{b}) \overline{\mathbf{G}}_{b}(\mathbf{r}, \mathbf{r}') \cdot \mathbf{E}_{tot}(\mathbf{r}') d\nu,
$$
\n(28)

$$
\mathbf{E}_{\rm s}(\mathbf{r}) = \mathbf{E}(\mathbf{r}) - \mathbf{E}_{\rm inc}(\mathbf{r}),
$$
\n(29)

где је **Е**, вектор расејаног електричног поља, **Е**<sub>inc</sub> вектор инцидентног електричног поља (поље које антене стварају у околном медијуму), **E**tot вектор укупног електричног поља,  $\epsilon$  пермитивност објекта,  $\epsilon_{\rm b}$  пермитивност околног медијума и  $\overline{\overline{G}}_{\rm b}({\bf r},{\bf r}')$  Гринова дијадичка матрица рачуната у околном медијуму.

Вектор укупног електричног поља  $E_{tot}(r)$  је непознат јер зависи од карактеристика расејача. У случају слабих расејача (електрички мали објекти чија се пермитивност мало разликује од пермитивности околине), користи се Борнова апроксимација по којој је укупно поље у објекту приближно једнако инцидентном пољу. Приближни израз за расејано поље (25) је

$$
\mathbf{E}_{\rm s}(\mathbf{r}) \approx \int_{\nu} \mathbf{j} \omega(\varepsilon - \varepsilon_{\rm b}) \overline{\overline{\mathbf{G}}}_{\rm b}(\mathbf{r}, \mathbf{r'}) \cdot \mathbf{E}_{\rm inc}(\mathbf{r'}) d\nu.
$$
 (30)

Расејано поље најчешће одређујемо посредно, на основу напона индукованог у пријемним антенама. Стога посматрамо сценарио приказан на слици 5, који се састоји од две антене и испитиваног објекта. Једноставности ради, претпоставимо да су предајна и пријемна антена кратки диполи, ефективних дужина 1<sub>1</sub> и 1,, који се налазе на позицијама r<sub>1</sub> и r<sub>2</sub>, респективно. (Коришћењем ефективних дужина, имплицитно подразумевамо да је расејач у далеком пољу антена.)
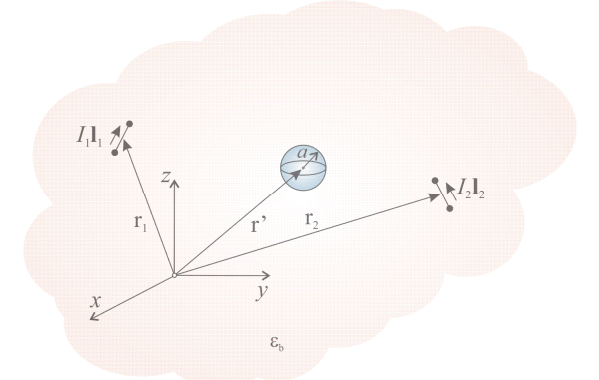

Слика 5. Бистатички пренос између електрички малих антена.

Индукована електромоторна сила на месту пријемне антене услед дејства предајне антене је

$$
V_2(\mathbf{r}_2, \mathbf{r}_1) = -\mathbf{I}_2^{\mathrm{T}} \cdot \mathbf{E}_s(\mathbf{r}_2) \approx -\int_{\nu} j \omega (\varepsilon - \varepsilon_b) \mathbf{I}_2^{\mathrm{T}} \cdot \overline{\overline{\mathbf{G}}}_b(\mathbf{r}_2, \mathbf{r}') \cdot \mathbf{E}_{\mathrm{inc}}(\mathbf{r}'; \mathbf{r}_1) d\nu.
$$
 (31)

Користећи се особином транспозиције матричног производа  $(A \cdot B)^T = B^T \cdot A^T$ , релација (31) постаје

$$
V_2(\mathbf{r}_2, \mathbf{r}_1) \approx -\int_v j\omega(\epsilon - \epsilon_b) \left(\overline{\mathbf{G}}_b(\mathbf{r}_2, \mathbf{r}')^T \cdot \mathbf{I}_2\right)^T \cdot \mathbf{E}_{inc}(\mathbf{r}'; \mathbf{r}_1) dv.
$$
 (32)

На основу реципроцитета дијадичке Гринове матрице (27) имамо да је

$$
V_2(\mathbf{r}_2, \mathbf{r}_1) \approx -\int_v j\omega(\varepsilon - \varepsilon_b) \left(\overline{\mathbf{G}}_b(\mathbf{r}', \mathbf{r}_2) \cdot \mathbf{I}_2\right)^T \cdot \mathbf{E}_{\text{inc}}(\mathbf{r}'; \mathbf{r}_1) dv.
$$
 (33)

Са друге стране, вектор инцидентног електричног поља који би произвела друга антена када би радила као прeдајна је

$$
\mathbf{E}_{\text{inc}}(\mathbf{r}^{\prime};\mathbf{r}_{2}) = \overline{\mathbf{G}}_{\text{b}}(\mathbf{r}^{\prime},\mathbf{r}_{2}) \cdot \mathbf{I}_{2} I_{2}, \qquad (34)
$$

где је *I*<sub>2</sub> одговарајућа побудна струја. Када се (34) уврсти у (33), добија се

$$
V_2(\mathbf{r}_2, \mathbf{r}_1) \approx -\frac{1}{I_2} \int_{\nu} j \omega (\varepsilon - \varepsilon_b) \mathbf{E}_{\text{inc}}(\mathbf{r}'; \mathbf{r}_2)^{\text{T}} \cdot \mathbf{E}_{\text{inc}}(\mathbf{r}'; \mathbf{r}_1) d\nu.
$$
 (35)

Ако је расејач електрички мали, имамо да је

$$
V_2(\mathbf{r}_2, \mathbf{r}_1) \approx -\frac{j\omega v(\epsilon - \epsilon_b) \mathbf{E}_{\text{inc}}(\mathbf{r}'; \mathbf{r}_2)^T \cdot \mathbf{E}_{\text{inc}}(\mathbf{r}'; \mathbf{r}_1)}{I_2},
$$
\n(36)

где је *v* запремина расејача.

У наредном поглављу продубићемо добијене резултате. Показаћемо да израз (32) важи за произвољне антене које не морају нужно да се налазе у далеком пољу објекта.

# *6. Трансфер функција у теорији расејања*

# 6.1. Увод

Мернe системe можемо да посматрамо као мрежe са више приступа. Стога индуковане сигнале на антенама услед присуства расејача можемо да дефинишемо користећи матричне параметре као што су импедансни параметри и параметри расејања [9], [10].

## 6.2. Диференцијални импедансни параметри

Ради једноставности, претпоставићемо да се мерни систем састоји од две антене као што је илустровано на слици 1. Антене делују у познатој, линеарној, нехомогеној и немагнетској средини. На слици је непознати објекат означен жутом бојом, а налази сакривен у средини која је представљена плавом бојом. Пример за оваква испитивања је детекција тумора у здравим, и иначе познатим, органима.

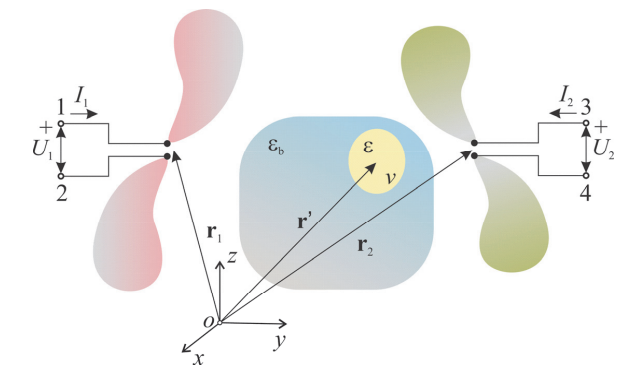

Слика 1. Мерна поставка са дефинисаним референтним смеровима за струје и напоне на приступима антена.

Претпоставимо да прва антена ради као предајник и да се напаја идеалним струјним генератором струје 1*I* . Друга антена ради као пријемник и њени су прикључци отворени  $(I_2 = 0)$ . Референтни смерови за струје и напоне на прикључцима антена дати су на слици 1. Међусобна импеданса,  $z_{21}$ , дефинише се као

$$
z_{21} = \frac{U_2}{I_1}\bigg|_{I_2 = 0},\tag{1}
$$

где је *U*2 напон празног хода пријемне антене, који ћемо у даљем тексту означавати са  $U_{2,nh}$ . У проблемима инверзног расејања, занима нас пренос између антена услед присуства расејача. Стога уводимо појам диференцијалне међусобне импедансе [11] коју дефинишемо као

$$
\Delta z_{21} = \frac{\Delta U_{2,\text{ph.}}}{I_1},\tag{2}
$$

$$
\Delta U_{2,\text{ph.}} = U_{2,\text{ph.}} - U_{2,\text{ph.}}^0,
$$
\n(3)

где је  $U_{2,ab}^0$  напон празног хода индукован на приступу друге антене када је расејач одсутан. Користећи ознаке са слике 1, диференцијални напон на пријемној антени је

$$
\Delta U_{2,\text{p.h.}} = \int_{3}^{4} \mathbf{E}_{\text{s}} \cdot \mathbf{dl} , \qquad (4)
$$

где је **E**s вектор расејаног поља. Према запреминској теореми еквиваленције, извори расејаног поља су еквивалентне струје које се налазе у околном медијуму. Еквивалентне струје постоје само унутар запремине расејача, а њихова расподела одређена је вектором

$$
\mathbf{J}_{eq}(\mathbf{r}') = j\omega(\varepsilon - \varepsilon_b) \mathbf{E}(\mathbf{r}'; \mathbf{r}_1),
$$
\n(5)

где је **r**' вектор положаја произвољне тачке у расејачу, 1**r** вектор положаја предајне антене,  $\varepsilon$  пермитивност расејача,  $\varepsilon$ <sub>b</sub> пермитивност околног медијума и  $\mathbf{E}(\mathbf{r}';\mathbf{r}_1)$  вектор електричног поља у тачки **r**' услед дејства антене која се налази на месту 1**r** . Индуковани напони на приступима антена услед поља расејаног од објекта су приказани на слици 2.

Да бисмо одредили диференцијални напон, користићемо теорему реципроцитета. У оригиналном проблему побуду су чиниле еквивалентне струје, а одзив је био расејано поље на месту друге антене. У обрнутом сценарију, који је приказан на слици 3, побуда је идеални струјни генератор јачине струје  $I_2$  којим се напаја друга антена. Еквивалентне струје су укинуте, а на њиховом месту се налази околни медијум. Стога је поље које производи друга антена једнако инцидентном електромагнетском пољу (поље у одсуству расејача) које описујемо вектором јачине електричног поља, **E**inc .

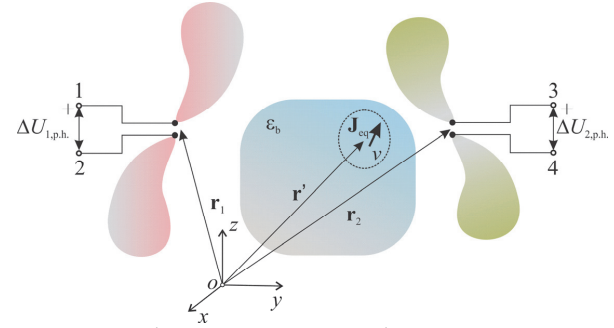

Слика 2. Еквивалентне струје у околном медијуму као извори расејаног поља и индукованих напона на приступима антена.

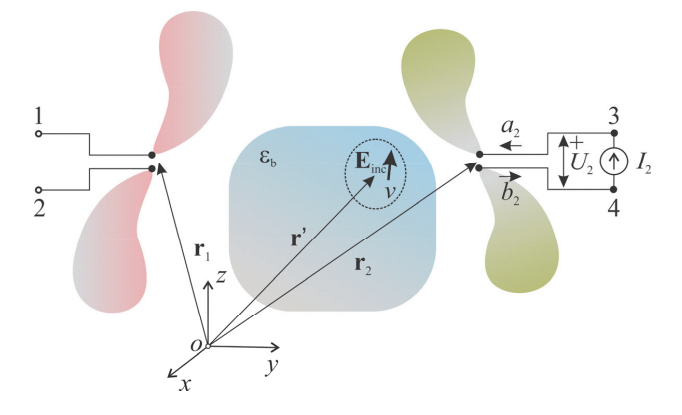

Слика 3. Примена теореме реципроцитета за сценарио приказан на слици 2.

На основу теореме реципроцитета, имамо

$$
\int_{\nu} \mathbf{E}_{\text{inc}} \cdot \mathbf{J}_{\text{eq}} d\nu = \int_{4}^{3} \mathbf{E}_{\text{s}} \cdot I_{2} \, \text{d}\mathbf{l} = I_{2} \int_{4}^{3} \mathbf{E}_{\text{s}} \cdot \text{d}\mathbf{l} = -I_{2} \Delta U_{2,\text{ph}}.
$$
\n(6)

Дакле, диференцијални напон празног хода на отвореним крајевима пријемне антене је

$$
\Delta U_{2,\text{p.h.}} = -\frac{\int_{V} \mathbf{E}_{\text{inc}}(\mathbf{r}^{\prime}; \mathbf{r}_{2}) \cdot \mathbf{J}_{\text{eq}}(\mathbf{r}^{\prime}; \mathbf{r}_{1}) d\nu}{I_{2}}.
$$
\n(7)

Промена међусобне импедансе две антене проузрокована расејањем од објекта (диференцијални импедансни параметар) je

$$
\Delta z_{21} = \frac{\Delta U_{2,\text{p.h.}}}{I_1} = -\frac{\int \mathbf{E}_{\text{inc}}(\mathbf{r}^{\prime}; \mathbf{r}_2) \cdot \mathbf{J}_{\text{eq}}(\mathbf{r}^{\prime}; \mathbf{r}_1) d\nu}{I_1 I_2}.
$$
\n(8)

Исти начин размишљања може да се примени приликом прорачуна сопствених импеданси. Наиме, на основу слике 2 и претходних разматрања закључујемо да је

$$
\Delta z_{11} = \frac{\Delta U_{1,\text{p.h.}}}{I_1} = -\frac{\int \mathbf{E}_{\text{inc}}(\mathbf{r}^{\prime}; \mathbf{r}_1) \cdot \mathbf{J}_{\text{eq}}(\mathbf{r}^{\prime}; \mathbf{r}_1) d\nu}{I_1 I_1}.
$$
\n(9)

### 6.3. Диференцијални параметри расејања

У микроталасним мерењима обично се за описивање неког система користе параметри расејања (*S*). Коефицијент трансмисије се дефинише као

$$
s_{21} = \frac{b_2}{a_1},\tag{10}
$$

где је  $b_2$  амплитуда рефлектованог таласа на приступу друге антене, а  $a_1$  амплитуда инцидентног таласа на приступу прве антене, при чему је друга антена затворена прилагођењем  $(a_2 = 0)$ . У општем случају, амплитуде инцидентних и рефлектованих таласа дате су изразима

$$
a_i = \frac{U_i + I_i Z_c}{2\sqrt{Z_c}},\tag{11}
$$

$$
b_i = \frac{U_i - I_i Z_c}{2\sqrt{Z_c}},\tag{12}
$$

респективно, где је *i* индекс приступа  $(i = 1, 2)$  и  $Z_c$  карактеристична импеданса. (Претпоставка је да је карактеристична импеданса реална величина.)

Одређивање коефицијента трансмисије у бистатичком мерном сценарију је илустровано на слици 4. Прва антена ради као предајник и побуђује се реалним напонским генератором чија је унутрашња импеданса једнака карактеристичној импеданси Z. Друга антена ради као пријемник, при чему је затворена прилагођењем.

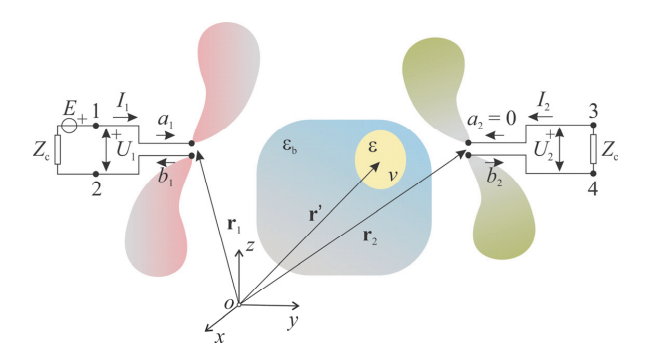

Слика 4. Мерна поставка за одређивање коефицијента трансмисије.

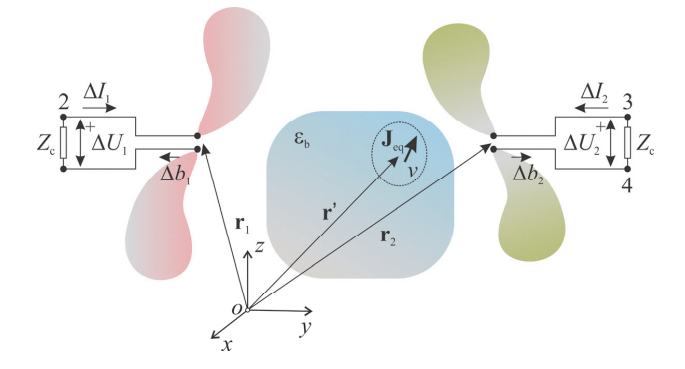

Слика 5. Еквивалентна поставка за одређивање диференцијалног коефицијента трансмисије.

Међутим, од већег интереса нам је пренос између антена услед дејства расејача. Стога дефинишемо диференцијални коефицијент трансмисије [11]

$$
\Delta s_{21} = \frac{\Delta b_2}{a_1},\tag{13}
$$

$$
\Delta b_2 = b_2 - b_2^0, \tag{14}
$$

где је  $b_2^0$  амплитуда рефлектованог таласа када је расејач уклоњен. Одговарајући диференцијални сценарио је приказан на слици 5.

На основу (12)–(14), амплитуда диференцијалног рефлектованог таласа на другом приступу је

$$
\Delta b_2 = \frac{\Delta U_2 - \Delta I_2 Z_c}{2\sqrt{Z_c}}\,. \tag{15}
$$

Са слике 5 видимо да важи

$$
\Delta U_2 = -\Delta I_2 Z_c. \tag{16}
$$

Када се (16) уврсти у (15), добијамо

$$
\Delta b_2 = \frac{\Delta U_2}{\sqrt{Z_c}}.\tag{17}
$$

Пријемна антена може да се замени еквивалентним Тевененовим генератором чија је електромоторна сила једнака напону празног хода, *U*2,p.h. . Унутрашња отпорност Тевененовог генератора једнака је сопственој импеданси пријемне антене,  $z_2$ . Еквивалентно коло је приказано на слици 6, па је

$$
\Delta U_2 = \Delta U_{2,\text{ph.}} \frac{Z_c}{(z_{22} + Z_c)}.
$$
\n(18)

На основу (18) и (19), амплитуда рефлектованог таласа је

$$
\Delta b_2 = \Delta U_{2,\text{ph.}} \frac{\sqrt{Z_{\text{c}}}}{(z_{22} + Z_{\text{c}})}.
$$
\n(19)

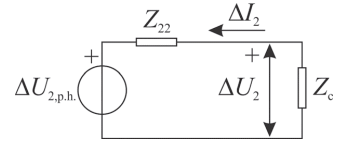

Слика 6. Еквивалентно коло добијено применом Тевененове теореме за поставку са слике 5.

Да бисмо комплетирали извођење, вратимо се за тренутак на слику 3 где друга антена ради као предајна, при чему је расејач уклоњен. Претпостављајући да је спрега између антена слаба, тј.  $|z_{21}|$ < $|z_{22}|$ , напон на приступу друге антене је

$$
U_2 \approx z_{22} I_2, \tag{20}
$$

где је  $z_2$  сопствена импеданса друге антене. На основу (11) и (20), веза између струје на прикључцима предајне антене и амплитуде инцидентног таласа дата је релацијом

$$
a_2 = \frac{U_2 + I_2 Z_c}{2\sqrt{Z_c}} = I_2 \frac{z_{22} + Z_c}{2\sqrt{Z_c}}.
$$
\n(21)

Када се (19) и (21) уврсте у (13), добија се за диференцијални коефицијент трансмисије

$$
\Delta s_{21} = \frac{\Delta b_2}{a_1} = \frac{\Delta U_{2,\text{p.h.}} I_2}{2a_1 a_2}.
$$
\n(22)

Коначно, када заменимо (7) у (22), добија се

$$
\Delta s_{21} = -\frac{\int_{v} \mathbf{E}_{\text{inc}}(\mathbf{r}'; \mathbf{r}_2) \cdot \mathbf{J}_{\text{eq}}(\mathbf{r}'; \mathbf{r}_1) dv}{a_1 a_2}.
$$
\n(23)

Због симетрије која постоји између антена у диференцијалном сценарију (слика 5), можемо да напишемо за диференцијални коефицијент рефлексије

$$
\Delta s_{11} = -\frac{\int_{v} \mathbf{E}_{\text{inc}}(\mathbf{r}'; \mathbf{r}_{1}) \cdot \mathbf{J}_{\text{eq}}(\mathbf{r}'; \mathbf{r}_{1}) dv}{a_{1} a_{1}}.
$$
\n(24)

Коначно, добијена формула се може уопштити за случај преноса између било које две антене у произвољном антенском низу, када су остале антене затворене прилагођењима:

$$
\Delta s_{ij} = -\frac{\int_{v} \mathbf{E}_{inc}(\mathbf{r}^{\prime}; \mathbf{r}_{i}) \cdot \mathbf{J}_{eq}(\mathbf{r}^{\prime}; \mathbf{r}_{j}) dv}{a_{i} a_{j}}.
$$
\n(25)

У овом изразу непозната величина је расподела еквивалентних струја која зависи расејача, али и од положаја предајне антене. Други облик једначине преноса добија се када се у (25) уврсти израз за еквивалентне струје (5):

$$
\Delta s_{ij} = -\frac{j\omega}{2a_i a_j} \int_{v'} (\varepsilon(\mathbf{r}') - \varepsilon_b(\mathbf{r}')) \mathbf{E}_{inc}(\mathbf{r}', \mathbf{r}_i) \cdot \mathbf{E}_{tot}(\mathbf{r}', \mathbf{r}_j) dv', \qquad (26)
$$

при чему су сада непознати и пермитивност објекта,  $\varepsilon(\mathbf{r}'),$  и укупно поље,  $\mathbf{E}_{\text{tot}}(\mathbf{r}', \mathbf{r}_i)$  у објекту. У случају слабих расејача, (25) се може упростити применом Борнове апроксимације

$$
\Delta s_{ij} \approx -\frac{j\omega}{2a_i a_j} \int_{v'} (\varepsilon(\mathbf{r}') - \varepsilon_b(\mathbf{r}')) \mathbf{E}_{inc}(\mathbf{r}', \mathbf{r}_i) \cdot \mathbf{E}_{inc}(\mathbf{r}', \mathbf{r}_j) dv', \qquad (27)
$$

где је сада једина непозната величина пермитивност објекта,  $\varepsilon(\mathbf{r}')$ . Због реципроцитета важи да је  $\Delta s_{ii} = \Delta s_{ii}$ , што се види из симетрије израза у односу на индексе *i* и *j*.

## 6.4. Нумеричко решавање једначине расејања

Једначина (27) је полазиште већине алгоритама инверзног расејања. Да би се она применила, потребно је да се дискретизује цео простор у коме мислимо да се објекат налази (простор претраживања). У тродимензионалној геометрији, простор претраживања делимо на мале запремине (вокселе) у којима су и **E**inc приближно константни. Дискретни облик (27) гласи

$$
\Delta s_{ij} \approx -\frac{j\omega \Delta v}{2a_i a_j} \sum_{i=1}^{L} \Delta \varepsilon_i \mathbf{E}_{\text{inc}}(\mathbf{q}_i, \mathbf{r}_i) \cdot \mathbf{E}_{\text{inc}}(\mathbf{q}_i, \mathbf{r}_j),
$$
(28)

$$
\Delta \varepsilon_{l} = \varepsilon(\mathbf{q}_{l}) - \varepsilon_{\mathbf{b}}(\mathbf{q}_{l}),
$$
\n(29)

где је  $\mathbf{q}_i$  вектор положаја средишта *l*-тог воксела,  $\Delta \varepsilon_i$  контраст *l*-тог воксела, *l* = 1,...,*L*, и  $L$  укупан број воксела. Сматрамо да сви воксели имају исту запремину  $\Delta v$ . Ако искористимо сва мерења, добијамо систем једначина по непознатим контрастима:

$$
\begin{bmatrix}\n\Delta s_{1,1} \\
\Delta s_{1,2} \\
\vdots \\
\Delta s_{M,M}\n\end{bmatrix} = -\frac{j\omega \Delta v}{2} \begin{bmatrix}\n\underline{\mathbf{E}}_{\text{inc}}(\mathbf{q}_1, \mathbf{r}_1) \cdot \mathbf{E}_{\text{inc}}(\mathbf{q}_1, \mathbf{r}_1) & \cdots & \underline{\mathbf{E}}_{\text{inc}}(\mathbf{q}_L, \mathbf{r}_1) \cdot \mathbf{E}_{\text{inc}}(\mathbf{q}_L, \mathbf{r}_1)}{a_1 a_1 \\
\vdots \\
\Delta s_{M,M}\n\end{bmatrix} = -\frac{j\omega \Delta v}{2} \begin{bmatrix}\n\underline{\mathbf{E}}_{\text{inc}}(\mathbf{q}_1, \mathbf{r}_1) \cdot \mathbf{E}_{\text{inc}}(\mathbf{q}_1, \mathbf{r}_2) & \cdots & \underline{\mathbf{E}}_{\text{inc}}(\mathbf{q}_L, \mathbf{r}_1) \cdot \mathbf{E}_{\text{inc}}(\mathbf{q}_L, \mathbf{r}_2) \\
\vdots & \vdots \\
\frac{\mathbf{E}_{\text{inc}}(\mathbf{q}_1, \mathbf{r}_M) \cdot \mathbf{E}_{\text{inc}}(\mathbf{q}_1, \mathbf{r}_M)}{a_1 a_2} & \cdots & \frac{\mathbf{E}_{\text{inc}}(\mathbf{q}_L, \mathbf{r}_M) \cdot \mathbf{E}_{\text{inc}}(\mathbf{q}_L, \mathbf{r}_M)}{a_1 a_2}\n\end{bmatrix} \begin{bmatrix}\n\Delta \varepsilon_1 \\
\Delta \varepsilon_2 \\
\vdots \\
\Delta \varepsilon_L\n\end{bmatrix}.
$$
\n(30)

У општем случају, инцидентно поље и коефицијенте *<sup>i</sup> а* одређујемо нумерички. Уколико користимо електромагнетски софтвер у коме се антене побуђују идеалним напонским генераторима, важи да је

$$
a_i = \frac{U_i + I_i Z_c}{2\sqrt{Z_c}} = \frac{U_i \left(1 + \frac{Z_c}{Z_{ii}}\right)}{2\sqrt{Z_c}},
$$
\n(31)

где је *Ui* електромоторна сила генератора *i* -те антене.

У компактној форми, (30) гласи

$$
\Delta s = L \Delta \varepsilon. \tag{32}
$$

Нажалост, систем једначина (32) је нумерички нестабилан и не може се директно решити. Регуларизацијом решења бавићемо се у поглављу 7.

Поједини алгоритми инверзног расејања се заснивају на реконструкцији еквивалентних струја. За разлику од контраста, еквивалентне струје зависе од побуде. Због тога се формира посебан систем једначина за сваку предајну антену. Претпоставимо да *j*-та антена ради као предајна. Једначина преноса у том случају гласи

$$
\Delta s_{ij} = -\frac{1}{2a_i a_j} \int_{v'} \mathbf{E}_{inc}(\mathbf{r}', \mathbf{r}_i) \cdot \mathbf{J}_{eq}(\mathbf{r}'; \mathbf{r}_j) dv', \qquad (33)
$$

односно,

$$
\Delta s_{ij} = -\frac{1}{2a_i a_j}.
$$
\n
$$
\left(\int_{v'} E_{\text{inc},x}(\mathbf{r}', \mathbf{r}_i) \cdot J_{\text{eq},x}(\mathbf{r}'; \mathbf{r}_j) \, dv' + \int_{v'} E_{\text{inc},y}(\mathbf{r}', \mathbf{r}_i) \cdot J_{\text{eq},y}(\mathbf{r}'; \mathbf{r}_j) \, dv' + \int_{v'} E_{\text{inc},z}(\mathbf{r}', \mathbf{r}_i) \cdot J_{\text{eq},z}(\mathbf{r}'; \mathbf{r}_j) \, dv'\right)
$$
\n(34)

Груписањем мерења која одговарају изабраној побуди, добијамо

$$
\Delta s_j = L \mathbf{j}_j \tag{35}
$$

где је  $\Delta s$ , вектор мерења

$$
\Delta \mathbf{s}_{j} = \begin{bmatrix} \Delta s_{1,j} \\ \Delta s_{1,j} \\ \vdots \\ \Delta s_{M,j} \end{bmatrix} .
$$
 (36)

**L** је матрица система која се састоји од три субматрице,

$$
\mathbf{L} = \begin{bmatrix} \mathbf{L}_x & \mathbf{L}_y & \mathbf{L}_z \end{bmatrix},\tag{37}
$$

које дефинишемо као

$$
\mathbf{L}_{s} = \begin{bmatrix} E_{\text{inc},s}(\mathbf{q}_{1}, \mathbf{r}_{1}) & \dots & E_{\text{inc},s}(\mathbf{q}_{L}, \mathbf{r}_{1}) \\ \vdots & \ddots & \vdots \\ E_{\text{inc},s}(\mathbf{q}_{1}, \mathbf{r}_{M}) & \dots & E_{\text{inc},s}(\mathbf{q}_{L}, \mathbf{r}_{M}) \end{bmatrix}, s \in \{x, y, z\}. \tag{38}
$$

Коначно, вектор *<sup>j</sup>* **ј** садржи непознате коефицијенте еквивалентних струја које су настале услед дејства *ј*-те предајне антене. Коефицијенти су смештени у три подвектора, по један за сваку Декартову компоненту струје:

$$
\mathbf{j}_{j} = \begin{bmatrix} \mathbf{j}_{x,i} \\ \mathbf{j}_{y,i} \\ \mathbf{j}_{z,i} \end{bmatrix},
$$
\n(39)

$$
\mathbf{j}_{s,j} = \begin{bmatrix} J_{eq,s}(\mathbf{q}_1, \mathbf{r}_j) \\ \vdots \\ J_{eq,s}(\mathbf{q}_L, \mathbf{r}_j) \end{bmatrix}, \ s \in \{x, y, z\}.
$$
 (40)

Решавањем система једначина (35), добија се расподела струје за сваку побуду. Како се струје налазе само у објекту, тиме се индиректно добија и облик објекта. Као и у случају непознатог контраста, неопходна је регуларизација решења.

Дефинишимо још и вектор чији су елементи норме вектора струје у сваком вокселу:

$$
\mathbf{j}_{\text{pow},j} = \left[ \frac{\sqrt{(J_{\text{eq},x}(\mathbf{q}_1,\mathbf{r}_j))^2 + (J_{\text{eq},y}(\mathbf{q}_1,\mathbf{r}_j))^2 + (J_{\text{eq},z}(\mathbf{q}_1,\mathbf{r}_j))^2}}{\sqrt{(J_{\text{eq},x}(\mathbf{q}_L,\mathbf{r}_j))^2 + (J_{\text{eq},y}(\mathbf{q}_L,\mathbf{r}_j))^2 + (J_{\text{eq},z}(\mathbf{q}_L,\mathbf{r}_j))^2}} \right].
$$
\n(41)

Неке од техника регуларизације, којима ћемо се бавити у поглављу 7, ограничавају норму решења (41).

# *7. Разлагање на сингуларне вредности (SVD)*

### 7.1. Основни појмови

За пар вектора,  $\mathbf{x} \in \mathbb{C}^{m \times 1}$  и  $\mathbf{v} \in \mathbb{C}^{m \times 1}$ ,

$$
\mathbf{x} = \begin{bmatrix} x_1 \\ \vdots \\ x_m \end{bmatrix}, \ \mathbf{y} = \begin{bmatrix} y_1 \\ \vdots \\ y_m \end{bmatrix}, \tag{1}
$$

каже се да су ортогонални ако је испуњено

$$
\mathbf{x}^{\mathrm{H}}\mathbf{y} = \begin{bmatrix} x_1^* & \dots & x_m^* \end{bmatrix} \begin{bmatrix} y_1 \\ \vdots \\ y_m \end{bmatrix} = \sum_{i=1}^m x_i^* y_i = 0 ,
$$
 (2)

где H означава операцију конјуговања и транспоновања матрице или вектора.

Квадратна матрица  $Q \in C^{m \times m}$  је унитарна (*unitary*) ако важи  $Q^H = Q^{-1}$ , односно  $Q^H Q = I$ , где је **I** јединична (*indentity*) матрица. Ако се матрица **Q** напише у виду колона вектора,

$$
\mathbf{Q} = [\mathbf{q}_1 \quad \dots \quad \mathbf{q}_m],\tag{3}
$$

имамо да је

$$
\mathbf{Q}^{\mathrm{H}}\mathbf{Q} = \begin{bmatrix} \mathbf{q}_{1}^{\mathrm{H}} \\ \vdots \\ \mathbf{q}_{m}^{\mathrm{H}} \end{bmatrix} [\mathbf{q}_{1} \quad \dots \quad \mathbf{q}_{m}] = \begin{bmatrix} \mathbf{q}_{1}^{\mathrm{H}}\mathbf{q}_{1} & \mathbf{q}_{1}^{\mathrm{H}}\mathbf{q}_{2} & \cdots & \mathbf{q}_{1}^{\mathrm{H}}\mathbf{q}_{m} \\ \mathbf{q}_{2}^{\mathrm{H}}\mathbf{q}_{1} & \mathbf{q}_{2}^{\mathrm{H}}\mathbf{q}_{2} & \cdots & \mathbf{q}_{2}^{\mathrm{H}}\mathbf{q}_{m} \\ \vdots & \ddots & \vdots \\ \mathbf{q}_{m}^{\mathrm{H}}\mathbf{q}_{1} & \mathbf{q}_{m}^{\mathrm{H}}\mathbf{q}_{2} & \cdots & \mathbf{q}_{m}^{\mathrm{H}}\mathbf{q}_{m} \end{bmatrix} = \mathbf{I}. \tag{4}
$$

Из (4) следи да је неопходан услов да би матрица била унитарна да њене колоне буду ортонормални вектори, односно

$$
\mathbf{q}_i^{\mathrm{H}}\mathbf{q}_j = \delta_{ij}, \ \ i, j = 1, \dots m \,, \tag{5}
$$

где је δ<sub>*ii*</sub> Кронекерова делта,

$$
\delta_{ij} = \begin{cases} 1, & i = j \\ 0, & i \neq j \end{cases} \tag{6}
$$

### 7.2. Разлагање матрице на сингуларне вредности

Нека је *<sup>m</sup><sup>n</sup>* **A**C правоугаона матрица, где су *m* и *n* произвољни цели бројеви. Разлагањем матрице **A** на сингуларне вредности добија се [12]

$$
A = U\Sigma V^H, \tag{7}
$$

где је

$$
\mathbf{U} = \begin{bmatrix} \mathbf{u}_1 & \dots & \mathbf{u}_m \end{bmatrix},\tag{8}
$$

$$
\mathbf{V} = [\mathbf{v}_1 \quad \dots \quad \mathbf{v}_n],\tag{9}
$$

$$
\Sigma = \begin{bmatrix}\n\sigma_1 & 0 & 0 & \cdots & \cdots & \cdots & 0 \\
0 & \sigma_2 & 0 & \ddots & \ddots & \ddots & \vdots \\
0 & 0 & \ddots & \ddots & \ddots & \ddots & \vdots \\
\vdots & \ddots & \ddots & \sigma_p & \ddots & \ddots & \vdots \\
\vdots & \ddots & \ddots & \ddots & 0 & \ddots & \vdots \\
\vdots & \ddots & \ddots & \ddots & \ddots & \ddots & \vdots \\
0 & \cdots & \cdots & \cdots & \cdots & \cdots & 0\n\end{bmatrix}.
$$
\n(10)

Матрице  $U$  ∈  $C^{m \times m}$  и  $V$  ∈  $C^{m \times n}$  су унитарне матрице, а матрица  $\Sigma$  ∈  $\Re^{m \times n}$  је дијагонална матрица. Дијагонални елементи матрице **Σ** се називају сингуларне вредности. Сингуларне вредности су ненегативни бројеви који су поређани по опадајућем редоследу,  $\sigma_1 \ge \sigma_2 \ge \cdots \sigma_n \ge 0$ , где је *P* = min(*m*,*n*). Разлагање матрице може да се представи и у развијеном облику

$$
\mathbf{A} = \mathbf{U} \Sigma \mathbf{V}^{\mathrm{H}} = \sum_{i=1}^{P} \sigma_{i} \mathbf{u}_{i} \mathbf{v}_{i}^{\mathrm{H}} \tag{11}
$$

### 7.3. Особине разлагања матрице на сингуларне вредности

Једноставним трансформацијама се показује да важе следећи идентитети

$$
\mathbf{L}\mathbf{v}_{j} = \sum_{i=1}^{P} \sigma_{i} \mathbf{u}_{i} \mathbf{v}_{i}^{H} \mathbf{v}_{j} = \sigma_{j} \mathbf{u}_{j},
$$
\n(12)

$$
\mathbf{L}^{\mathrm{H}}\mathbf{u}_{j} = \sum_{i=1}^{P} \sigma_{i} \mathbf{v}_{i} \mathbf{u}_{i}^{\mathrm{H}} \mathbf{u}_{j} = \sigma_{j} \mathbf{v}_{j},
$$
\n(13)

$$
\mathbf{L}^{\mathrm{H}} \mathbf{L} \mathbf{v}_{j} = \mathbf{L}^{\mathrm{H}} (\mathbf{L} \mathbf{v}_{j}) = \mathbf{L}^{\mathrm{H}} \boldsymbol{\sigma}_{j} \mathbf{u}_{j} = \boldsymbol{\sigma}_{j} \mathbf{L}^{\mathrm{H}} \mathbf{u}_{j} = \boldsymbol{\sigma}_{j}^{2} \mathbf{v}_{j}, \qquad (14)
$$

$$
\mathbf{L}\mathbf{L}^{\mathrm{H}}\mathbf{u}_{j} = \mathbf{L}(\mathbf{L}^{\mathrm{H}}\mathbf{u}_{j}) = \mathbf{L}\sigma_{j}\mathbf{v}_{j} = \sigma_{j}\mathbf{L}\mathbf{v}_{j} = \sigma_{j}^{2}\mathbf{u}_{j},
$$
\n(15)

при чему је коришћено својство ортонормалности сингуларних вектора

$$
\mathbf{v}_i^H \mathbf{v}_j = \delta_{ij},\tag{16}
$$

$$
\mathbf{u}_i^H \mathbf{u}_j = \delta_{ij}.\tag{17}
$$

Главне особине разлагања на сингуларне вредности су сумиране у следећој табели.

$$
\mathbf{L}\mathbf{v}_{j} = \sigma_{j}\mathbf{u}_{j}
$$
  
\n
$$
\mathbf{L}^{\mathrm{H}}\mathbf{u}_{j} = \sigma_{j}\mathbf{v}_{j}
$$
  
\n
$$
\mathbf{L}^{\mathrm{H}}\mathbf{L}\mathbf{v}_{j} = \sigma_{j}^{2}\mathbf{v}_{j}
$$
  
\n
$$
\mathbf{L}\mathbf{L}^{\mathrm{H}}\mathbf{u}_{j} = \sigma_{j}^{2}\mathbf{u}_{j}
$$

## 7.4. Разлагање вектора

Разлагањем правоугаоне матрице  $L \in C^{M \times N}$  на сингуларне вредности добијамо два скупа ортонормалних вектора,  $\mathbf{u}_j \in C^{M \times 1}$ ,  $j = 1,..., M$ , и  $\mathbf{v}_i \in C^{N \times 1}$ ,  $i = 1,..., N$ . Вектори  $\mathbf{u}_j$  и  $\mathbf{v}_i$ дефинишу базе простора *<sup>M</sup>*<sup>1</sup> *C* и *<sup>N</sup>*<sup>1</sup> *C* , респективно. То значи да сваки *М*-димензионални вектор може да се представи помоћу линеарне комбинације вектора **u** *<sup>j</sup>* , на исти начин као што сваки вектор у тродимензионалном (3D) простору може да се представи линеарном комбинацијом ортова  $\mathbf{i}_x$ ,  $\mathbf{i}_y$  и  $\mathbf{i}_z$ . У 3D простору имамо

$$
\mathbf{A} = A_x \mathbf{i}_x + A_y \mathbf{i}_y + A_z \mathbf{i}_z,\tag{18}
$$

где су *Ax*, *Ay* и *Az* пројекције вектора **A** на одговарајуће ортове,

$$
A_x = \mathbf{A} \cdot \mathbf{i}_x, \ A_y = \mathbf{A} \cdot \mathbf{i}_y, \ A_z = \mathbf{A} \cdot \mathbf{i}_z. \tag{19}
$$

Слично, за произвољан вектор  $g \in C^{M \times 1}$  можемо да напишемо

$$
\mathbf{g} = \sum_{i=1}^{M} g_i \mathbf{u}_i \,, \tag{20}
$$

где су коефицијенти *<sup>i</sup> g* пројекције вектора **g** на јединичне векторе **u***<sup>i</sup>* . Коефицијенти *gi* се добијају као скаларни производ вектора **g** и **u***<sup>i</sup>* ,

$$
g_i = \langle \mathbf{g}, \mathbf{u}_i \rangle = \mathbf{u}_i^{\mathrm{H}} \mathbf{g} \,. \tag{21}
$$

Наиме,

$$
\mathbf{u}_i^{\mathrm{H}}\mathbf{g} = \sum_{i=1}^{M} g_i \mathbf{u}_i^{\mathrm{H}} \mathbf{u}_i = g_i.
$$
 (22)

Слично, вектор  $f \in C^{N \times 1}$  можемо да представимо сумом

$$
\mathbf{f} = \sum_{i=1}^{N} f_i \mathbf{v}_i = \sum_{i=1}^{N} \langle \mathbf{f}, \mathbf{v}_i \rangle \mathbf{v}_i.
$$
 (23)

Разлагање матрица и вектора је сумирано у следећој табели.

$$
\mathbf{g} = \sum_{i=1}^{M} g_i \mathbf{u}_i = \sum_{i=1}^{M} \langle \mathbf{g}, \mathbf{u}_i \rangle \mathbf{u}_i
$$
  

$$
\mathbf{f} = \sum_{i=1}^{N} f_i \mathbf{v}_i = \sum_{i=1}^{N} \langle \mathbf{f}, \mathbf{v}_i \rangle \mathbf{v}_i
$$
  

$$
\mathbf{L} = \sum_{i=1}^{P} \sigma_i \mathbf{u}_i \mathbf{v}_i^{\mathrm{H}}
$$

## *7.5. Задатак: илустрација разлагања на сингуларне вредности*

У проблемима инверзног расејања измерени подаци се смештају у такозвану мултистатичку матрицу података која се дефинише изразом [8]

$$
\mathbf{L} \approx \begin{bmatrix} \Delta S_{11} & \cdots & \Delta S_{1M} \\ \vdots & \ddots & \vdots \\ \Delta S_{M1} & \cdots & \Delta S_{MM} \end{bmatrix},
$$
 (24)

где је  $\Delta S_{ij}$  разлика коефицијента трансмисије између *i*-те и *j*-те антене, прорачунатих са и без расејача, респективно. Број значајних сингуларних вредности мултистатичке матрице података зависи од димензија расејача. Овај ефекат ћемо испитати на примеру расејања дугачког металног цилиндра, приказаног на слици 1.

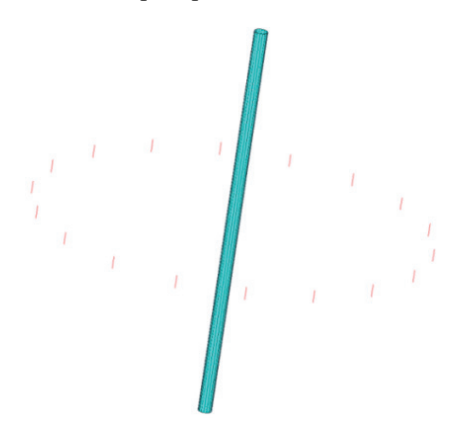

Слика 1. Метални цилиндар у присуству кружног антенског низа.

Ради прорачуна мултистатичке матрице података урадити следеће задатке:

- у програму WIPL-D направити кружни низ полуталасних дипола у чијем се центру налази метални цилиндар, као на слици 1
- усвојити да је полупречник низа је  $R = 0.75$  m, а радна учестаност  $f = 2$  GHz
- усвојити да је висина цилиндра је  $H = 1$ m, а полупречник кружне основе је *a*
- испитати случајеве:  $\beta a = 0, 1, \beta a = 1$  и  $\beta a = 2, \text{ где}$  је  $\beta = 2\pi/\lambda$  фазни коефицијент
- направити идентичан модел претходном и из њега уклонити цилиндар
- из оба модела учитати матрицу расејања, па на основу њихове разлике одредити мултистатичку матрицу података
- раставити матрицу L помоћу наредбе  $|U \Sigma V|$ =svd $(L)$  у програму Matlab/Octave
- **•** наредбом  $\sigma = diag(\Sigma)$  издвојити сингуларне вредности из матрице  $\Sigma$
- нацртати сингуларне вредности за сваку вредност полупречника цилиндра.

Очекивани резултати су приказани на слици 2. Са слике се види да број значајних сингуларних вредности расте са повећањем полупречника цилиндра. Објашњење за овај пораст следи из аналитичких израза за расејање равног таласа од бесконачно дугачког савршено проводног цилиндра.

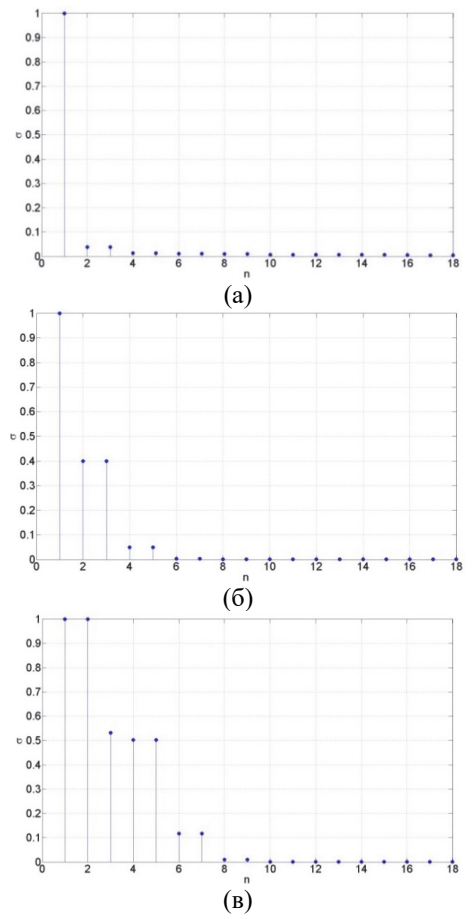

Слика 2. Нормализоване сингуларне вредности матрице **L** добијене у случајевима (a)  $\beta a = 0,1$ , (6)  $\beta a = 1$  *a* (b)  $\beta a = 2$ .

На слици 3 је приказан попречни пресек цилиндра који је осветљен равним електромагнетским таласом који наилази из негативног смера *x*-oсe.

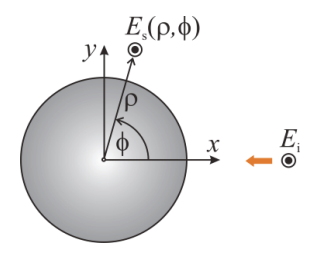

Слика 3. Расејано електрично поље бесконачно дугачког металног цилиндра.

Када се оријентација вектора инцидентног електричног поља поклапа са позитивним смером *z*-осе, расејано електрично поље може да се представи помоћу суме

$$
E_{\rm s}(\rho,\phi) = -E_0 \sum_{n=-\infty}^{\infty} {\bf j}^{-n} \frac{J_n(\beta a)}{H_n^{(2)}(\beta a)} H_n^{(2)}(\beta \rho) e^{jn\phi},\tag{25}
$$

где је  $E_0$  ефективна вредност инцидентног електричног поља,  $J_n$  Беселова функција прве врсте и *n*-тог реда, а  $H_n^{(2)}$  Ханкелова функција друге врсте и *n*-тог реда. У зони зрачења важи апроксимација

$$
H_n^{(2)}(\beta \rho) \approx \sqrt{\frac{2j}{\pi \beta \rho}} j^n e^{-j\beta \rho}, \qquad (26)
$$

одакле имамо

$$
E_s(\rho,\phi) \approx K \sum_{n=-\infty}^{\infty} c_n e^{jn\phi}, \ K = -E_0 \sqrt{\frac{2j}{\pi \beta}} \frac{e^{-j\beta \rho}}{\sqrt{\rho}}, \ c_n = \frac{J_n(\beta a)}{H_n^{(2)}(\beta a)}.
$$
 (27)

Може се показати да су доприноси чланова чији је индекс већи од  $n_{\text{max}} = 2\beta a$ занемарљиви, па (27) постаје

$$
E_{\rm s}(\rho,\phi) \approx K \sum_{n=-n_{\rm max}}^{n_{\rm max}} c_n e^{jn\phi} \,, \tag{28}
$$

Посматрајмо сада мерну конфигурацију као на слици 4. Цилиндар је окружен низом антена које се налазе на позицијама  $\mathbf{r}_i = (\rho, \phi_i)$ ,  $i = 1, ..., M$ .

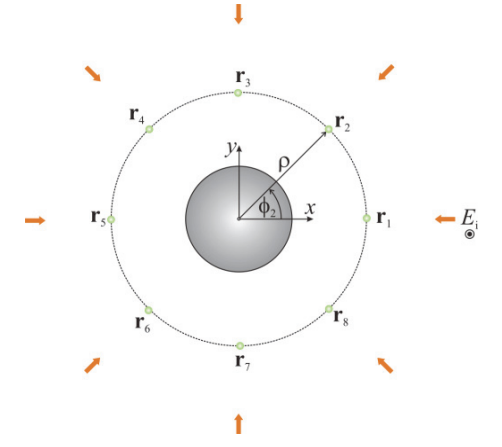

Слика 4. Мерна конфигурација.

Поље које мери *i*-та антена када је *j*-та антена предајна, приближно је

$$
E_{s}(\phi_{j}, \phi_{i}) = K \sum_{n=-n_{\max}}^{n_{\max}} c_{n} e^{jn(\phi_{j} - \phi_{i})}, \qquad (29)
$$

одакле је мултистатичка матрица података

$$
\mathbf{L} = \begin{bmatrix} E_{\rm s}(\phi_1, \phi_1) & \dots & E_{\rm s}(\phi_1, \phi_M) \\ \vdots & \ddots & \vdots \\ E_{\rm s}(\phi_M, \phi_1) & \dots & E_{\rm s}(\phi_M, \phi_M) \end{bmatrix} = K \sum_{n = -n_{\rm max}}^{n_{\rm max}} \begin{bmatrix} e^{jn(\phi_1 - \phi_1)} & \dots & e^{jn(\phi_1 - \phi_M)} \\ \vdots & \ddots & \vdots \\ e^{jn(\phi_M - \phi_1)} & \dots & e^{jn(\phi_M - \phi_M)} \end{bmatrix} . \tag{30}
$$

Дефинишимо векторе

$$
\mathbf{u}_n = \frac{1}{\sqrt{M}} \left[ e^{j n \phi_1} \quad \dots \quad e^{j n \phi_M} \right]^\mathsf{T}, \ -n_{\max} \le n \le n_{\max} \,. \tag{31}
$$

Вектори су ортонормални, односно важи

$$
\mathbf{u}_{k}^{\mathrm{H}}\mathbf{u}_{n} = \delta_{kn}, -n_{\max} \leq k, n \leq n_{\max}, \qquad (32)
$$

На основу (30)–(31), матрицу мерења можемо да запишемо у облику

$$
\mathbf{L} = \sum_{n=-n_{\text{max}}}^{n_{\text{max}}} \left( KMc_n \right) \mathbf{u}_n \mathbf{u}_n^H \,. \tag{33}
$$

Са друге стране, разлагањем матрице **L** на сингуларне вредности добија се

$$
\mathbf{L} = \sum_{i=1}^{M} \sigma_i \mathbf{u}_i \mathbf{v}_i^H.
$$
 (34)

Поређењем (33) и (34) закључујемо да су:

- $KMc_n$  сингуларне вредности матрице  $\mathbf{L}$ ,
- $\mathbf{u}_n$  сингуларни вектори матрице  $\mathbf{L}$ .

Да би се реконструисало расејано поље цилиндра, потребно је познавати сингуларне вредности  $c_n$ . Стога, број антена мора да задовољи услов  $M > 2n_{\text{max}} + 1$ .

#### 7.6. Решавање система линеарних једначина

Посматрамо систем линеарних једначина

$$
Lf = g, \tag{35}
$$

где је  $f \in C^{N \times 1}$  непознати вектор,  $g \in C^{M \times 1}$  познати вектор и  $L \in C^{M \times N}$  матрица система. Када су инверзни проблеми у питању, број непознатих величина се најчешће разликује од броја једначина, односно *M N* . Због тога систем не можемо да решимо инвертовањем матрице, односно не важи  $f = L^{-1}g$ , јер  $L$  није квадратна матрица. Приближно решење можемо да добијемо минимизирањем средње квадратне грешке између модела и мерења, $\|\mathbf{L}\mathbf{f} - \mathbf{g}\|^2$ . Диференцирањем квадратне грешке по непознатом вектору **f** и изједначавањем добијеног резултата са нулом добија се

$$
\left(\mathbf{L}^{\mathrm{H}}\mathbf{L}\right)\mathbf{f}=\mathbf{L}^{\mathrm{H}}\mathbf{g}\,,\tag{36}
$$

односно

$$
\hat{\mathbf{f}} = \left(\mathbf{L}^{\mathrm{H}} \mathbf{L}\right)^{-1} \mathbf{L}^{\mathrm{H}} \mathbf{g} \tag{37}
$$

Разлагањем матрице на сингуларне вредности показаћемо зашто добијено решење није стабилно [8]. Посматрајмо најпре леву страну једнакости (35). На основу особина сингуларних вектора имамо

$$
\left(\mathbf{L}^{\mathrm{H}}\mathbf{L}\right)\mathbf{f}=\left(\mathbf{L}^{\mathrm{H}}\mathbf{L}\right)\sum_{i=1}^{N}f_{i}\mathbf{v}_{i}=\sum_{i=1}^{N}f_{i}\left(\mathbf{L}^{\mathrm{H}}\mathbf{L}\right)\mathbf{v}_{i}=\sum_{i=1}^{P}f_{i}\sigma_{i}^{2}\mathbf{v}_{i},\qquad(38)
$$

где је  $P = min(M, N)$ . На сличан начин, десна страна једнакости постаје

$$
\mathbf{L}^{\mathrm{H}}\mathbf{g} = \mathbf{L}^{\mathrm{H}}\sum_{i=1}^{M}\langle\mathbf{g},\mathbf{u}_{i}\rangle\mathbf{u}_{i} = \sum_{i=1}^{M}\langle\mathbf{g},\mathbf{u}_{i}\rangle\mathbf{L}^{\mathrm{H}}\mathbf{u}_{i} = \sum_{i=1}^{P}\langle\mathbf{g},\mathbf{u}_{i}\rangle\sigma_{i}\mathbf{v}_{i}.
$$
 (39)

Изједначавањем (38) и (39) добија се

$$
f_i \sigma_i^2 = \langle \mathbf{g}, \mathbf{u}_i \rangle \sigma_i, \tag{40}
$$

односно

$$
\mathbf{f} = \sum_{i=1}^{P} \frac{\langle \mathbf{g}, \mathbf{u}_i \rangle}{\sigma_i} \mathbf{v}_i.
$$
 (41)

Решење са најмањим квадратним одступањем је нумерички неповољно због преовлађујућег утицаја чланова са малим сингуларним вредностима. Наиме, мале сингуларне вредности потичу од шума. Како се сингуларне вредности у суми (42) јављају у облику  $1/\sigma_i$ , она дивергира, односно,  $\|\mathbf{f}\| \to \infty$ . Због тога се уводе технике регуларизације којима се постиже нумеричка стабилност.

#### 7.7. Тихоновљева регуларизација

Решење система једначина (35) може да се стабилизује уколико се минимизира следећа функција

$$
\|\mathbf{g} - \mathbf{L}\mathbf{f}\|_{2}^{2} + \lambda \|\mathbf{f}\|_{2}^{2},\tag{42}
$$

где поред квадратне грешке постоји и квадратна норма решења  $\left\| \Delta \mathbf{f} \right\|_2^2$ . Коефицијент  $\lambda$ дефинише баланс између две квадратне норме. Увођењем другог члана ограничава се квадратна норма решења, односно спречава се његова дивергенција. Овај метод стабилизације назива се Тихоновљева регуларизација [8]. Решење које се добија овим поступком гласи

$$
\mathbf{f} = (\mathbf{L}^{\mathrm{H}} \mathbf{L} + \lambda \mathbf{I})^{-1} \mathbf{L}^{\mathrm{H}} \mathbf{g} \tag{43}
$$

где је **I** јединична матрица. Разлагањем на сингуларне вредности, (43) се може изразити у облику

$$
\mathbf{f} = \sum_{i=1}^{P} \frac{\sigma_i}{\sigma_i^2 + \lambda^2} (\mathbf{u}_i^H \cdot \mathbf{g}) \mathbf{v}_i.
$$
 (44)

Коефицијент λ треба да одабрати тако да буде значајно мањи од највеће сингуларне вредности. У том случају следи да је

$$
\sigma_i \gg \lambda \Rightarrow \frac{\sigma_i}{\sigma_i^2 + \lambda^2} \to \frac{1}{\sigma_i} \,. \tag{45}
$$

Коефицијент практично не утиче на чланове који потичу од великих сингуларних вредности. Код малих сингуларних вредности имамо да је

$$
\sigma_i \ll \lambda \Rightarrow \frac{\sigma_i}{\sigma_i^2 + \lambda^2} \to \frac{\sigma_i}{\lambda^2} \to 0,
$$
\n(46)

због чега је утицај шума минимизиран.

### 7.8. Скраћено разлагање на сингуларне вредности (TSVD)

Стабилизација решења (35) може да се изврши и помоћу такозваног скраћеног разлагања на сингуларне вредности (*truncated singular value decomposition,* TSVD) [8]. У овој методи се, уместо свих сингуларних вредности, користи само *K* највећих. Решење у овом случају гласи

$$
\mathbf{f} = \sum_{i=1}^{K} \frac{1}{\sigma_i} \left( \mathbf{u}_i^H \cdot \mathbf{g} \right) \mathbf{v}_i \,. \tag{47}
$$

Индекс највеће значајне сингуларне вредности (*K*) обично добијамо из услова  $\sigma_{K} = 0.01 \sigma_{1}$ . Наравно, могуће је усвојити и друге вредности за праг.

### 7.9. Oбрада ретких сигнала

Тихоновљева регуларизација и TSVD метод су погодни у случају када је расејач једноставног облика (нпр., сфера и елипсоид) или када заузима значајан део простора претраживања. Међутим, нису подесне за разликовање ситних детаља на објекту јер се понашају као нископропусни филтри. На пример, када треба разликовати два мала објекта на блиском растојању или када треба одредити слику објекта сложеног облика, бољи резултати се добијају обрадом ретких сигнала (*sparse signal processing*) [13]–[15]. Систем једначина који се у овом случају решава гласи

$$
\left\|\mathbf{g} - \mathbf{L}\mathbf{f}\right\|_{2}^{2} + \lambda \left\|\mathbf{f}\right\|_{1},\tag{42}
$$

где сада балансира између квадратне норме грешке и *l*1 норме решења. Увођењем *l*<sup>1</sup> норме предност добијају решења са малим бројем значајних чланова. Један од начина за избор коефицијента регуларизације је L-крива [16]. Нажалост, минимизација (42) нема аналитичко решење због чега њено извршавање траје дуже него у случају Тихоновљевог и TSVD метода. За њено решавање постоје готови алати, попут програма CVX [18].

# *8. Квалитативне технике расејања*

# 8.1 Увод

У многим практичним применама је довољно да одредимо облик и положај испитиваног објекта, без улажења у његов састав. У том случају користимо квалитативне технике инверзног расејања [8] као што су: формирањe снопа (*beamforming*), скраћенo растављањe на сингуларне вредности (TSVD), Тихоновљев метод и обрадa ретких сигнала (*sparse signal processing*). Овe технике се одликују једноставном имплементацијом и кратким временом извршавања. Такође, за разлику од метода које реконструишу и састав објекта, оне не захтевају детаљну калибрацију мерних инструмената. Наиме, довољно је познавање мерења са тачношћу до једне мултипликативне константе.

### 8.2. Формирање снопа у произвољној средини

У одељку 6.3. смо показали да је пренос између две антене у низу приближно једнак

$$
\Delta s_{ij} \approx -\frac{j\omega}{2a_i a_j} \int_{v'} (\varepsilon(\mathbf{r}') - \varepsilon_b(\mathbf{r}')) \mathbf{E}_{inc}(\mathbf{r}', \mathbf{r}_i) \cdot \mathbf{E}_{inc}(\mathbf{r}', \mathbf{r}_j) dv',
$$
  
\n
$$
\Delta s_{ij} = s_{ij} - s_{ij}^0,
$$
\n(1)

где је

- $\bullet$  *s<sub>ij</sub>* коефицијент трансмисије између *i*-те и *j*-те антене рачунат у присуству објекта
- <sup>0</sup> *ij s* коефицијент трансмисије између *i*-тe и *j-*тe антенe рачунат у одсуству објекта
- **r**' вектор положаја произвољне тачке у објекту
- **•**  $\mathbf{r}_i$ ,  $\mathbf{r}_i$  вектори положаја *i*-те и *j*-те антене у низу
- **•**  $\mathbf{E}_{\text{inc}}(\mathbf{r}', \mathbf{r}_i)$ ,  $\mathbf{E}_{\text{inc}}(\mathbf{r}', \mathbf{r}_i)$  вектори инцидентног поља које производе *i*-та и *j*-та антена
- $\bullet$  *a<sub>i</sub>* и *a<sub>i</sub>* интензитети инцидентних таласа које производе *i*-та и *j*-та антена
- $\bullet$   $\varepsilon_{\rm h}({\bf r})$  пермитивност околине у којој се објекат налази
- **•** ε(r') пермитивност објекта
- *v*' запремина објекта.

Уколико је објекат електрички мали, израз (1) постаје

$$
\Delta s_{ij} \approx k_{ij} \mathbf{E}_{\text{inc}}(\mathbf{r}', \mathbf{r}_i) \cdot \mathbf{E}_{\text{inc}}(\mathbf{r}', \mathbf{r}_j), \tag{2}
$$

где је

$$
k_{ij} = -\frac{j\omega v'(\varepsilon - \varepsilon_{\rm b})}{2a_i a_j}.
$$
\n(3)

Уколико су све антене идентичне и слабо спрегнуте, коефицијент (3) је приближно исти за све антене,  $k_{ii} = k$ .

Непознати објекат тражимо у дискретном скупу тачака:  $x_m$ ,  $y_n$ ,  $m = 1,...N_x$ ,  $n = 1,...N_y$ . За сваку тачку из скупа формирамо суму

$$
I(x_i, y_j) = \sum_{i=1}^{M} \sum_{j=1}^{M} \Delta s_{ij} \left( \mathbf{E}_{\text{inc}}(x_i, y_j; \mathbf{r}_j) \cdot \mathbf{E}_{\text{inc}}(x_i, y_j; \mathbf{r}_i) \right)^*,
$$
(4)

где звездица означава конјуговање. Уколико је посматрана тачка претраживања једнака стварној позицији објекта, имамо да је

$$
I(\mathbf{x}_{i} = \mathbf{x}^{\prime}, \mathbf{y}_{j} = \mathbf{y}^{\prime}) \approx k \sum_{i=1}^{M} \sum_{j=1}^{M} \mathbf{E}_{\text{inc}}(\mathbf{r}^{\prime}; \mathbf{r}_{j}) \cdot \mathbf{E}_{\text{inc}}(\mathbf{r}^{\prime}; \mathbf{r}_{i}) (\mathbf{E}_{\text{inc}}(\mathbf{r}^{\prime}; \mathbf{r}_{j}) \cdot \mathbf{E}_{\text{inc}}(\mathbf{r}^{\prime}; \mathbf{r}_{i}))^{*} = k \sum_{i=1}^{M} \sum_{j=1}^{M} \|\mathbf{E}_{\text{inc}}(\mathbf{r}^{\prime}; \mathbf{r}_{j})\|_{2}^{2} \cdot \mathbf{E}_{\text{inc}}(\mathbf{r}^{\prime}; \mathbf{r}_{i})\|_{2}^{2}.
$$
 (5)

Сви чланови суме (5) имају исту фазу због чега она има велику вредност. У супротном, када тачка претраживања не припада објекту, фазе сабирака су произвољне, те је вредност суме мала. Стога цртањем функције (4) за сваку тачку из простора претраживања можемо да добијемо приближну слику објекта.

У ваздуху, важи да је

$$
\mathbf{E}_{\text{inc}}(\mathbf{r}^{\prime};\mathbf{r}_{j})\propto e^{-j\beta\|\mathbf{r}^{\prime}-\mathbf{r}_{j}\|}, \ \mathbf{E}_{\text{inc}}(\mathbf{r}^{\prime};\mathbf{r}_{i})\propto e^{-j\beta\|\mathbf{r}^{\prime}-\mathbf{r}_{i}\|}.
$$

Када се (6) уврсти у (4), алгоритам *beamforming* добија исти облик као у слободном простору:

$$
I(x_i, y_j) \approx \sum_{i=1}^{M} \sum_{j=1}^{M} \Delta s_{ij} e^{j\beta \left\| \mathbf{r}^i - \mathbf{r}_j \right\|} e^{j\beta \left\| \mathbf{r}^i - \mathbf{r}_j \right\|}.
$$
 (7)

Примена алгоритма *beamforming* у медицинској дијагностици описана је у [18].

### 8.3. Задатак: локализација закопаног објекта

У следећем примеру илустроваћемо примену алгоритма *beamforming* ради добијања слике закопаног објекта. Ради симулације експеримента, потребно је направити модел у програму WIPL-D. Земљу представити као диелектрично тело облика квадра, страница  $a = b = 1$  m  $u = 0, 2$  m. Средиште квадра поставити у центар координатног система. Усвојити за пермитивност земље  $\varepsilon_r = 6 - j$ . Непознати објекат моделовати као метално тело у облику сфере, полупречника  $r = 2.5$  cm. Координате центра сфере су  $x = z = 0$ , *y* 0,1 m . Положај објекта одредити помоћу низа полуталасних дипола који раде на учестаности  $f = 1$ GHz. Диполи су распоређени у виду униформног планарног низа од 55 елемената, као што је приказано на слици 1. Осе дипола су у правцу *x*-осе, а растојање између суседних антена је  $\Delta_r = \Delta_v = 2.5h$ , где је *h* дужина крака дипола. Низ се налази на висини 5 cm изнад површине земље. (Готов модел mina.iwp се налази у прилогу.) Када се заврши електромагнетска анализа, из одговарајућег фајла са екстензијом ad1 треба учитати елементе матрице расејања,  $s_{ij}$ . У стварности, ове податке бисмо учитали са анализатора мреже.

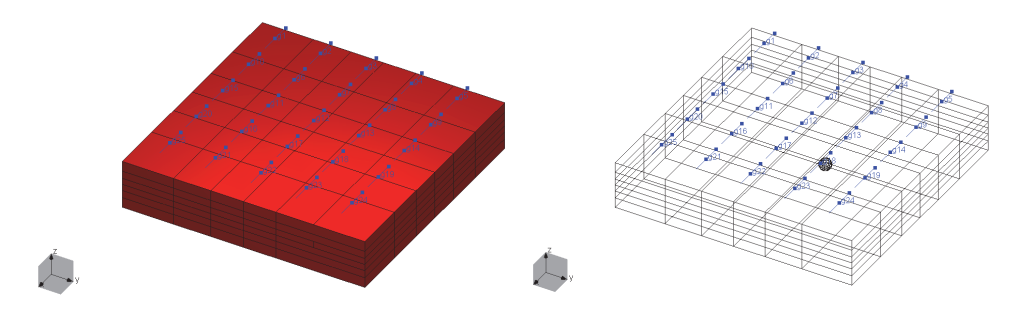

Слика 2. Изглед модела у програму WIPL-D.

Потом направити идентичан модел из кога треба уклонити објекат (модел zemlja.iwp из прилога). Овај модел служи за одређивање параметара расејања,  $s_{\scriptscriptstyle(j)}^{\scriptscriptstyle 0}$ , и инцидентног поља **E**inc . Поље се рачуна помоћу опције NEAR FIELD (блиско поље). Дефинисати мрежу тачака за прорачун блиског поља:  $x_{\text{max}} = y_{\text{max}} = 0.3 \text{ m}$ ,  $x_{\text{min}} = y_{\text{min}} = -0.3 \text{ m}$ ,  $z = 0$ . Бројеви тачака претраживања дуж координатних оса су  $N_x = N_y = 40$  и  $N_z = 1$ . Тачке у којима рачунамо блиско поље су уједно и тачке претраживања. Добијене вредности треба прочитати из фајла са екстензијом nf1.

На основу (4), имплементирати алгоритам *beamforming* у програму Matlab/Octave. Oчекивани резултат је приказан на слици 2.

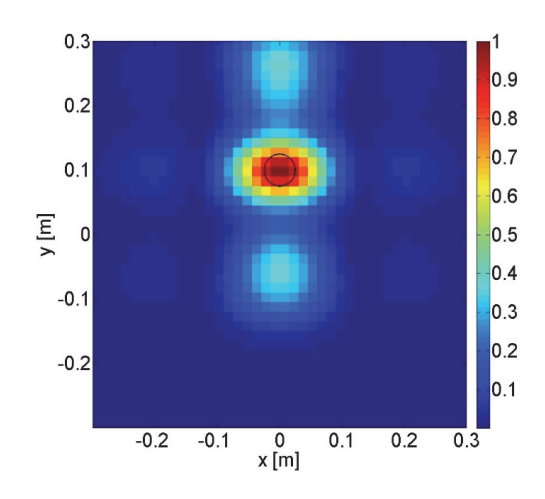

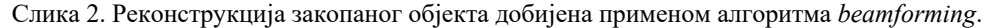

### 8.4. Систем линеарних једначина

У одељку 6.4 смо показали да је систем једначина по непознатим коефицијентима контраста

$$
\begin{bmatrix}\n\Delta s_{1,1} \\
\Delta s_{1,2} \\
\vdots \\
\Delta s_{M,M}\n\end{bmatrix} = -\frac{j\omega \Delta v}{2} \cdot \begin{bmatrix}\n\underline{\mathbf{E}}_{\text{inc}}(\mathbf{q}_1, \mathbf{r}_1) \cdot \mathbf{E}_{\text{inc}}(\mathbf{q}_1, \mathbf{r}_1) & \cdots & \underline{\mathbf{E}}_{\text{inc}}(\mathbf{q}_L, \mathbf{r}_1) \cdot \mathbf{E}_{\text{inc}}(\mathbf{q}_L, \mathbf{r}_1)}{a_1 a_1} \\
\underline{\mathbf{E}}_{\text{inc}}(\mathbf{q}_1, \mathbf{r}_1) \cdot \mathbf{E}_{\text{inc}}(\mathbf{q}_1, \mathbf{r}_2)} & \vdots & \underline{\mathbf{E}}_{\text{inc}}(\mathbf{q}_L, \mathbf{r}_1) \cdot \mathbf{E}_{\text{inc}}(\mathbf{q}_L, \mathbf{r}_2)}{a_1 a_2} \\
\underline{\mathbf{E}}_{\text{inc}}(\mathbf{q}_1, \mathbf{r}_M) \cdot \mathbf{E}_{\text{inc}}(\mathbf{q}_1, \mathbf{r}_M)} & \vdots & \underline{\mathbf{E}}_{\text{inc}}(\mathbf{q}_L, \mathbf{r}_M) \cdot \mathbf{E}_{\text{inc}}(\mathbf{q}_L, \mathbf{r}_M)}{a_M a_M}\n\end{bmatrix} \n\begin{bmatrix}\n\Delta \varepsilon_1 \\
\Delta \varepsilon_2 \\
\vdots \\
\Delta \varepsilon_L\n\end{bmatrix},
$$
\n(8)

$$
\Delta \varepsilon_l = \varepsilon(\mathbf{q}_l) - \varepsilon_{\rm b}(\mathbf{q}_l),\tag{9}
$$

где је **q**<sub>l</sub> вектор положаја средишта *l*-тог воксела и  $\Delta \varepsilon$ <sub>l</sub> контраст *l*-тог воксела, *l* = 1,..., *L* . Сви воксели имају исту запремину  $\Delta v$ .

У већини практичних ситуација антене су идентичне и слабо спрегнуте, те су коефицијенти  $a_i = a$  приближно исти за сваку антену. У том случају користимо поједностављени облик система једначина (8),

$$
\begin{bmatrix}\n\Delta s_{1,1} \\
\Delta s_{1,2} \\
\vdots \\
\Delta s_{M,M}\n\end{bmatrix} = \begin{bmatrix}\n\mathbf{E}_{\text{inc}}(\mathbf{q}_1, \mathbf{r}_1) \cdot \mathbf{E}_{\text{inc}}(\mathbf{q}_1, \mathbf{r}_1) & \dots & \mathbf{E}_{\text{inc}}(\mathbf{q}_L, \mathbf{r}_1) \cdot \mathbf{E}_{\text{inc}}(\mathbf{q}_L, \mathbf{r}_1) \\
\mathbf{E}_{\text{inc}}(\mathbf{q}_1, \mathbf{r}_1) \cdot \mathbf{E}_{\text{inc}}(\mathbf{q}_1, \mathbf{r}_2) & \vdots & \mathbf{E}_{\text{inc}}(\mathbf{q}_L, \mathbf{r}_1) \cdot \mathbf{E}_{\text{inc}}(\mathbf{q}_L, \mathbf{r}_2) \\
\vdots & \vdots & \vdots & \vdots \\
\mathbf{\Delta s}_{M,M}\n\end{bmatrix} \begin{bmatrix}\nk_1 \\
k_2 \\
\vdots \\
k_M\n\end{bmatrix},
$$
\n(10)

где су

$$
k_l = -\frac{j\omega \Delta v}{2a^2} \Delta \varepsilon_l, \tag{11}
$$

непознати коефицијенти. У матричном облику, (10) записујемо као

$$
\Delta s = Lk. \tag{12}
$$

За одређивање облика је сасвим довољно познавање коефицијената  $k_i$  са тачношћу до мултипликативне константе. Наиме, сматраћемо да воксели са коефицијентима  $k_t$  изнад неке утврђене вредности припадају објекту. У супротном, те вокселе ћемо придружити околној средини.

#### 8.5. Скраћенo разлагање на сингуларне вредности

Као што смо видели у одељку 7.6, за решавање система једначина (12) неопходна је регуларизација. У супротном долази до дивергенције решења услед утицај шума. Једна од могућности за добијање стабилног решења је метод TSVD, који је представљен у одељку 7.8. Метод се заснива на минимизацији квадратне грешке између мерења и модела

$$
\hat{\mathbf{k}} = \min_{\mathbf{k}} \|\Delta \mathbf{s} - \mathbf{L}\mathbf{k}\|_{2}^{2},\tag{13}
$$

где је **k**ˆ резултат мимимизације. Решење са најмањим квадратним одступањем се добија аналитички и гласи

$$
\hat{\mathbf{k}} = \sum_{i=1}^{M} \frac{1}{\sigma_i} \left( \mathbf{u}_i^H \cdot \Delta \mathbf{s} \right) \mathbf{v}_i, \qquad (14)
$$

где су  $\sigma_i$  сингуларне вредности, а **u**<sub>*i*</sub> и **v**<sub>*i*</sub> сингуларни вектори, *i* = 1,...,*M* . Регуларизација решења се постиже одсецањем чланова суме (14) који се односе на мале сингуларне вредности и који доводе до нестабилности. Стога решење добијено помоћу TSVD метода гласи

$$
\hat{\mathbf{k}} = \sum_{i=1}^{P} \frac{1}{\sigma_i} \left( \mathbf{u}_i^H \cdot \Delta \mathbf{s} \right) \mathbf{v}_i,
$$
\n(15)

где је *P* индекс последње значајне сингуларне вредности који добијамо из услова  $\sigma_p = 0.01\sigma_1$ , где је  $\sigma_1$  највећа сингуларна вредност.

Примена метода за детекцију тумора описана је у [19].

### 8.6. Tихоновљева регуларизација

Систем једначина (12) се може решити и помоћу Тихоновљеве регуларизације која је објашњена у одељку 7.7. У овом случају, функција која се минимизира гласи

$$
\hat{\mathbf{k}} = \min_{\mathbf{k}} \|\Delta \mathbf{s} - \mathbf{L}\mathbf{k}\|_{2}^{2} + \lambda \|\mathbf{k}\|_{2}^{2},\tag{16}
$$

а њено решење је

$$
\hat{\mathbf{k}} = \sum_{i=1}^{M} \frac{\sigma_i}{\sigma_i^2 + \lambda^2} \left( \mathbf{u}_i^H \cdot \Delta \mathbf{s} \right) \mathbf{v}_i \,. \tag{17}
$$

За коефицијент регуларизације се обично усваја  $\lambda = 0.01 \sigma_{1}$ , где је  $\sigma_{1}$  највећа сингуларна вредност.

# 8.7. Пример: oдређивање локације и облика објекта помоћу Тихоновљеве регуларизације и TSVD метода

У овом задатку одређујемо слику објекта који се налази у нехомогеној средини. Нехомогеност средине моделујемо помоћу диелектричне сфере, полупречника  $a = 0.25$  m и релативне пермитивности  $\varepsilon_h = 10$ , која се налази у ваздуху. Непознати објекат је мала савршено проводна сфера полупречника *а* 2 cm . Центар велике сфере је у координатном почетку, док се центар мање сфере се налази у тачки са координатама  $x_0 = 4$  cm,  $y_0 = 5$  cm,  $z_0 = 3$  cm. Велика сфера је окружена низом полуталасних дипола који су равномерно распоређени по површи сфере полупречника  $R = 0.5$  m. (Површина сфере је подељена на приближно једнаке делове, а потом је сваком делу придружен један дипол.) Укупан број дипола је *M* 44 , а њихови правци се поклапају са правцем орта  $\mathbf{i}_\phi$  сферног координатног система. Радна учестаност дипола је  $f = 1$  GHz.

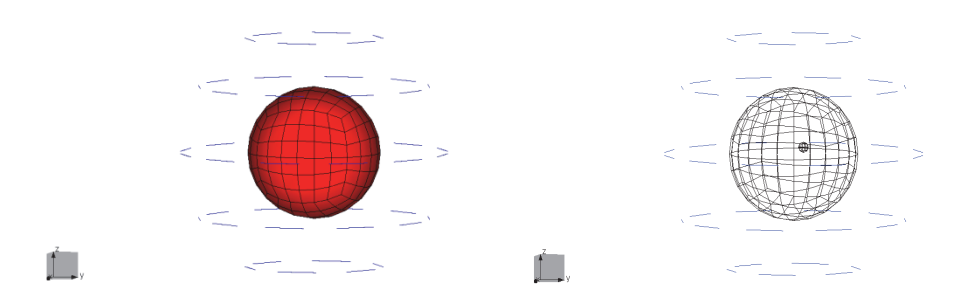

Слика 1. Модел објекта у програму WIPL-D.

Описани сценарио је анализиран у програму WIPL-D, а добијени модели се налазе у прилогу. Први модел (target.iwp) се састоји од антенског низа, велике диелектричне сфере и мале металне сфере. Из фајла target.ad1 добијамо матрицу расејања **S** у присуству непознатог објекта. Други модел (background.iwp) се састоји од антенског низа и велике диелектричне сфере. Из фајла background.ad1 одређујемо одзив антенског низа у позадинском медијуму **S**<sup>0</sup> , као и инцидентно поље, **Е**inc . Инцидентно поље се рачуна помоћу опције NEAR FIELD (блиско поље). Бројеви тачака претраживања дуж координатних оса су  $N_x = N_y = 50$  и  $N_z = 1$ . Задатак је да се одреди слика објекта (мала сфера) помоћу TSVD метода, и то у пресеку  $z = z_0$ .

У програму Мatlab/Octave написати алгоритам за добијање слике помоћу следећих корака:

учитати матрицу расејања у присуству објекта из фајла target.ad1

- учитати матрицу расејања без присуства објекта из фајла background.ad1
- одредити разлику матрица расејања  $\Delta S = S S_0$
- претворити матрицу разлике расејања у вектор помоћу наредбе  $\Delta S$  = reshape( $\Delta S, M^2, 1$ )
- учитати вредности вектора инцидентног поља, као и одговарајуће координате, из фајла background.nf1
- формирати матрицу система **L** по угледу на (7) и разложити је на сингуларне векторе помоћу наредбе  $[\mathbf{U} \ \Sigma \ \mathbf{V}]$  = svd $(\mathbf{L})$
- издвојити сингуларне вредности наредбом  $\sigma = diag(\Sigma)$
- израчунати непознате коефицијенте помоћу суме  $\hat{\mathbf{k}} = \sum_{i=1}^{P} \frac{1}{\sigma_i} (\mathbf{u}_i^H \cdot \Delta \mathbf{s})$  $\sum_{i=1}$   $\sigma_i$   $\sum_i \sigma_i$  $\hat{\mathbf{k}} = \sum_{i}^{P} \frac{1}{i} (\mathbf{u}_{i}^{H} \cdot \Delta \mathbf{s}) \mathbf{v}_{i}$ где је  $\mathbf{u}_i = \mathbf{U}(i,:) \mathbf{v}_i = \mathbf{V}(i,:)$ ,  $\sigma_p = 0.01 \sigma_i$  (TSVD метод)
- израчунати непознате коефицијенте помоћу суме  $\hat{\mathbf{k}} = \sum_{i=1}^{P} \frac{\sigma_i}{\sigma_i^2 + \lambda^2} (\mathbf{u}_i^H \cdot \Delta \mathbf{s})$  $\sum_{i=1}$   $\sigma_i^2 + \lambda^2$   $\left(\frac{\mu_i}{\sigma_i} - \frac{\mu}{\sigma_i}\right)$   $\left(\frac{\mu_i}{\sigma_i}\right)$ *i* 1  $\hat{\mathbf{k}} = \sum_{i} \frac{\sigma_i}{\sigma_i^2 + \lambda_i^2} \left( \mathbf{u}_i^H \cdot \Delta \mathbf{s} \right) \mathbf{v}_i,$ где је  $\mathbf{u}_i = \mathbf{U}(i,:) \mathbf{v}_i = \mathbf{V}(i,:)$ ,  $\lambda = 0.01\sigma$ , (Тихоновљев метод).
- нацртати слику објекта, односно нормализоване вредности вектора **k**ˆ .

Нормализовани график сингуларних вредности је приказан на слици 2. Слике 3 и 4 приказују реконструкције објекта добијене помоћу TSVD метода и Тихоновљевог метода, респективно. С обзиром да су методи врло слични, резултати су готово идентични.

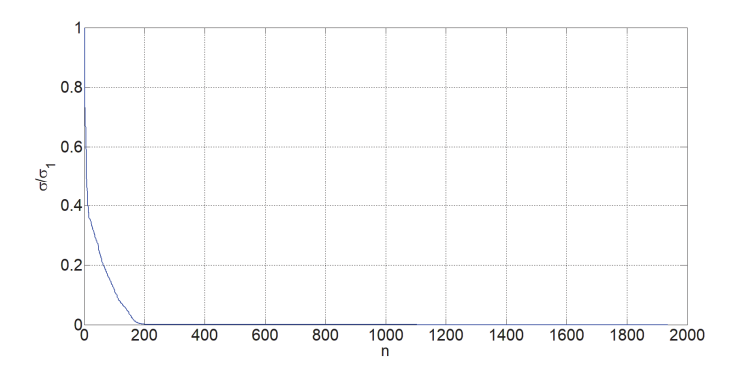

Слика 2. График нормализованих сингуларних вредности.

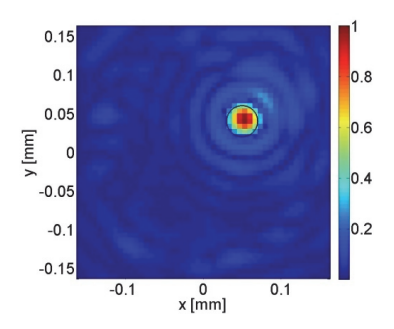

Слика 3. Реконструкција објекта помоћу TSVD метода.

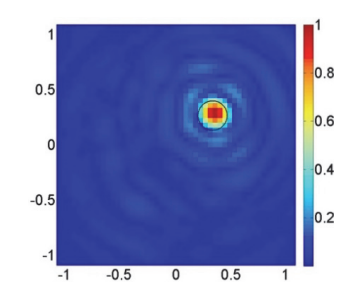

Слика 4. Реконструкција објекта помоћу Тихоновљевог метода.

### 8.8. Обрада ретких сигнала

Обрада ретких сигнала је техника која се одликују високом резолуцијом, те се примењује у ситуацијама када је потребно разликовати блиско постављенe објектe или реконструисати тела сложеног облика. У потоњем случају, Борнова апроксимација обично не важи. Међутим, уколико усвојимо да је поље расејано од већег тела приближно једнако збиру поља насталих расејањем од више замишљених малих расејача

$$
\Delta s_{ij} \approx \sum_{n=1}^{N} k_n \mathbf{E}_{inc}(\mathbf{t}_n, \mathbf{r}_i) \cdot \mathbf{E}_{inc}(\mathbf{t}_n, \mathbf{r}_j),
$$
\n(18)

где вектори **t** означавају позиције расејача,  $n = 1, ..., N$ , а  $k_n$  су одговарајући коефицијенти расејања. Напомињемо да сада и  $\mathbf{t}_n$  и  $k_n$  зависе од индекса *i* и *j*. Због тога формирамо систем једначина за сваку предајну антену посебно, уместо за сва мерења заједно. Уколико *i*-та антена ради као предајна, одговарајући систем једначина гласи

$$
\begin{bmatrix}\n\Delta s_{1,i} \\
\Delta s_{2,i} \\
\vdots \\
\Delta s_{M,i}\n\end{bmatrix} = \begin{bmatrix}\n\underline{\mathbf{E}}_{\text{inc}}(\mathbf{q}_1, \mathbf{r}_1) \cdot \underline{\mathbf{E}}_{\text{inc}}(\mathbf{q}_1, \mathbf{r}_i) & \cdots & \underline{\mathbf{E}}_{\text{inc}}(\mathbf{q}_L, \mathbf{r}_1) \cdot \underline{\mathbf{E}}_{\text{inc}}(\mathbf{q}_L, \mathbf{r}_i) \\
\vdots & \vdots & \vdots \\
\Delta s_{M,i}\n\end{bmatrix} = \begin{bmatrix}\n\underline{\mathbf{E}}_{\text{inc}}(\mathbf{q}_1, \mathbf{r}_1) \cdot \underline{\mathbf{E}}_{\text{inc}}(\mathbf{q}_1, \mathbf{r}_i) & \cdots & \underline{\mathbf{E}}_{\text{inc}}(\mathbf{q}_L, \mathbf{r}_1) \cdot \underline{\mathbf{E}}_{\text{inc}}(\mathbf{q}_L, \mathbf{r}_i) \\
\vdots & \vdots \\
\mathbf{E}_{\text{inc}}(\mathbf{q}_1, \mathbf{r}_M) \cdot \underline{\mathbf{E}}_{\text{inc}}(\mathbf{q}_1, \mathbf{r}_i) & \cdots & \underline{\mathbf{E}}_{\text{inc}}(\mathbf{q}_L, \mathbf{r}_M) \cdot \underline{\mathbf{E}}_{\text{inc}}(\mathbf{q}_L, \mathbf{r}_i)\n\end{bmatrix} \begin{bmatrix}\nk_1^{(i)} \\
k_2^{(i)} \\
\vdots \\
k_L^{(i)}\n\end{bmatrix},
$$
\n(19)

где је  $\,k^{(i)}_l\,$  коефицијент расејања замишљеног тачкастог расејача који се налази на месту  $l$ -тог воксела,  $l = 1, \ldots, L$ . У матричном облику имамо да је

$$
\Delta \mathbf{s}^{(i)} = \mathbf{L}^{(i)} \mathbf{k}^{(i)},\tag{20}
$$

где (*i*) означава индекс предајне антене. Ради потискивања шума, има смисла груписати податке добијене помоћу више мерења. На пример, у случају три блиско постављене предајне антене, одговарајући систем једначина гласи

$$
\begin{bmatrix}\n\Delta \mathbf{s}^{(i-1)} \\
\Delta \mathbf{s}^{(i)} \\
\Delta \mathbf{s}^{(i+1)}\n\end{bmatrix} \approx \underbrace{\begin{bmatrix}\n\mathbf{L}^{(i-1)} \\
\mathbf{L}^{(i)} \\
\mathbf{L}^{(i+1)}\n\end{bmatrix}}_{\mathbf{L}} \mathbf{k}^{(i)}.
$$
\n(21)

Добијену матрицу система (21) можемо да напишемо у облику колона вектора

$$
\mathbf{L} = [\mathbf{l}_1 \quad \dots \quad \mathbf{l}_L], \tag{22}
$$

где се свака колона односи на један воксел. Нормализовану матрицу система добијамо када сваку колону поделимо њеном квадратном нормом,

$$
\widetilde{\mathbf{L}} = \begin{bmatrix} \mathbf{I}_1 & \cdots & \mathbf{I}_L \\ \overline{\|\mathbf{I}_1\|}_2 & \cdots & \overline{\|\mathbf{I}_L\|}_2 \end{bmatrix} .
$$
\n(23)

На тај начин уједначавамо разлике у слабљењу сигнала које потичу од различите удаљености воксела од антенског низа. Функција која се минимизира гласи

$$
\hat{\mathbf{k}}^{(i)} = \min_{\mathbf{k}^{(i)}} \left\| \Delta \mathbf{s}^{(i)} - \widetilde{\mathbf{L}} \mathbf{k}^{(i)} \right\|_{2}^{2} + \lambda \left\| \mathbf{k}^{(i)} \right\|_{1}.
$$
\n(24)

где сада  $\lambda$  балансира између  $l_2$  норме грешке и  $l_1$  норме решења. Увођењем  $l_1$  норме даје се предност решењима са малим бројем значајних чланова. Због тога је већина елемената вектора  $\hat{\mathbf{k}}^{(i)}$  једнака нули. За разлику од  $l_2$  регуларизације,  $l_1$  регуларизације нема аналитичко решење. Због тога је овај метод спорији од метода TSVD и линеарног одабирања.

Коначна слика објекта добија се сабирањем парцијалних реконструкција

$$
\hat{\mathbf{k}} = \sum_{i=1}^{M} \hat{\mathbf{k}}^{(i)}.
$$
 (25)

Код слабих расејача или тела једноставнијег облика, има смисла груписати сва мерења заједно. У том случају, полазни систем једначина је исти као систем (10). Матрица система се потом нормализује (23), а слика добија минимизацијом функције (24). Минимизација се сада врши само једном јер су сва мерења укључена.

Примери коришћења 1 *l* норме у различитим проблемима инверзног расејања дате су у [20]–[23].

.

# 8.9. Пример: одређивање локације и облика објекта помоћу обраде ретких сигнала

У овом примеру реконструишемо облик неконвексног металног објекта који је приказан на слици 5. Објекат је окружен низом полуталасних дипола који су равномерно распоређени по површи сфере полупречника  $R = 0.6$  m. Као и у претходном примеру, површина сфере је подељена на приближно једнаке делове, а потом је сваком делу додељен један дипол. Укупан број дипола је  $M = 44$ , а њихови правци се поклапају са правцем орта **i** сферног координатног система. Радна учестаност дипола је *f* 2 GHz

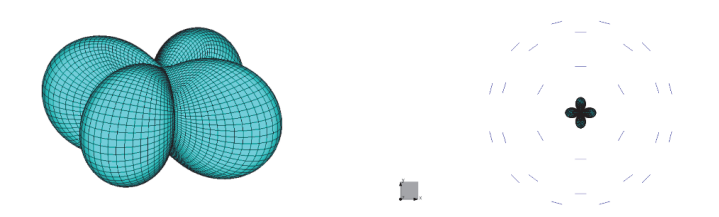

Слика 5. Модел неконвексног објекта и сферног антенског низа у програму WIPL-D.

У прилогу се налазе готови модели направљени у програму WIPL-D. Први модел (star.iwp) се састоји од антенског низа и испитиваног објекта. Из овог модела добијамо одзив низа у присуству објекта, **S** . У другом моделу (аrray.iwp) налази се само антенски низ. Из њега одређујемо матрицу расејања у одсуству објекта **S**<sup>0</sup> , као и инцидентно поље, **Е**inc . Инцидентно поље се рачуна помоћу опције NEAR FIELD (блиско поље). Бројеви тачака претраживања дуж координатних оса су  $N_x = N_y = 50$  и  $N_z = 1$ . Обрадом ретких сигнала одредити приближну слику објекта у *x*0*y* равни помоћу следећих корака:

- учитати матрицу расејања у присуству објекта из фајла star.ad1
- учитати матрицу расејања без присуства објекта из фајла array.ad1
- одредити разлику матрица расејања  $\Delta S = S S_0$
- покварити податке додавањем белог адитивног Гаусовог шума

```
SNR=10; 
for i=1:M 
    sig=DS(:,i); sig=awgn(sig,SNR,'measured'); 
    DS(:,i)=sig;
end
```
- учитати вредности вектора инцидентног поља, као и одговарајуће координате, из фајла array.nf1
- формирати систем једначина користећи изразе (21)-(23)

 за сваку предајну антену минимизирати функцију (24), помоћу алата CVX у програму Matlab, користећи следећи код

```
cvx_begin 
variable kr (N,1) 
variable ki(N,1) 
k = kr + 1j*ki;
minimize (norm(ds-L*k,2)+lambda*norms(k,1)) 
cvx_end
```
- усвојити да је параметар регуларизације  $\lambda = 0.3$
- сабрати појединачне реконструкције ради добијања коначне слике
- приказати слику у логаритамској размери.

Резултат реконструкције, добијен при односу сигнал шум  $SNR = 10$  dB, приказан је на слици 6а. Слика 6б приказаје резултат добијен TSVD методом, при чему су резулати приказани помоћу линеарне скале јер је опсег вредности пиксела много мањи. Додатно, слика 6в приказује резултат добијен линеарним одабирањем – популарним методом о коме ће више речи бити у одељку 9.5. Слика 7 приказује реконструкције добијене истим методима када је  $SNR = 5$  dB.

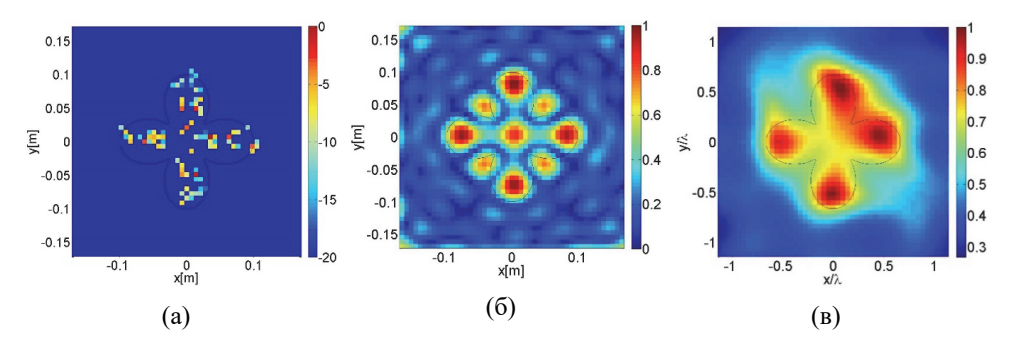

Слика 6. Реконструкција облика објекта добијена: (а) обрадом ретких сигнала, (б) методом TSVD и (в) линарним одабирањем. *SNR* = 10 dB.

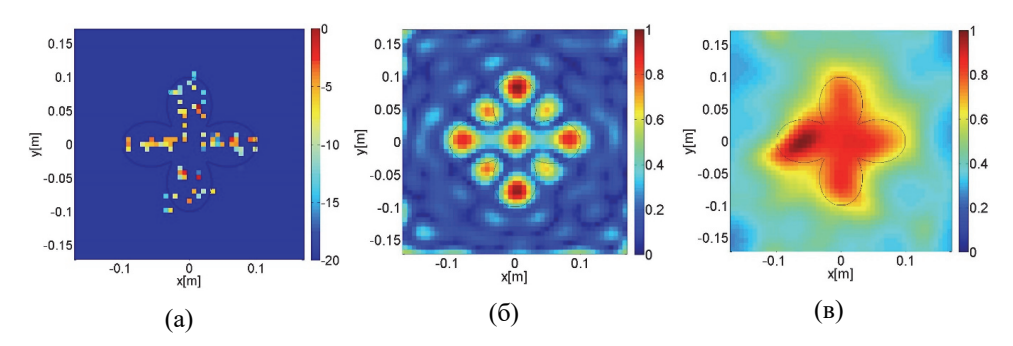

Слика 7. Реконструкција облика објекта добијена: (а) обрадом ретких сигнала, (б) методом TSVD и (в) линарним одабирањем. *SNR* 5 dB.

# *9. Квалитативне технике засноване на разлагању на сингуларне вредности*

## 9.1. Мултистатичка матрица података

Претпоставимо да испитујемо позицију непознатог објекта помоћу антенског низа који се састоји од *М* елемената. Измерене вредности смештамо у мултистатичку матрицу података која се дефинише на следећи начин:

$$
\mathbf{H} = \begin{bmatrix} \Delta s_{1,1} & \cdots & \Delta s_{1,M} \\ \vdots & \ddots & \vdots \\ \Delta s_{M,1} & \cdots & \Delta s_{M,M} \end{bmatrix},
$$
(1)

где је  $\Delta s_{i}$ , разлика коефицијената трансмисије између *i*-те и *j*-те антене добијених када је објекат присутан и када је објекат уклоњен. У случају електрички малих расејача, показали смо да је разлика коефицијента трансмисије приближно једнака

$$
\Delta s_{ij} \approx -\frac{j\omega v(\epsilon - \epsilon_{\rm b})}{2a_i a_j} \mathbf{E}_{\rm inc}(\mathbf{t}, \mathbf{r}_i) \cdot \mathbf{E}_{\rm inc}(\mathbf{t}, \mathbf{r}_j), \ i, j = 1, ..., M \,, \tag{2}
$$

где је **t** вектор положаја расејача,  $\mathbf{E}_{inc}(\mathbf{t}, \mathbf{r}_i)$  и  $\mathbf{E}_{inc}(\mathbf{t}, \mathbf{r}_i)$  су вектори јачине електричног поља које у тачки **t** стварају *i*-та и *ј*-та антена у одсуству објекта, *ai* и *a <sup>ј</sup>* су интензитети инцидентног таласа на приступу *i*-те и *j*-те антене,  $\varepsilon$ <sub>b</sub> је пермитивност средине у којој се налази објекат,  $\varepsilon$  пермитивност објекта, *v* запремина објекта и  $\omega$  кружна учестаност.

Без губитка општости, сматрамо да су антене идентичне и слабо спрегнуте, те су интензитети инцидентних таласа приближно исти на свим приступима  $(a_1 = \ldots = a_M = a)$ . У том случају, мултистатичка матрица постаје

$$
\mathbf{H} \approx K \cdot \begin{bmatrix} \mathbf{E}_{\text{inc}}(\mathbf{t}, \mathbf{r}_{1}) \cdot \mathbf{E}_{\text{inc}}(\mathbf{t}, \mathbf{r}_{1}) & \dots & \mathbf{E}_{\text{inc}}(\mathbf{t}, \mathbf{r}_{1}) \cdot \mathbf{E}_{\text{inc}}(\mathbf{t}, \mathbf{r}_{M}) \\ \vdots & \ddots & \vdots \\ \mathbf{E}_{\text{inc}}(\mathbf{t}, \mathbf{r}_{M}) \cdot \mathbf{E}_{\text{inc}}(\mathbf{t}, \mathbf{r}_{1}) & \dots & \mathbf{E}_{\text{inc}}(\mathbf{t}, \mathbf{r}_{M}) \cdot \mathbf{E}_{\text{inc}}(\mathbf{t}, \mathbf{r}_{M}) \end{bmatrix}, \tag{3}
$$

где је  $K = -\frac{j\omega v(\epsilon - \epsilon_b)}{2a^2}$ 2 j  $K = -\frac{j\omega v(\epsilon - \epsilon_{b})}{2a^{2}}$  непознати коефицијент расејања. У развијеном облику, елемент (*i*,*j*) мултистатичке матрице гласи:

$$
\mathbf{E}_{\text{inc}}(\mathbf{t}, \mathbf{r}_i) \cdot \mathbf{E}_{\text{inc}}(\mathbf{t}, \mathbf{r}_j) = E_{\text{inc}, x}(\mathbf{t}, \mathbf{r}_i) E_{\text{inc}, x}(\mathbf{t}, \mathbf{r}_j) + E_{\text{inc}, y}(\mathbf{t}, \mathbf{r}_i) E_{\text{inc}, y}(\mathbf{t}, \mathbf{r}_j) + E_{\text{inc}, z}(\mathbf{t}, \mathbf{r}_i) E_{\text{inc}, z}(\mathbf{t}, \mathbf{r}_j). \tag{4}
$$

Ако за сваку Декартову компоненту инцидентног поља, дефинишемо вектор

$$
\mathbf{g}_s(\mathbf{t}) = \begin{bmatrix} E_{\text{inc},s}(\mathbf{t}, \mathbf{r}_1) \\ \vdots \\ E_{\text{inc},s}(\mathbf{t}, \mathbf{r}_M) \end{bmatrix}, \ \mathbf{s} \in \{x, y, z\},
$$

мултистатичка матрица података може да се напише у облику

$$
\mathbf{H} \approx K \big( \mathbf{g}_x(\mathbf{t}) \cdot \mathbf{g}_x(\mathbf{t})^{\mathrm{T}} + \mathbf{g}_y(\mathbf{t}) \cdot \mathbf{g}_y(\mathbf{t})^{\mathrm{T}} + \mathbf{g}_z(\mathbf{t}) \cdot \mathbf{g}_z(\mathbf{t})^{\mathrm{T}} \big).
$$
 (6)

У случају више изолованих расејача, (6) је приближно

$$
\mathbf{H} \approx \sum_{n=1}^{N} K_n \big( \mathbf{g}_x(\mathbf{t}_n) \cdot \mathbf{g}_x(\mathbf{t}_n)^{\mathrm{T}} + \mathbf{g}_y(\mathbf{t}_n) \cdot \mathbf{g}_y(\mathbf{t}_n)^{\mathrm{T}} + \mathbf{g}_z(\mathbf{t}_n) \cdot \mathbf{g}_z(\mathbf{t}_n)^{\mathrm{T}} \big), \tag{7}
$$

где су  $t_n$  и  $K_n$  вектор положаја и коефицијент расејања *n*-тог расејача,  $n = 1, ..., N$ , респективно.

Ради једноставности, претпоставимо да су антене тако поларизоване да производе векторе инцидентног електричног поља који су паралелни једној од Декартових координатних оса. На основу (5)–(7), имамо да је

$$
\mathbf{H} \approx \sum_{n=1}^{N} K_n \mathbf{g}_s(\mathbf{t}_n) \cdot \mathbf{g}_s(\mathbf{t}_n)^{\mathrm{T}} \quad , \quad s \in \{x, y, z\}.
$$

Са друге стране, произвољна матрица се помоћу разлагања на сингуларне вредности (SVD) може изразити у облику

$$
\mathbf{H} = \sum_{n=1}^{M} \sigma_n \mathbf{u}_n \cdot \mathbf{v}_n^{\ \mathrm{H}},\tag{9}
$$

где су *n* сингуларне вредности, а **u***n* и **v***n* одговарајући сингуларни вектори,  $n = 1, \ldots, M$ . Поредећи (8) и (9), долази се до следећих закључака:

- **првих** *N* сингуларних вредности,  $\sigma_1, \ldots, \sigma_N$ , потичу од објеката и пропорционалне су одговарајућим коефицијентима  $K_n$ ,  $n = 1, \ldots, N$
- првих *N* сингуларних вектора,  $\mathbf{u}_1, \ldots, \mathbf{u}_N$ , потичу од објеката, и приближно су  $j$ еднаки  $\mathbf{u}_n \approx \mathbf{g}_s(\mathbf{t}_n)/\|\mathbf{g}_s(\mathbf{t}_n)\|$ ,  $n = 1, ..., N$
- последњих  $M-N$  сингуларних вредности потичу од шума и приближно су једнаке нули,  $\sigma_{N+1} \approx ... \approx \sigma_M \approx 0$
- последњих  $M N$  сингуларних вектора,  $\mathbf{u}_{N+1},...,\mathbf{u}_M$ , потичу од шума

 сингуларни вектори који потичу од шума ортогонални су на сингуларне векторе који потичу од објекта, односно,  $\mathbf{u}^{\text{H}} \mathbf{g}(\mathbf{t}) = 0$ ,  $i = N + 1, ..., M$ ,  $n = 1, ..., N$  јер важи  $\mathbf{u}_i^H \mathbf{u}_i = \delta_{ii}$ .

Добијени резултати се могу уопштити и за расејаче произвољних димензија. Сама анализа остаје иста, једино што у том случају број сингуларних вредности премашује број објеката.

На темељима претходне анализе изведена су два важна алгоритма за локализацију: МUSIC и линеарно одабирање, које ћемо објаснити у следећим одељцима.

### 9.2. MUSIC

Алгоритам MUSIC (MUltiple SIgnal Classification) заснован је на разлагању мултистатичке матрице на сингуларне вредности. Осмислио га је R.O. Schmidt, а оригинално је био намењен за естимацију правца приспећа сигнала и локализацију емитера [24]. Алгоритам је касније проширен за локализацију објеката у линеарним срединама [25].

Нека је простор претраживања дефинисан дискретним скупом тачака  $\mathbf{t} = (x_1, y_1, z_1)$ ,  $l = 1, \ldots, L$ . За сваку тачку  $t_i$  рачунамо суме

$$
S_{x}(x_{i}, y_{i}, z_{i}) = \sum_{i=N+1}^{M} \left\| \mathbf{u}_{i}^{\mathrm{H}} \mathbf{g}_{x}(\mathbf{t}_{i}) \right\|_{2}^{2}, \qquad (10)
$$

$$
S_{y}(x_t, y_t, z_t) = \sum_{i=N+1}^{M} \left\| \mathbf{u}_i^{\mathrm{H}} \mathbf{g}_y(\mathbf{t}_i) \right\|_2^2, \qquad (11)
$$

$$
S_z(x_t, y_t, z_t) = \sum_{i=N+1}^{M} \left\| \mathbf{u}_i^{\mathrm{H}} \mathbf{g}_z(\mathbf{t}_i) \right\|_2^2, \qquad (12)
$$

где је *М* број антена у низу, *N* број значајних сингуларних вредности, а **u***i* су сингуларни вектори мултистатичке матрице података.

Уколико тачка припада објекту, вектори  $\mathbf{g}_x(\mathbf{t}_t)$ ,  $\mathbf{g}_y(\mathbf{t}_t)$  и  $\mathbf{g}_z(\mathbf{t}_t)$  су ортогонални на сингуларне векторе са индексима већим од *N*. Због тога ће суме (10)–(12) имати мале вредности. (Теоријски би требало да буду једнаке нули.) У супротном, када тачка не припада објекту, вектори  $\mathbf{g}_x(\mathbf{t}_t)$ ,  $\mathbf{g}_y(\mathbf{t}_t)$  и  $\mathbf{g}_z(\mathbf{t}_t)$  нису ни пропорционални, ни ортогонални сингуларним векторима. Због тога ће суме (10)–(12) бити веће од одговарајућих сума када је тачка у објекту. Стога слику добијамо као

$$
I(x_i, y_i, z_i) = \frac{1}{S_x(x_i, y_i, z_i) + S_y(x_i, y_i, z_i) + S_z(x_i, y_i, z_i)}.
$$
\n(13)
#### *9.3. Задатак: примена алгоритама MUSIC*

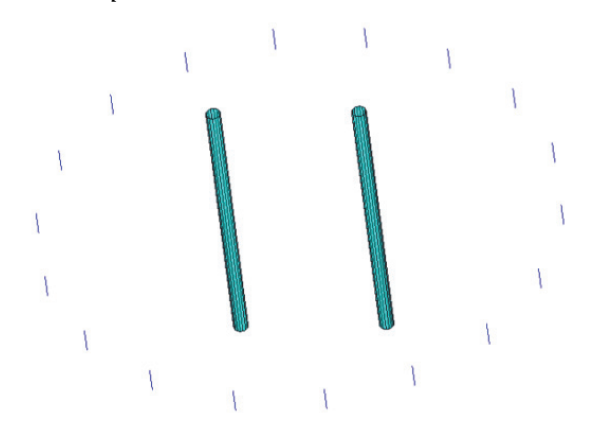

Слика 1. Цилиндри и кружни низ полуталасних дипола.

У програму WIPL-D направити модел који се састоји од кружног низа полуталасних дипола и два дугачка метална цилиндра, као што је приказано на слици 1. Полупречник низа је *R* 0,7m , а радна учестаности дипола је *f* 2 GHz . Полупречници металних цилиндара су *a* 2 cm , а њихова висина је *h* 1m. Осе цилиндара пролазе кроз тачке  $x_1 = -d/2$ ,  $y_1 = 0$  *u*  $x_2 = d/2$ ,  $y_2 = 0$ , респективно, при чему је  $d \in \{0, 1, 0, 0, 2, 0, 0, 4, 0\}$ . (Готов модел налази се у прилогу под именом cilindri.iwp.)

Направити други модел који се састоји само од антенског низа (модел из прилога niz.iwp). У овом моделу дефинисати тачке за прорачун блиског поља:  $-0.4 \text{ m} \leq x_i, y_j \leq 0.4 \text{ m}, z = 0, i = 1,..., N_x, j = 1,..., N_y, N_y = N_y = 50, N_z = 1.$ 

У програму Matlab/Octave написати програм који:

- $\bullet$  учитава матрице расејања из фајлова cilindri.ad1 и niz.ad1 и формира мултистатичку матрицу података као разлику претходно учитаних матрица
- учитава податке за блиско поље (*z*-компоненту вектора eлектричног поља)
- рачуна SVD мултистатичке матрице података  $[\mathbf{U} \ \Sigma \ \mathbf{V}] = \text{svd}(\mathbf{H})$
- црта сингуларне вредности  $\sigma = diag(\Sigma)$  и одређује број значајних сингуларних вредности *N* из услова  $\sigma_N = 0.01 \sigma_1$
- рачуна вредност пиксела слике помоћу израза

$$
I(i,j) = \frac{1}{\sum_{m=N+1}^{M} \left| \det(\mathbf{u}_m, \mathbf{g}(x_i, y_j)) \right|^2}, \ \mathbf{u}_m = \mathbf{U}(:,m) , \ \mathbf{g}(x_i, y_j) = \begin{bmatrix} E_z(i,j,1,1) \\ \vdots \\ E_z(i,j,1,M) \end{bmatrix}_{M \times 1}
$$

графички приказује добијени резултат.

На слици 2 приказане су сингуларне вредности за сценарио са слике 1. Број значајних сингуларних вредности је већи од броја цилиндара због тога што њихови полупречници нису занемарљиви у односу на таласну дужину.

На слици 3 су приказани резултати реконструкције за различита растојања између оса цилиндара. Слике 3а–в добијене су коришћењем података без шума, док је слика 3г добијена након што су мерни подаци искварени додавањем адитивног белог Гаусовог шума. Усвојени однос сигнал-шум је био *SNR* 10 dB, а снага шума рачуната је релативно односу на снагу елемената мултистатичке матрице.

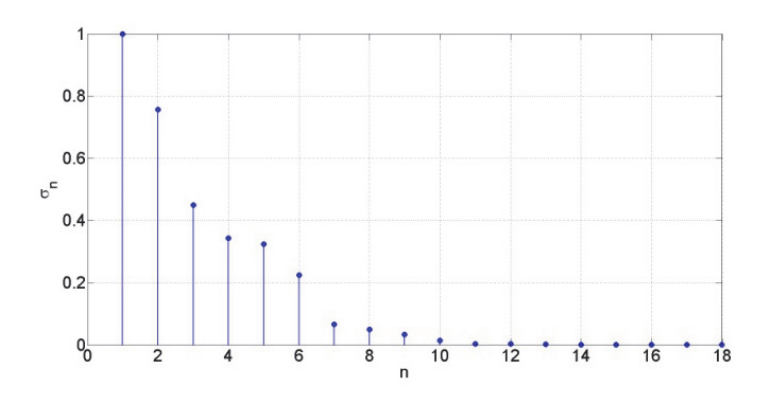

Слика 2. Сингуларне вредности мултистатичке матрице података.

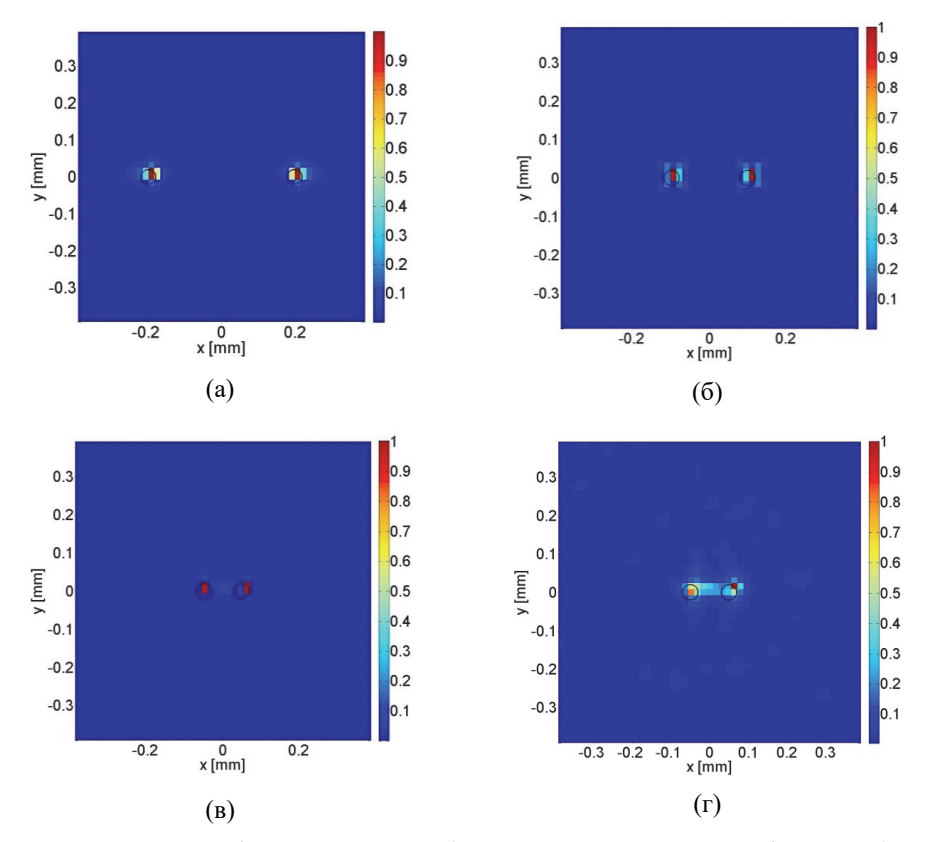

Слика 3. Реконструкција цилиндара помоћу алгоритма MUSIC. Растојање између оса цилиндара је: (а) *d* = 0,4 m , (б) *d* = 0,2 m, (в) *d* = 0,1 m, (г) Реконструкција у случају  $d = 0.1$  m и  $SNR = 10$  dB.

#### *9.4. Задатак: локализација објекта иза зида применом алгоритма MUSIC*

Одредити локацију објекта иза зида применом алгоритма MUSIC. У програму WIPL-D зид моделовати као квадар димензија  $0,2$  m  $\times$  2 m чији се центар налази у координатном почетку. Сматрати да је зид направљен од материјала релативне пермитивности  $\varepsilon_r = 3$ . Тражени објекат представити као метални цилиндар полупречника  $r = 7.5$  cm и висине  $H = 2$  m. Центар цилиндра се налази у тачки са Декартовим координатама (0,8 m, 0,3 m). За детекцију користити низ од 21 полуталасног дипола који раде на учестаности *f* 1GHz . Као што је приказано на слици 4, правац оса дипола се поклапа са правцем *z*-осе. Оса низа је паралелна *y*-oси и удаљена је од ближе ивице зида 15 cm. Диполи се налазе на међусобном растојању  $d = 10$  cm . (Одговарајући пројекти се налазе у пакету objekat iza zida.zip.)

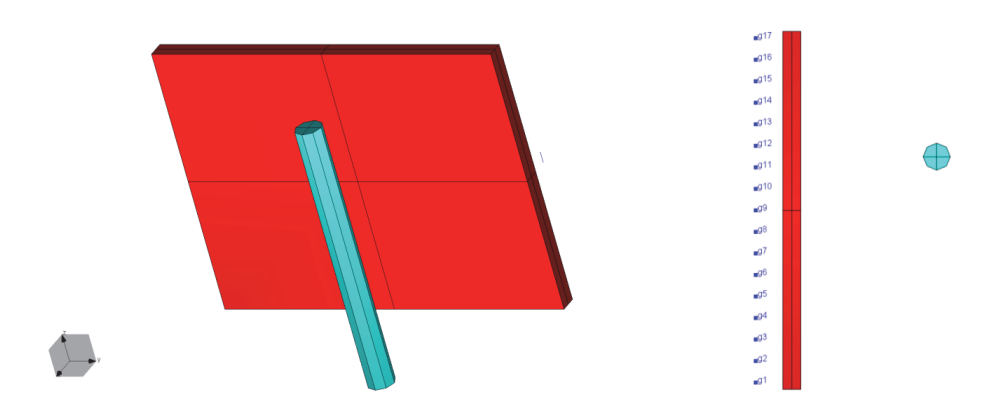

Слика 4. Модел експеримента у програму WIPL-D.

На слици 4 приказане су нормализоване сингуларне вредности мултистатичке матрице података. Број значајних сингуларних вредности је *N* 2. На слици 5 су приказани резултати реконструкције у зависности од *N* . Као што је и очекивано, облик и положај објекта су најпрецизније одређени за *N* 2 .

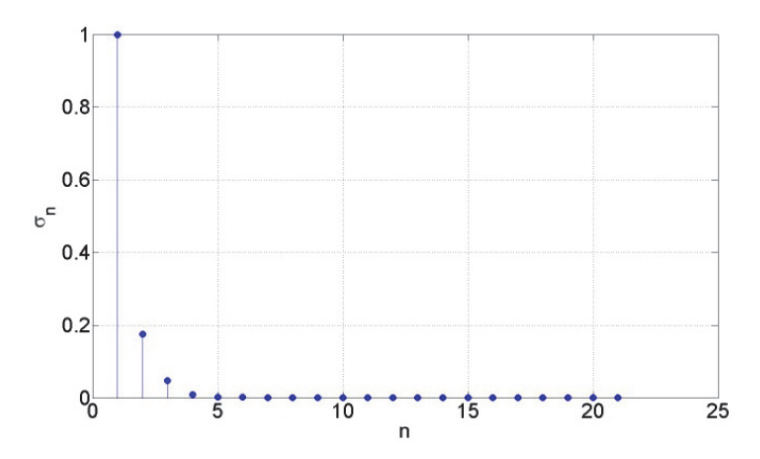

Слика 5. Сингуларне вредности мултистатичке матрице за мерни сценарио са слике 4.

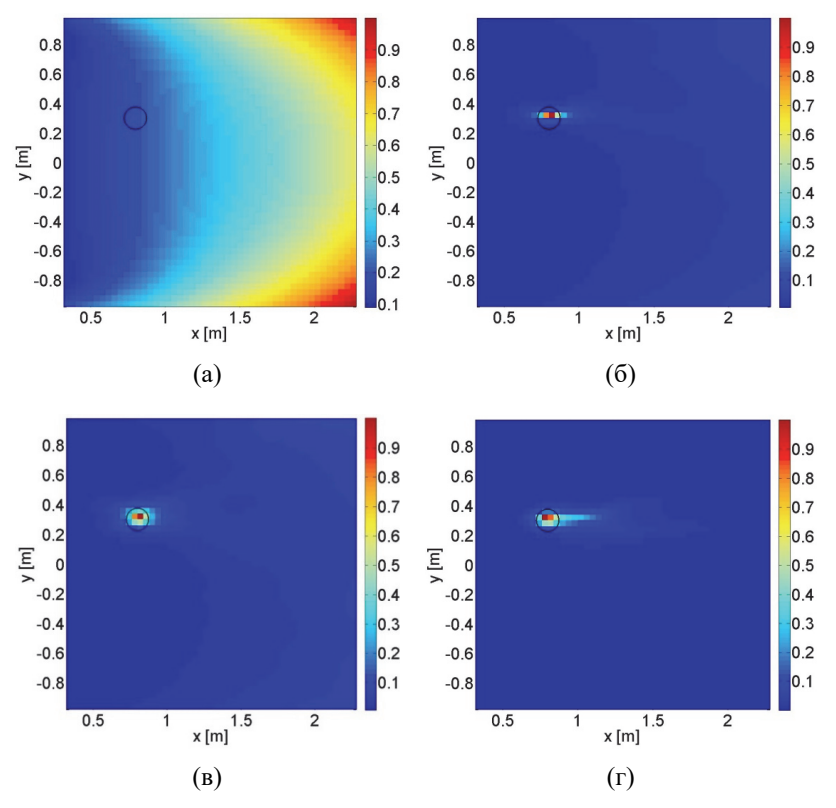

Слика 6. Реконструкције објекта иза зида добијене помоћу алгоритма MUSIC. Коришћени број значајних сингуларних вредности је: (a) *N* = 0, (б) *N* = 1, (в)  $N = 2$  и (г)  $N = 4$ .

#### 9.5. Линеарно одабирање (LSM)

Метод линеарног одабирања (*linear sampling method*), такође, користи разлагање мултистатичке матрице на сингуларне вредности [8]. Ради једноставности, сматраћемо да постоји само један расејач који се налази на месту дефинисаном вектором положаја **t** и да су све антене тако поларизоване да постоји једна доминантна компонента поља. Мултистатичка матрица података је приближно, на основу израза (6),

$$
\mathbf{H} \approx K\mathbf{g}_s(\mathbf{t}) \cdot \mathbf{g}_s(\mathbf{t})^{\mathrm{T}}, \ \mathbf{g}_s(\mathbf{t}) = \begin{bmatrix} E_{\text{inc},s}(\mathbf{t}, \mathbf{r}_1) \\ \vdots \\ E_{\text{inc},s}(\mathbf{t}, \mathbf{r}_M) \end{bmatrix}, \ s \in \{x, y, z\}.
$$
 (14)

Претпоставимо сада да постоји такав низ коефицијената, f,, који представља решење система једначина

$$
\mathbf{Hf}_{s} = \mathbf{g}_{s}(\mathbf{t}).\tag{15}
$$

Ако се (14) уврсти у (15), добија се

$$
\left(K\mathbf{g}_s(\mathbf{t})\cdot\mathbf{g}_s(\mathbf{t})^{\mathrm{T}}\right)\cdot\mathbf{f}_s=\mathbf{g}_s(\mathbf{t}).\tag{16}
$$

На основу особине асоцијативности матричног производа следи да је

$$
\mathbf{g}_s(\mathbf{t}) \cdot \left(K\mathbf{g}_s(\mathbf{t})^{\mathrm{T}} \cdot \mathbf{f}_s\right) = \mathbf{g}_s(\mathbf{t}).
$$
\n(17)

Како је израз у загради скаларна величина, јасно је да се једнакост (17) може задовољити. Претпоставимо сада, погрешно, да се објекат налази на месту дефинисаном вектором  $q$ . У том случају требало би да важи

$$
\mathbf{Hf}_{s} = \mathbf{g}_{s}(\mathbf{q}),\tag{18}
$$

$$
\mathbf{g}_s(\mathbf{t}) \cdot \left(K\mathbf{g}_s(\mathbf{t})^{\mathrm{T}} \cdot \mathbf{f}_s\right) = \mathbf{g}_s(\mathbf{q}).
$$
\n(19)

У општем случају, једнакост (19) није испуњена за **q t** . Упркос томе, нумеричке методе ће увек изнудити неко решење система једначина (18). Међутим, норма тако добијеног решења ће бити велика (као да систем дивергира јер га терамо да задовољи немогући услов.) Да бисмо то илустровали, претпоставимо да решавамо систем једначина (18) помоћу Тихоновљевог метода чије решење гласи

$$
\mathbf{f}_s = \sum_{i=1}^M \frac{\sigma_i}{\sigma_i^2 + \alpha^2} (\mathbf{u}_i^H \cdot \mathbf{g}_s(\mathbf{q})) \mathbf{v}_i.
$$
 (20)

Када испитивана тачка не припада објекту, вектор  $\mathbf{g}_{s}(\mathbf{q})$  није пропорционалан нити једном сингуларном вектору, а самим тим није ни ортогоналан ни на један од њих. Због тога су сви сабирци у суми значајни, а сама сума је већа него када тачка припада објекту. Самим тим и норма решења

$$
\|\mathbf{f}_s\|_2^2 = \sum_{i=1}^M \left(\frac{\sigma_i}{\sigma_i^2 + \alpha^2}\right)^2 \left\|\mathbf{u}_i^H \cdot \mathbf{g}_s(\mathbf{q})\right\|_2^2
$$
 (21)

биће већа када је тачка ван објекта него када је у њему.

Поступак формирања слике је сличан поступку који се примењује код алгоритма MUSIC. Најпре се дефинишу тачке претраживања:  $t_i$ ,  $l = 1,...,L$ . За сваку тачку формира се систем једначина по непознатим елементима вектора f.

$$
\mathbf{H}\mathbf{f}_{s} = \mathbf{g}_{s}(\mathbf{t}_{l}), \ \mathbf{g}_{s}(\mathbf{q}_{l}) = \begin{bmatrix} E_{\text{inc},s}(\mathbf{t}_{l}, \mathbf{r}_{l}) \\ \vdots \\ E_{\text{inc},s}(\mathbf{t}_{l}, \mathbf{r}_{M}) \end{bmatrix}.
$$
 (22)

Систем се решава помоћу разлагања на сингуларне вредности

$$
\mathbf{f}_s(\mathbf{t}_i) = \sum_{i=1}^M \frac{\sigma_i}{\sigma_i^2 + \alpha^2} \big( \mathbf{u}_i^H \cdot g(\mathbf{t}_i) \big) \mathbf{v}_i , \qquad (23)
$$

где су **u***i* и **v***i* сингуларни вектори матрице **H** , а *i* одговарајуће сингуларне вредности. Пиксел слике који се налази на месту *<sup>l</sup>* **t** одређујемо као

$$
\mathbf{I}(x_t, y_t, z_t) = \frac{1}{\left\| \mathbf{f}_s(\mathbf{t}_t) \right\|_2^2} = \frac{1}{\sum_{i=1}^M \left( \frac{\sigma_i}{\sigma_i^2 + \alpha^2} \right)^2 \left\| \mathbf{u}_i^H \cdot \mathbf{g}_s(\mathbf{t}_t) \right\|_2^2}.
$$
 (24)

У општем случају, инцидентно поље има све три компоненте. Тада решавамо независно (22) за сваку Декартову компоненту поља појединачно. Коначно решење добијамо као

$$
\mathbf{I}(x_t, y_t, z_t) = \frac{1}{\|\mathbf{f}_x(\mathbf{t}_t)\|_2^2 + \|\mathbf{f}_y(\mathbf{t}_t)\|_2^2 + \|\mathbf{f}_z(\mathbf{t}_t)\|_2^2}.
$$
\n(25)

Примена линеарног одабирања за добијање слике непознатог објекта приказана је у радовима [26], [27].

#### *9.6. Задатак: локализација цилиндара применом линеарног одабирања*

Помоћу линеарног одабирања реконструисати цилиндре из одељка 9.3 када је  $d = 0,1$  m . Сматрати да је доминантна компонента поља у правцу *z*-осе.

На слици 7 су приказани резултати добијени за различите вредности параметра  $\alpha$  у случају када нема шума. На слици 8 су приказани резултати реконструкције при односу сигнал-шум  $SNR = 10$  dB.

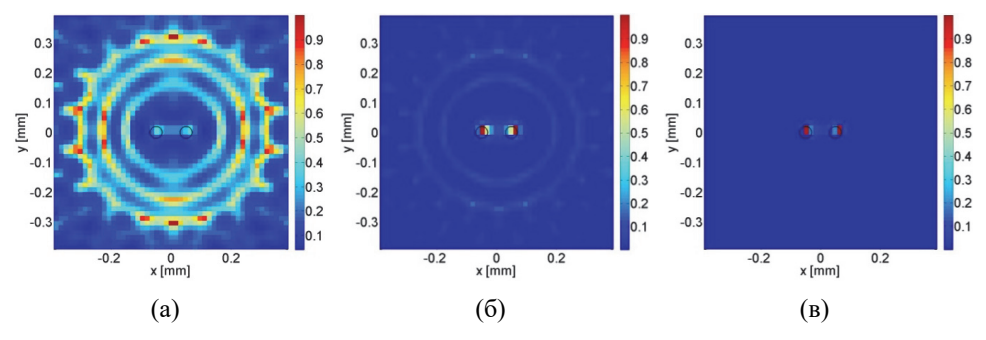

Слика 7. Резултати реконструкције добијени применом линеарног одабирања у случају без шума: (а)  $\alpha = 0.1 \sigma_1$ , (б)  $\alpha = 0.01 \sigma_1$  и (в)  $\alpha = 0.001 \sigma_1$ .

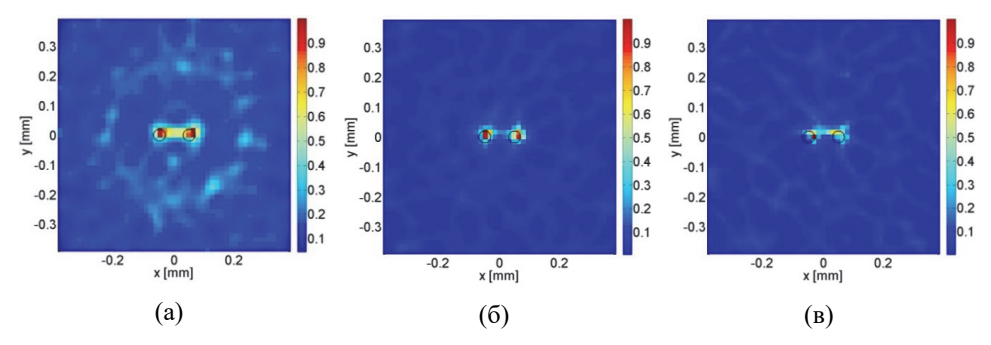

Слика 8. Резултати реконструкције добијени применом линеарног одабирања у случају  $SNR = 10$  dB : (a)  $\alpha = 0.1 \sigma_1$ , (b)  $\alpha = 0.01 \sigma_1$  *u* (b)  $\alpha = 0.001 \sigma_1$ .

#### *9.7. Задатак: локализација објекта иза зида применом линеарног одабирања*

Одредити локацију објекта иза зида, који је описан у одељку 9.4, применом линеарног одабирања. Сматрати да је доминантна компонента поља у правцу *z*-осе и усвојити да је  $\alpha = 0.01 \sigma_1$ . Реконструкција објекта у случају података без шума је приказана на слици 9.

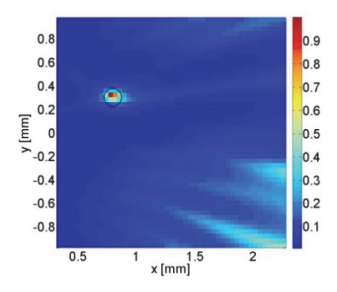

Слика 9. Реконструкција објекта иза зида добијена применом линеарног одабирања.

# *10. Холографија*

## 10.1. Увод

Холографија је техника инверзног расејања код које се реконструкција облика објекта врши у домену Фуријеове трансформације [11]. Погодна је за добијање слика помоћу планарно рапоређених антенских низова, те се користи, између осталог, за скенирање путника на аеродромима.

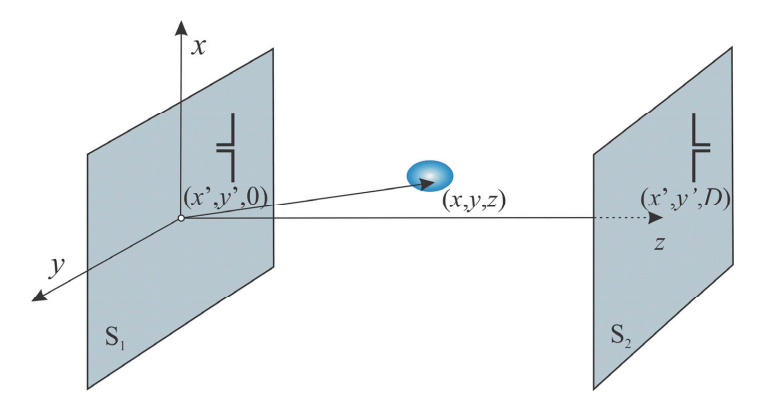

Слика 1. Мерна поставка за добијање холографске слике.

## 10.2. Полазне једначине

Поједностављен изглед мерног система који се користи за добијање холографских слика приказан је на слици 1. Систем се састоји од једне предајне и једне пријемне антене које се налазе у ваздуху. Антене се истовремено крећу по паралелним површима *S*1 и *S*2 тако да је растојање између њих константно.

У општем случају, пренос између антена услед присуства објекта пропорционалан је интегралном изразу

$$
\Delta s_{12}(\mathbf{r}_r) \propto \int_{\nu} j \omega(\epsilon(\mathbf{r}') - \epsilon_0) \mathbf{E}_{\text{inc}}(\mathbf{r}'; \mathbf{r}_r) \cdot \mathbf{E}_{\text{tot}}(\mathbf{r}'; \mathbf{r}_t) d\nu,
$$
\n(1)

где је **r**' вектор положаја произвољне тачке у испитиваном објекту, t **r** положај предајне антене, r<sub>r</sub> положај пријемне антене, E<sub>inc</sub> вектор електричног поља прорачунат без присуства објекта, **E**tot вектор електричног поља прорачунат у присуству испитиваног објекта и  $\varepsilon$  непозната пермитивност објекта.

У посматраном примеру, антене су паралелне *x*-оси, те је доминантна компонента електричног поља *x*-компонента. У том случају (1) постаје

$$
\Delta s_{12}(\mathbf{r}_r) \propto \int_{\nu} j \omega \big( \varepsilon(\mathbf{r}') - \varepsilon_0 \big) E_{\text{inc},x}(\mathbf{r}'; \mathbf{r}_r) E_{\text{tot},x}(\mathbf{r}'; \mathbf{r}_t) d\nu , \qquad (2)
$$

где су *E*inc,*x* и *E*tot,*x* пројекције комплексних вектора **E**inc и на **E**tot *x*-осу, респективно.

Уколико је испитивано тело слаб расејач, једначина расејања се даље упрошћава применом Борнове апроксимације

$$
\Delta s_{12}(\mathbf{r}_r) \propto \int_{\nu} j \omega \big( \varepsilon(\mathbf{r}') - \varepsilon_0 \big) E_{\text{inc},x}(\mathbf{r}'; \mathbf{r}_r) E_{\text{inc},x}(\mathbf{r}'; \mathbf{r}_t) d\nu \,.
$$

У складу са координатним системом дефинисаним на слици 1, позиције предајне и пријемне антене су  $(x', y', 0)$  и  $(x', y', D)$ , респективно, док је позиција произвољне тачке у објекту означена са *x*, *y*,*z* . У развијеном облику, (3) постаје

$$
\Delta s_{12}(x',y',D) \approx \int_{\nu} j\omega(\varepsilon(x,y,z) - \varepsilon_0) E_{\text{inc},x}(x,y,z;x',y',D) E_{\text{inc},x}(x,y,z;x',y',0) dx dy dz.
$$
 (4)

Под претпоставком да се антене налазе у слободном простору,  $E_{\text{inc }x}(\mathbf{r}';\mathbf{r})$  зависи само од међусобног растојања вектора **r**' и **r** , а не и од њихових апсолутних позиција. Стога, важи

$$
E_{\text{inc},x}(x, y, z; x', y', 0) = E_{\text{inc},x}(x - x', y - y', z; 0, 0, 0).
$$
\n<sup>(5)</sup>

Одатле имамо

$$
\Delta s_{12}(x', y', D) \approx \qquad \qquad \approx \int_{v} j\omega(\varepsilon(x, y, z) - \varepsilon_0) E_{\text{inc},x}(x - x', y - y', z; 0, 0, D) E_{\text{inc},x}(x - x', y - y', z; 0, 0, 0) dx dy dz,
$$
\n(6)

где је

- $E_{\text{inc }x}(x-x', y-y', z; 0,0, D)$  инцидентно поље рачунато за случај када се прикључак предајне антене налази у тачки  $(0,0,D)$ , а произведено поље се тражи у тачки  $(x - x', y - y', z)$
- $\bullet$  *E*<sub>inc, x</sub>  $(x x^1, y y^1, z; 0, 0, 0)$  инцидентно поље рачунато за случај када се прикључак предајне антене налази у тачки  $(0,0,0)$ , а произведено поље се тражи у тачки  $(x-x', y-y', z)$ .

Ако дефинишемо функције

 $\bullet$  *w*(*x*, *y*, *z*) =  $j\omega(\epsilon(x, y, z) - \epsilon_0)$ 

• 
$$
g(x, y, z) = E_{\text{inc},x}(-x, -y, z; 0, 0, D)E_{\text{inc},x}(-x, -y, z; 0, 0, 0),
$$

пренос између антена (6) може да се напише у облику

$$
\Delta s_{12}(x', y', D) \approx \int_{z} dz \int_{x} \int_{y} w(x, y, z) g(x' - x, y' - y, z) dx dy.
$$
\n(7)

Са друге стране, конволуциони интеграл се дефинише као

$$
h(x') = \int_{x=-\infty}^{\infty} w(x)g(x'-x)dx,
$$
\n(8)

а може се у дводимензионалном случају генерализовати на

$$
h(x', y') = \int_{x=-\infty}^{\infty} \int_{y=-\infty}^{\infty} w(x, y) g(x'-x, y'-y) dx dy.
$$
 (9)

Поређењем (7) и (9) закључујемо да диференцијални коефицијент трансмисије представља дводимензионални конволуциони интеграл.

## 10.3. Подсетник – Фуријеова трансформација

Једнодимензионална просторна Фуријеова трансформација функције  $w(x)$  се дефинише изразом

$$
W(u) = \int_{-\infty}^{\infty} w(x) e^{-j2\pi ux} dx , \qquad (10)
$$

где је *x* дужинска координата, а *u* просторна учестаност. Фуријеова трансформација конволуционог интеграла

$$
h(x') = \int_{x=-\infty}^{\infty} w(x)g(x'-x)dx
$$
\n(11)

једнака је

$$
H(u) = W(u)G(u),\tag{12}
$$

где су  $W(u)$  и  $G(u)$  Фуријеове трансформација функција  $w(x)$  и  $g(x)$ , респективно.

Фуријеова трансформација функције две променљиве гласи:

$$
W(u,v) = \int_{x=-\infty}^{\infty} \int_{y=-\infty}^{\infty} w(x,y) e^{-j2\pi ux} e^{-j2\pi vy} dx dy,
$$
\n(13)

где су *и* и *v* просторне учестаности које описују варијације функције  $w(x, y)$  дуж  $x \neq y$ -осе респективно. Слично као и у једнодимензионалном случају, Фуријеова трансформације дводимензионалног конволуционог интеграла

$$
h(x', y') = \int_{x=-\infty}^{\infty} \int_{y=-\infty}^{\infty} w(x, y) g(x'-x, y'-y) dx dy
$$
 (14)

једнака је

$$
H(u,v) = G(u,v)W(u,v),
$$
\n<sup>(15)</sup>

где су  $G(u, v)$  и  $W(u, v)$  Фуријеове трансформација функција  $g(x, y)$  и  $w(x, y)$ , респективно.

#### 10.4. Фуријеова трансформација једначине расејања

На основу (7), Фуријеова трансформација разлике примљених сигнала по просторним координатама *x* и *y* je

$$
\Delta \widetilde{S}_{12}(u,v) = \mathcal{F}\left\{\int_{z} d z \int_{x} \int_{y} w(x,y,z) g(x'-x,y'-y,z) dx dy \right\}.
$$
 (16)

Када се замени редослед Фуријеове трансформације и интеграције, добија се

$$
\Delta \widetilde{S}_{12}(u,v) = \int_{z} dz \mathcal{F} \left\{ \int_{x} w(x,y,z) g(x'-x,y'-y,z) dx dy \right\}.
$$
 (17)

Из (14) и (15) следи да је

$$
\Delta \widetilde{S}_{12}(u,v) = \int_{z} \widetilde{W}(u,v,z) \widetilde{G}(u,v,z) dz .
$$
\n(18)

У реалним ситуацијама, мерења се врше у дискретном скупу тачака,  $(x_k, y_l)$ ,  $k, l = 1, ..., M$ , а реконструкција објекта се врши у коначном броју равни  $z_n$  = const,  $n = 1, ..., N$ . Због тога континуалну Фуријеову трансформацију замењујемо дискретном Фуријеовом трансформацијом. У дискретном облику, (18) гласи

$$
\Delta \widetilde{S}_{12}(i,j) = \sum_{n=1}^{N} \widetilde{W}(i,j;z_n) \widetilde{G}(i,j;z_n), \qquad (19)
$$

где су сада

$$
\widetilde{G}(i, j; z_n) = \sum_{k=1}^{M} \sum_{l=1}^{M} g(x_k, y_l; z_n) e^{-j\frac{2\pi}{M}ik} e^{-j\frac{2\pi}{M}jl}, \ i, j = 1, ..., M,
$$
\n(20)

$$
\widetilde{W}(i, j; z_n) = \sum_{k=1}^{M} \sum_{l=1}^{M} w(x_k, y_l; z_n) e^{-j\frac{2\pi}{M}ik} e^{-j\frac{2\pi}{M}jl}, \ i, j = 1, ..., M,
$$
\n(21)

$$
\Delta \widetilde{S}_{12}(i,j) = \sum_{k=1}^{M} \sum_{l=1}^{M} \Delta s_{12}(x_k, y_l) e^{-j\frac{2\pi}{M}ik} e^{-j\frac{2\pi}{M}jl}, \ i, j = 1, ..., M,
$$
\n(22)

дискретне Фуријеове трансформације функција  $g(x, y, z)$ ,  $w(x, y, z)$  и  $\Delta s_{12}(x, y)$ , респективно.

Ради добијања боље слике, погодно је да се користе подаци добијени на више фреквенција. У том случају записујемо (19) као

$$
\Delta \widetilde{S}_{12}(i, j; f_p) = \sum_{n=1}^{N} \widetilde{W}(i, j; z_n, f_p) \widetilde{G}(i, j; z_n, f_p), \ i, j = 1, ..., M,
$$
\n(23)

где је  $f_p$ ,  $p = 1, ..., P$ , скуп фреквенција на којима се врше мерења. Претпоставимо да се у посматраном фреквенцијском опсегу пермитивност објекта слабо мења. Онда је (23) приближно

$$
\Delta \widetilde{S}_{12}(i, j; f_p) = \sum_{n=1}^{N} \widetilde{W}(i, j; z_n) \widetilde{G}(i, j; z_n, f_p), \ i, j = 1, ..., M \ . \tag{24}
$$

У матричном облику, (24) гласи

$$
\mathbf{s}(i,j) = \mathbf{G}(i,j)\mathbf{w}(i,j), \ i,j = 1,...,M \tag{25}
$$

где је

$$
\mathbf{s}(i,j) = \begin{bmatrix} \Delta \widetilde{S}_{12}(i,j; f_1) \\ \vdots \\ \Delta \widetilde{S}_{12}(i,j; f_L) \end{bmatrix},\tag{26}
$$

$$
\mathbf{G}(i,j) = \begin{bmatrix} \widetilde{G}(i,j;z_1,f_1) & \cdots & \widetilde{G}(i,j;z_N,f_1) \\ \vdots & \ddots & \vdots \\ \widetilde{G}(i,j;z_1,f_p) & \cdots & \widetilde{G}(i,j;z_N,f_p) \end{bmatrix},
$$
\n(27)

$$
\mathbf{w}(i,j) = \begin{bmatrix} \widetilde{W}(i,j;z_1) \\ \vdots \\ \widetilde{W}(i,j;z_N) \end{bmatrix} .
$$
 (28)

Линеарни систем једначина (25) се решава за сваки пар просторних учестаности  $i, j = 1, ..., M$ . Једна могућност за добијање стабилног решења је Тихоновљев метод, који је објашњен у одељку 8.5.

Коначно, разлику пермитивности у једној равни добијамо применом инверзне Фуријеове трансформације

$$
w(z_n) = \mathcal{F}^{-1}\big\{\widetilde{\mathbf{W}}(z_n)\big\},\tag{29}
$$

где је

$$
\widetilde{\mathbf{W}}(z_n) = \begin{bmatrix} \widetilde{W}(1,1;z_n) & \cdots & \widetilde{W}(1,M;z_n) \\ \vdots & \ddots & \vdots \\ \widetilde{W}(M,1;z_n) & \cdots & \widetilde{W}(M,M;z_n) \end{bmatrix} .
$$
\n(30)

## 10.5. Задатак: добијање холографске слике помоћу виртуелног планарног низа

Холографски мерни систем се састоји од предајне и пријемне антене које се заједно крећу. Моделовање таквог система може да се изведе директно, тако што се направи посебан електромагнетски модел за сваки положај антенског пара. Алтернативно, могуће је направити један модел у коме се сва мерна места попуне антенама, као што је приказано на слици 2. Из заједничке матрице расејања се, потом, издвоје коефицијенти трансмисије који одговарају наспрамним антенама. Сваки пар наспрамних антена приближно моделује пренос између покретног пара антена на једном мерном месту. Што је спрега између антена у планарним низовима мања, то ће слагање између два модела бити боље.

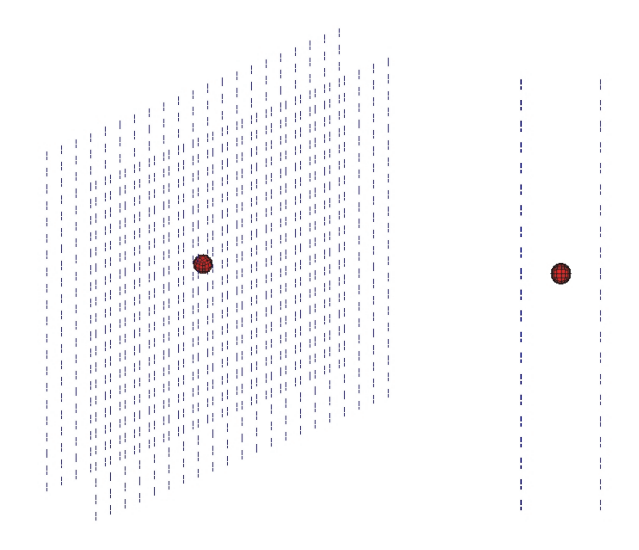

Слика 2. Модел експерименталне поставке у програму WIPL-D.

У програму WIPL-D направити модел који се састоји од два планарна низа полуталасних дипола коју су паралелни *x*-оси, као на слици 2. (Модел holografija.iwp из прилога.) Централна учестаност дипола *f* 10 GHz, а мерења се врше на *P* 9 равномерно

распоређених учестаности у опсегу  $f_{\min} \le f \le f_{\min}$ , где је  $f_{\min} = 0.95f$  и  $f_{\max} = 1.05f$ .  $\Gamma$ енератори антена се налазе у тачкама са координатама  $(x_k, y_i, 0)$  и  $(x_k, y_i, D)$ :

$$
x_k = -a + 2a \frac{(k-1)}{M-1}, \ k = 1, ..., M \,, \tag{31}
$$

$$
y_l = -a + 2a \frac{(l-1)}{M-1}, \ l = 1, ..., M \ , \tag{32}
$$

при чему је  $M = 21$ ,  $D = 4\lambda$ ,  $a = 10\lambda$ , а  $\lambda = c / f = 0.15$  m таласна дужина у ваздуху на централној учестаности. Укупан број антена (мерних позиција) у свакој од равни је  $M^2 = 441$ . Непознати објекат моделовати као лопту, полупречника  $r = 7.5$  cm, са центром у тачки 15 cm,15 cm, 30 cm . Лопта је направљена од диелектрика релативне пермитивности  $\varepsilon_r = 3$ . Потом, направити модел идентичан претходном и из њега уклонити објекат (модел planarni\_niz.iwp из прилога).

За потребе рачунања инцидентног поља направити још један WIPL-D модел који се састоји само од предајне и пријемне антене на позицијама  $(0,0,0)$  и  $(0,0,D)$ , респективно (модел Einc.iwp из прилога). Да би *x* и *y* координате тачака у којима рачунамо инцидентно поље биле идентичне *x* и *y* координатама мерних позиција (модел objekat.iwp), подешавања у прозору за блиско поље треба да буду:

$$
x_{\min}^{WPL} = -a \frac{M}{M-1} , x_{\max}^{WPL} = a \frac{M}{M-1} , n_x^{WPL} = 21,
$$
  

$$
y_{\min}^{WPL} = -a \frac{M}{M-1} , y_{\max}^{WPL} = a \frac{M}{M-1} , n_y^{WPL} = 21.
$$

Пресеци дуж *z*-осе у којима рачунамо блиско поље су уједно и пресеци у којима рачунамо реконструкцију објеката. Због једноставности, објекат тражимо само у равни  $z = D/2$ , па стављамо

$$
z_{\min}^{WPL} = D/2 \, , \, z_{\max}^{WPL} = D/2 \, , \, n_z^{WPL} = 1 \, .
$$

У програму Matlab/Octave написати програм који:

- $\bullet$  учитава матрице расејања из фајлова Holografija.ad1 и Planarni niz.ad1 и формира разлику те две матрице
- издваја коефицијенте трансмисије између наспрамних антена из целокупне матрице разлике

$$
\Delta s_{21}(k,l,p) = s_{21}(x_k, y_i; f_p) - s_{21}^0(x_k, y_i; f_p)
$$

 на свакој учестаности рачуна Фуријеову трансформацију диференцијалних коефицијената трансмисије помоћу команде fft2:

$$
\Delta \widetilde{\mathbf{S}}_{12}(f_p) = \mathcal{F} \left\{ \begin{bmatrix} \Delta s_{12}(1,1,p) & \cdots & \Delta s_{12}(1,M,p) \\ \vdots & \ddots & \vdots \\ \Delta s_{12}(M,1,p) & \cdots & \Delta s_{12}(M,M,p) \end{bmatrix} \right\},\,
$$
  

$$
\Delta \widetilde{\mathbf{S}}_{12}(:,:,l) = \text{fft2}\{\Delta \mathbf{S}_{12}(:,:,l)\}
$$

За сваки пар просторних учестаности формира вектор

$$
\mathbf{s}(i,j) = \begin{bmatrix} \Delta \widetilde{\mathbf{S}}_{12}(i,j,f_1) \\ \vdots \\ \Delta \widetilde{\mathbf{S}}_{12}(i,j,f_p) \end{bmatrix}, i,j = 1,...,M
$$

- учитава податке о електричном пољу из фајла Einc.nf1 у вишедимензионални низ облика  $E_x(k, l, n, g, p)$ ,  $k = 1,..., M$ ,  $l = 1,..., M$ ,  $n = 1, g = 1, 2, p = 1,..., P$ , где *g* oзначава индекс генератора
- формира матрицу

$$
\mathbf{G}(z_n, f_p) = \begin{bmatrix} g(x_1, y_1, z_n, f_p) & \cdots & g(x_1, y_M, z_n, f_p) \\ \vdots & \ddots & \vdots \\ g(x_M, y_1, z_n, f_p) & \cdots & g(x_M, y_M, z_n, f_p) \end{bmatrix},
$$

при чему је

$$
g(x_k, y_l, z_n, f_p) = E_x(M - k + 1, M - l + 1, 1, 1, p)E_x(M - k + 1, M - l + 1, 1, 2, p)
$$
 jep aaxu  

$$
x_{M - k + 1} = -x_k, y_{M - l + 1} = -y_l, n = 1, E_{\text{inc}} = E_x
$$

- рачуна дискретну Фуријеову трансформацију матрице  $G(z, f_i)$ ,  $\widetilde{\mathbf{G}}(z, f_p) = \text{fft2}\{\mathbf{G}(z, f_p)\}$
- за сваки пар просторних учестаности издваја вектор

$$
\widetilde{\mathbf{g}}(i,j) = \begin{bmatrix} \widetilde{G}(i,j;z,f_1) \\ \vdots \\ \widetilde{G}(i,j;z,f_p) \end{bmatrix}, i,j = 1,...,M
$$

 рачуна дискретну Фуријеову трансформацију контраста решавањем система једначина

$$
\widetilde{\mathbf{w}}(i, j) = \left(\widetilde{\mathbf{e}}_{s}^{\mathrm{H}}(i, j) \cdot \widetilde{\mathbf{e}}_{s}(i, j)\right)^{-1} \widetilde{\mathbf{e}}_{s}^{\mathrm{H}}(i, j) \widetilde{\mathbf{g}}(i, j)
$$

коначно, одређује контраст применом инверзне Фуријеове трансформације

 $\mathbf{w} = \text{ifft2}(\widetilde{\mathbf{w}}), \mathbf{w} = \text{fftshift}(\mathbf{w}).$ 

Очекивани резултат реконструкције је приказан на слици 3. Прави облик објекта назначен је црном линијом.

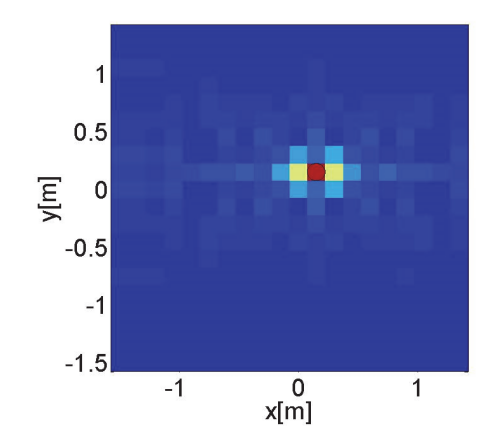

Слика 3. Реконструкција непознатог објекта помоћу холографске методе.

## *11. Квантитативне технике реконструкције*

## 11.1. Увод

У многим практичним применама је потребно да се одреди састав непознатог објекта, односно да се израчуна расподела комплексне пермитивности у домену од интереса. Примери су бројни: мапирање ткива у медицинској дијагностици, одређивање састава тла у геологији, испитивање влажности земље у пољопривреди итд.

Најједноставнији алгоритам који се користи за реконструисање састава је Борнова инверзија, која подразумева да се електромагнетски параметри објекта мало разликују од параметара околине. Како је ово ретко испуњено, процена пермитивности која се добија на овај начин обично доста одступа од тачне вредности. Састав се може прецизније одредити итеративним техникама у којима се тачност Борнове апроксимације постепено побољшава.

Процена састава се може добити и нелинеарном оптимизацијом. Међутим, због нејединствености решења инверзних електромагнетских проблема, ове технике су склоне лажним решењима. Њихова појава се може смањити техникама регуларизације које често подразумевају одређено предзнање о испитиваном објекту.

Технике које се баве реконструкцијом електромагнетских својстава објеката називамо квантитативним, за разлику од квалитативних које само одређују њихов облик [8]. Квантитативне технике су нумерички захтевне, те се њихова примена често ограничава на решавање дводимензионалних проблема. Наиме, због итеративне природе ових алгоритама њихово извршавање у реалистичним сценаријима може трајати недопустивно дуго. У овом поглављу даћемо приказ Борновог искривљеног итеративног алгоритма и објаснићемо његову примену, почев од једноставнијих дводимензионалних проблема, па до сложених тродимензионалних случајева.

## 11.2. Борнова инверзија

Код објеката чије се електромагнетске особине мало разликују од особина околине, пермитивност се једноставно добија Борновом инверзијом. Код објеката са већим контрастом, Борнова инверзија се користи за иницијализацију итеративног поступка.

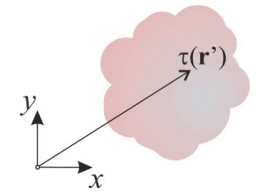

Слика 1. Попречни пресек непознатог објекта.

Ради једноставности, посматрамо дводимензионалну геометрију. Сматрамо да је објекат бесконачно дугачак, константног попречног пресека и електромагнетских својстава дуж *z*-осе (слика 1). Једначина расејања у овом случају гласи:

$$
\mathbf{E}_s(\mathbf{r}) = \int_s^{\overline{\mathbf{G}}_b} (\mathbf{r}, \mathbf{r}') \cdot \mathbf{J}_{eq}(\mathbf{r}') d\nu = j\omega \int_s^{\overline{\mathbf{G}}} (\varepsilon(\mathbf{r}') - \varepsilon_b(\mathbf{r}')) \overline{\overline{\mathbf{G}}_b}(\mathbf{r}, \mathbf{r}') \cdot \mathbf{E}(\mathbf{r}') dS , \qquad (1)
$$

где је ε(**r**') пермитивност објекта, ε<sub>κ</sub>(**r**') пермитивност средине у којој се објекат налази,  $\overline{\mathbf{G}}_{\mathbf{b}}(\mathbf{r}, \mathbf{r}')$  дијадичка Гринова матрица,  $\mathbf{E}(\mathbf{r}')$  укупно поље,  $\mathbf{E}(\mathbf{r})$  расејано електрично поље и *S* попречни пресек објекта. Реконструкција објекта на основу израза (1) је нелинеаран проблем у коме је, поред пермитивности  $\epsilon(\mathbf{r}')$ , непознато и поље у објекту **E**(r'). Применом Борнове апроксимације добијамо

$$
\mathbf{E}_s(\mathbf{r}) \approx j\omega \int_S (\varepsilon(\mathbf{r}') - \varepsilon_b(\mathbf{r}')) \overline{\mathbf{G}}_b(\mathbf{r}, \mathbf{r}') \cdot \mathbf{E}_b(\mathbf{r}') dS , \qquad (2)
$$

где је  $\mathbf{E}_{\mathbf{h}}(\mathbf{r}')$  вектор јачине електричног поља које антене производе у средини пермитивности  $\varepsilon_{\rm h}({\bf r})$ . Интегрална једначина је сада линеарна јер је једина непозната величина разлика пермитивности  $\tau(\mathbf{r}') = \varepsilon(\mathbf{r}') - \varepsilon_h(\mathbf{r}')$ . Претпоставимо да је поларизација инцидентног таласа таква да вектор електричног поља има само *z*-компоненту (трансверзално-магнетска поларизација). Тада проблем постаје скаларан,

$$
E_{\rm s}(\mathbf{r}) = \mathbf{j}\omega\varepsilon_0 \int_{S} \tau(\mathbf{r}) G_{\rm b}(\mathbf{r}, \mathbf{r'}) E_{\rm b}(\mathbf{r'}) \mathrm{d}S\,,\tag{3}
$$

где је  $G_{\rm b}({\bf r},{\bf r}')$  Гринова функција. Због реципрочности Гринове функције, имамо да је

$$
E_{\rm s}(\mathbf{r}) = \mathbf{j}\omega\varepsilon_0 \int_{S} \tau(\mathbf{r}) G_{\rm b}(\mathbf{r}',\mathbf{r}) E_{\rm b}(\mathbf{r}') dS \tag{4}
$$

У специјалном случају када је пермитивност околне средине константна  $\varepsilon_{h}$ , Гринова функција гласи

$$
G_{\mathfrak{b}}(\mathbf{r}, \mathbf{r'}) = -\frac{\beta^2}{8\pi f \varepsilon_{\mathfrak{b}}} H_0^2(\beta d), \ d = |\mathbf{r} - \mathbf{r'}|,
$$
\n<sup>(5)</sup>

где је  $H_0^2$  Ханкелова функција друге врсте и нултог реда, а  $\beta$  фазни коефицијент.

Ради нумеричког решавања једначине (3), потребно је да се дискретизује функција контраста. Попречни пресек *S* делимо на мале површине  $S_n$ ,  $n = 1,...,N$ , као на слици 2. Сматрамо да је подела довољно фина да контраст буде приближно константан по свакој површини  $S_n$ .

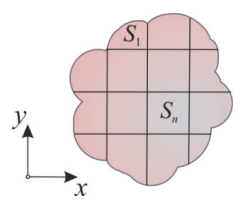

Слика 2. Дискретизација попречног пресека објекта*.*

Уколико je попречни пресек објекта непознат, посматрамо површ за коју сигурно знамо да садржи објекат. На сличан начин као и у претходном случају, ту површ делимо на мање површине,  $S_n$ ,  $n = 1, ..., N$ , као што је приказано на слици 3.

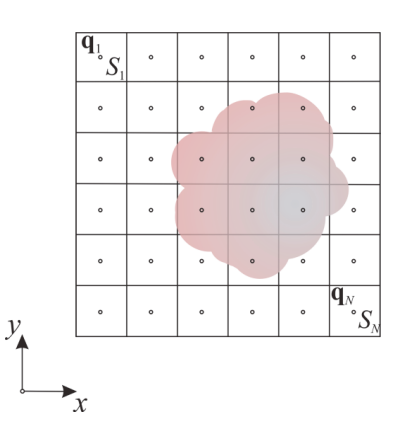

Слика 3. Простор претраживања и његова подела.

У дискретном облику релација (4) гласи:

$$
E_{\rm s}(\mathbf{r}) \approx \mathbf{j} \omega \epsilon_0 \sum_{n=1}^N \int_{S_n} \tau(\mathbf{r}^{\prime}) G_{\rm b}(\mathbf{r}^{\prime}, \mathbf{r}) E_{\rm b}(\mathbf{r}^{\prime}) \mathrm{d}S = \mathbf{j} \omega \epsilon_0 \sum_{n=1}^N \tau_n \int_{S_n} G_{\rm b}(\mathbf{r}^{\prime}, \mathbf{r}) E_{\rm b}(\mathbf{r}^{\prime}) \mathrm{d}S \,, \tag{6}
$$

где су  $\tau_n$ ,  $n = 1,...,N$ , непознати коефицијенти контраста на површинама  $S_n$ . У идеалном случају, требало би да коефицијенти *<sup>n</sup>* буду нула изван објекта, а у објекту једнаки стварним вредностима. Интеграли у изразу (6) се најчешће решавају нумерички. Meђутим, уколико су површине  $S_n$  довољно мале, могу се апроксимирати вредношћу подинтегралне функције у центру површи,

$$
\int_{S_n} G_{\mathbf{b}}(\mathbf{r}^{\prime}, \mathbf{r}) E_{\mathbf{b}}(\mathbf{r}^{\prime}) dS \approx G_{\mathbf{b}}(\mathbf{q}_n, \mathbf{r}) E_{\mathbf{b}}(\mathbf{q}_n) \Delta S ,
$$
\n(7)

где је  $\mathbf{q}_n$  средишња тачка површи  $S_n$ , а  $\Delta S$  њена површина. Да бисмо одредили непознате коефицијенте, формирамо систем једначина за сваки примопредајни пар,

$$
E_{\rm s}(\mathbf{r}_{i},\mathbf{r}_{j}) = \mathbf{j}\omega\epsilon_{0} \sum_{n=1}^{N} \tau_{n} G_{\rm b}(\mathbf{q}_{n},\mathbf{r}_{i}) E_{\rm b}(\mathbf{q}_{n},\mathbf{r}_{j}) \Delta S, i, j = 1,...,M,
$$
\n(8)

где су *<sup>i</sup>* **r** и *<sup>ј</sup>* **r** вектори положаја антена. У матричној форми систем једначина гласи:

$$
\begin{bmatrix} E_s(\mathbf{r}_1, \mathbf{r}_1) \\ E_s(\mathbf{r}_1, \mathbf{r}_2) \\ \vdots \\ E_s(\mathbf{r}_M, \mathbf{r}_M) \end{bmatrix} = j \omega \varepsilon_0 \begin{bmatrix} G_b(\mathbf{q}_1, \mathbf{r}_1) E_b(\mathbf{q}_1, \mathbf{r}_1) & \cdots & G_b(\mathbf{q}_N, \mathbf{r}_1) E_b(\mathbf{q}_N, \mathbf{r}_1) \\ G_b(\mathbf{q}_1, \mathbf{r}_1) E_b(\mathbf{q}_1, \mathbf{r}_2) & \cdots & G_b(\mathbf{q}_N, \mathbf{r}_1) E_b(\mathbf{q}_N, \mathbf{r}_2) \\ \vdots & \vdots & \vdots \\ G_b(\mathbf{q}_1, \mathbf{r}_M) E_b(\mathbf{q}_1, \mathbf{r}_M) & \cdots & G_b(\mathbf{q}_N, \mathbf{r}_M) E_b(\mathbf{q}_N, \mathbf{r}_M) \end{bmatrix} \begin{bmatrix} \tau_1 \\ \vdots \\ \tau_N \end{bmatrix},
$$
\n(9)

односно

$$
\mathbf{b} = \mathbf{A}\boldsymbol{\tau}.\tag{10}
$$

Систем једначина се уобичајено решава Тихоновљевим методом.

#### 11.3. Задатак: примена Борнове инверзије за одређивање састава објекта

У програму WIPL-D направити објекат у облику квадра, чија је основа квадрат дужине странице 2 cm, а висина је 20 cm (модел kvadar.iwp из прилога). Центар квадра поставити у тачку са Декартовим координатама (5 mm, 5 mm, 0). Релативна пермитивност материјала од кога је квадар направљен је  $\varepsilon$ <sub>r</sub> = 1.5. За испитивање објекта користи се антенски низ који се састоји од *M* 36 кратких дипола који раде на учестаности  $f = 2$  GHz. Центар низа је у координатном почетку, а полупречник низа је  $R = 0.15$  m. Дужина крака дипола је  $h_d = \lambda / 20$ , где је  $\lambda$  таласна дужина на датој учестаности. Полупречник жице од које су направљени диполи је  $r_d = h_d / 20$ . Изглед готовог модела је приказан на слици 4. Потом, направити идентичан модел у коме је објекат уклоњен (модел niz.iwp из прилога).

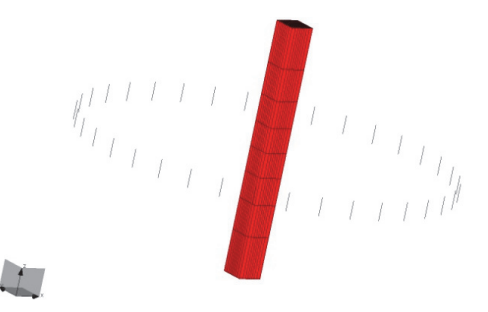

Слика 4. Модел испитиваног објекта у програму WIPL-D.

Сматрати да се попречни пресек објекта налази у оквиру простора  $-a \le x, y \le a$ , где је  $a = 2$  cm. За потребе решавања инверзног проблема, испитивани простор поделити на мрежу која се састоји  $10\times10$  квадрата. У центрима сваког квадрата треба одредити

инцидентно електрично поље из модела без објекта. Рачунати га помоћу опције NEAR FIELD користећи следећа подешавања:

- $x_{\min} = -a$ ,  $x_{\max} = a$ ,  $N_x = 10$ ,
- $y_{\text{min}} = -a$ ,  $y_{\text{max}} = a$ ,  $N_y = 10$ ,

• 
$$
z_{\min} = 0
$$
,  $z_{\max} = 0$ ,  $N_z = 1$ .

За прорачун Гринове функције потребно је познавање Ханкелове функције која се у програмима Matlab/Octave добија помоћу наредбе besselh(0,2, $\beta$ d), где први и други аргумент представљају ред и врсту Ханкелове функције, респективно, фазни коефицијент, а *d* је растојање између одабране пријемне антене и центра посматраног квадрата.

Расејано поље на месту електрички кратке пријемне антене се може одредити помоћу импедансних параметара. Напон на *i*-тој антени услед деловања *j*-те антене је

$$
U_i = Z(i, j)I_j = \frac{Z(i, j)}{Z(j, j)}1 \text{ V},
$$

где је *<sup>j</sup> I* струја предајне антене, a *Zi*, *j* и *Z j*, *j* су импедансни параметри прорачунати у присутву објекта. Са друге стране, индукована електромоторна сила у пријемној антени је

$$
U_i = -\mathbf{E} \cdot \mathbf{I}_{\text{eff}} ,
$$

где је  $I_{\text{eff}}$  ефективна дужина антене. У случају кратког дипола  $l_{\text{eff}} = h_d$ , где је  $h_d$  дужина крака дипола. Одатле следи да је поље на месту пријемне антене у присуству објекта

$$
E(i, j) = -\frac{U_i}{h_d} = -\frac{Z(i, j)}{Z(j, j)h_d}.
$$

На сличан начин, поље на месту пријемне антене када нема објекта је

$$
E_{\rm inc}(i, j) = -\frac{Z_0(i, j)}{Z_0(j, j)h_d},
$$

где су *Z i*, *j* 0 и *Z j*, *j* <sup>0</sup> одговарајући импедансни параметри прорачунати из модела без објекта.

Добијени систем линеарних једначина по непознатим коефицијентима контраста решити помоћу Тихоновљеве регуларизације. Усвојити за параметар регуларизације  $\alpha = 0.01 \sigma_{\text{max}}$ , где је  $\sigma_{\text{max}}$  највећа сингуларна вредност. Очекивана расподела пермитивности је приказана на слици 5.

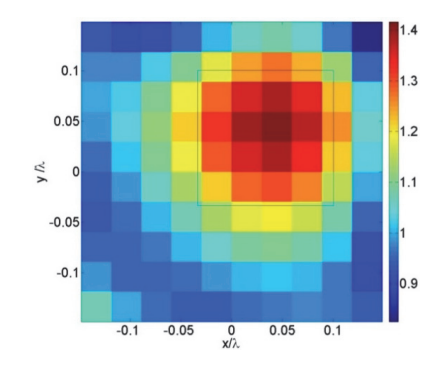

Слика 5. Реконструкција пермитивности објекта добијена применом Борнове инверзије.

На месту објекта релативна пермитивност је највећа и приближава се тачној вредности  $\varepsilon$  = 1.5. У околини објекта процењена пермитивност осцилује око пермитивности вакуума. За постизање тачније пермитивности потребна је финија мрежа, као и примена итеративног поступка.

#### 11.4. Борнов искривљени итеративни алгоритам

Применљивост Борнове инверзије се може проширити помоћу Борновог искривљеног итеративног метода (*distorted Born iterative method*, DBIM) [28]. Претпоставимо да желимо да реконструишемо пермитивност непознатог објекта приказаног на слици 6а. Полазимо од једначине расејања

$$
\mathbf{E}(\mathbf{r}) - \mathbf{E}_{inc}(\mathbf{r}; \varepsilon_b) \approx j\omega \int_{\nu} (\varepsilon(\mathbf{r'}) - \varepsilon_b(\mathbf{r'})) \overline{\overline{\mathbf{G}}}(\mathbf{r}, \mathbf{r'}; \varepsilon_b) \cdot \mathbf{E}(\mathbf{r'}; \varepsilon) d\nu,
$$
\n(11)

где је **E**(r'; ε) електрично поље рачунато у присуству објекта пермитивности ε. Ако немамо никакво предзнање о објекту, у првој итерацији усвајамо да је пермитивност објекта једнака пермитивности околине (слика 6б),

$$
\varepsilon^{(1)}(\mathbf{r}') = \varepsilon_{\mathbf{b}}(\mathbf{r}'). \tag{12}
$$

Приближна једначина расејања гласи:

$$
\mathbf{E}(\mathbf{r}) - \mathbf{E}_{\text{inc}}(\mathbf{r}; \varepsilon_{\text{b}}) \approx j\omega \int_{\nu} \tau(\mathbf{r}') \overline{\mathbf{G}}(\mathbf{r}, \mathbf{r}'; \varepsilon_{\text{b}}) \cdot \mathbf{E}_{\text{inc}}(\mathbf{r}'; \varepsilon_{\text{b}}) d\nu,
$$
\n(13)

где је непозната величина контраст

$$
\tau(\mathbf{r}') = \varepsilon(\mathbf{r}') - \varepsilon_{\mathfrak{b}}(\mathbf{r}'). \tag{14}
$$

Претпоставимо да смо интегралну једначину решили нумерички, поступком описаним у претходном одељку. Означимо добијено нумеричко решење за расподелу контраста  $\tau^{(1)}(\mathbf{r}')$ . Због грешке коју уноси Борнова апроксимација, добијено решење ће се разликовати од стварног решења,  $\tau^{(1)}(\mathbf{r}') \neq \tau(\mathbf{r}')$ . Што се пермитивност објекта више разликује од пермитивности средине, то ће и одступање бити веће.

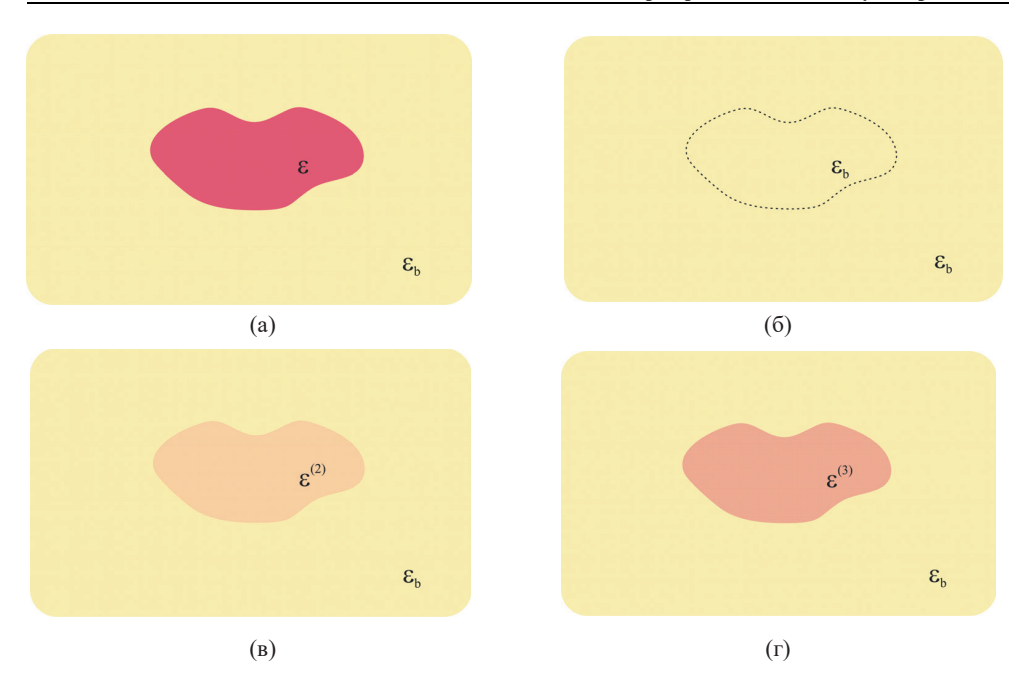

Слика 6. Илустрација Борновог искривљеног итеративног метода. (а) Оригинални проблем. Почетне претпоставке у (б) првој итерацији, (в) другој итерацији и (г) трећој итерацији.

Решење из прве итерације користимо да поправимо процену пермитивности у другој итерацији:

$$
\varepsilon^{(2)}(\mathbf{r'}) = \varepsilon^{(1)}(\mathbf{r'}) + \tau^{(1)}(\mathbf{r'})\,. \tag{15}
$$

Једначина расејања сада гласи:

$$
\mathbf{E}(\mathbf{r}) - \mathbf{E}_{\text{inc}}(\mathbf{r}; \varepsilon^{(2)}) = j\omega \int_{\nu} (\varepsilon(\mathbf{r'}) - \varepsilon^{(2)}(\mathbf{r'})) \overline{\mathbf{G}}(\mathbf{r}, \mathbf{r'}; \varepsilon^{(2)}) \cdot \mathbf{E}_{\text{inc}}(\mathbf{r'}; \varepsilon^{(2)}) d\nu,
$$
 (16)

при чему се инцидентно поље и Гринова дијадичка матрица рачунају користећи нову пермитивност објекта  $\varepsilon^{(2)}$ , као што је илустровано на слици 3в. Решавањем (16) добија се нова процена контраста  $\tau^{(2)}$ . Ажурирана вредност за пермитивност у трећој итерацији је

$$
\varepsilon^{(3)}(\mathbf{r}') = \varepsilon^{(2)}(\mathbf{r}') + \tau^{(2)}(\mathbf{r}'). \tag{17}
$$

Средина у којој се рачунају инцидентно поље и Гринова матрица на почетку наредне итерације су приказани на слици 3г. Поступак се наставља све док промена пермитивности између две итерације не постане занемарљива.

## 11.5. Нумеричка имплементација Борновог искривљеног итеративног метода

Ради нумеричке имплементације алгоритма, потребно је да се простор од интереса *v* подели на мање домене  $v_k$ ,  $k = 1,...,K$ . Дискретне вредности пермитивности објекта и средине у домену  $v_k$  означавамо са  $\varepsilon_k$  и  $\varepsilon_{b,k}$ ,  $k = 1,...,K$ , респективно. Одатле је контраст *k*-тог домена једнак  $\tau_k = \varepsilon_k - \varepsilon_{b,k}$ ,  $k = 1, ..., K$ .

У првој итерацији линеарни систем једначина гласи:

$$
\mathbf{b}^{(1)} = \mathbf{A}^{(1)} \boldsymbol{\tau}^{(1)},\tag{18}
$$

где је  $A^{(1)}$  матрица система,

$$
\mathbf{A}^{(l)} = \text{j}\omega \left[ \begin{array}{cccc} \int \overline{\overline{\mathbf{G}}}(\mathbf{r}_{1},\mathbf{r}^{1};\boldsymbol{\epsilon}^{(l)}) \cdot \mathbf{E}_{\text{inc}}(\mathbf{r}^{1},\mathbf{r}_{1};\boldsymbol{\epsilon}^{(l)}) d\nu & \cdots & \int \overline{\overline{\mathbf{G}}}(\mathbf{r}_{1},\mathbf{r}^{1};\boldsymbol{\epsilon}^{(l)}) \cdot \mathbf{E}_{\text{inc}}(\mathbf{r}^{1},\mathbf{r}_{1};\boldsymbol{\epsilon}^{(l)}) d\nu \\ \int \overline{\overline{\mathbf{G}}}(\mathbf{r}_{1},\mathbf{r}^{1};\boldsymbol{\epsilon}^{(l)}) \cdot \mathbf{E}_{\text{inc}}(\mathbf{r}^{1},\mathbf{r}_{2};\boldsymbol{\epsilon}^{(l)}) d\nu & \cdots & \int \limits_{\nu_{K}}^{\nu_{K}} \overline{\overline{\mathbf{G}}}(\mathbf{r}_{1},\mathbf{r}^{1};\boldsymbol{\epsilon}^{(l)}) \cdot \mathbf{E}_{\text{inc}}(\mathbf{r}^{1},\mathbf{r}_{2};\boldsymbol{\epsilon}^{(l)}) d\nu \\ \vdots & \ddots & \vdots & \vdots \\ \int \overline{\overline{\mathbf{G}}}(\mathbf{r}_{M},\mathbf{r}^{1};\boldsymbol{\epsilon}^{(l)}) \cdot \mathbf{E}_{\text{inc}}(\mathbf{r}^{1},\mathbf{r}_{M};\boldsymbol{\epsilon}^{(l)}) d\nu & \cdots & \int \limits_{\nu_{K}}^{\nu_{K}} \overline{\overline{\mathbf{G}}}(\mathbf{r}_{M},\mathbf{r}^{1};\boldsymbol{\epsilon}^{(l)}) \cdot \mathbf{E}_{\text{inc}}(\mathbf{r}^{1},\mathbf{r}_{M};\boldsymbol{\epsilon}^{(l)}) d\nu \end{array} \right], \qquad (19)
$$

**<sup>(1)</sup> вектор расејаног поља,** 

$$
\mathbf{b}^{(1)} = \begin{bmatrix} \mathbf{E}(\mathbf{r}_i, \mathbf{r}_j) - \mathbf{E}_{inc}(\mathbf{r}_i, \mathbf{r}_j; \mathbf{\varepsilon}^{(1)}) \\ \mathbf{E}(\mathbf{r}_i, \mathbf{r}_j) - \mathbf{E}_{inc}(\mathbf{r}_i, \mathbf{r}_j; \mathbf{\varepsilon}^{(1)}) \\ \vdots \\ \mathbf{E}(\mathbf{r}_i, \mathbf{r}_j) - \mathbf{E}_{inc}(\mathbf{r}_i, \mathbf{r}_j; \mathbf{\varepsilon}^{(1)}) \end{bmatrix},
$$
\n(20)

 $\boldsymbol{\epsilon}^{(1)}$  почетна вредност за расподелу пермитивности,

$$
\mathbf{\varepsilon}^{(1)} = \begin{bmatrix} \varepsilon_{b,1} \\ \varepsilon_{b,2} \\ \vdots \\ \varepsilon_{b,K} \end{bmatrix}
$$
 (21)

и <sup>1</sup> **τ** вектор где су смештени непознати коефицијенти контраста,

$$
\boldsymbol{\tau}^{(1)} = \begin{bmatrix} \tau_1^{(1)} \\ \tau_2^{(1)} \\ \vdots \\ \tau_K^{(1)} \end{bmatrix} .
$$
 (22)

Систем једначина (1) се може решити Тихоновљевим методом. У другој итерацији почетна претпоставка за пермитивност је

$$
\varepsilon^{(2)} = \varepsilon^{(1)} + \tau^{(1)}.
$$
 (23)

У складу са новом проценом пермитивности, ажурирају се матрица система и вектор расејаног поља,

$$
\mathbf{A}^{(2)} = \mathbf{j}\omega \left[ \begin{array}{cccc} \int_{v_1}^{\overline{\mathbf{G}}} (\mathbf{r}_1, \mathbf{r}'; \mathbf{\varepsilon}^{(2)}) \cdot \mathbf{E}_{\text{inc}} (\mathbf{r}', \mathbf{r}_1; \mathbf{\varepsilon}^{(2)}) d\nu & \cdots & \int_{v_K}^{\overline{\mathbf{G}}} (\mathbf{r}_1, \mathbf{r}'; \mathbf{\varepsilon}^{(2)}) \cdot \mathbf{E}_{\text{inc}} (\mathbf{r}', \mathbf{r}_1; \mathbf{\varepsilon}^{(2)}) d\nu \\ \int_{v_1}^{\overline{\mathbf{G}}} (\mathbf{r}_1, \mathbf{r}'; \mathbf{\varepsilon}^{(2)}) \cdot \mathbf{E}_{\text{inc}} (\mathbf{r}', \mathbf{r}_2; \mathbf{\varepsilon}^{(2)}) d\nu & \cdots & \int_{v_K}^{\overline{\mathbf{G}}} (\mathbf{r}_1, \mathbf{r}'; \mathbf{\varepsilon}^{(2)}) \cdot \mathbf{E}_{\text{inc}} (\mathbf{r}', \mathbf{r}_2; \mathbf{\varepsilon}^{(2)}) d\nu \\ \vdots & \ddots & \vdots & \vdots \\ \int_{v_1}^{\overline{\mathbf{G}}} (\mathbf{r}_M, \mathbf{r}'; \mathbf{\varepsilon}^{(2)}) \cdot \mathbf{E}_{\text{inc}} (\mathbf{r}', \mathbf{r}_M; \mathbf{\varepsilon}^{(2)}) d\nu & \cdots & \int_{v_K}^{\overline{\mathbf{G}}} (\mathbf{r}_M, \mathbf{r}'; \mathbf{\varepsilon}^{(2)}) \cdot \mathbf{E}_{\text{inc}} (\mathbf{r}', \mathbf{r}_M; \mathbf{\varepsilon}^{(2)}) d\nu \\ \mathbf{E} (\mathbf{r}_i, \mathbf{r}_j) - \mathbf{E}_{\text{inc}} (\mathbf{r}_i, \mathbf{r}_j; \mathbf{\varepsilon}^{(2)}) \\ \vdots & \vdots & \ddots & \vdots \\ \mathbf{E} (\mathbf{r}_i, \mathbf{r}_j) - \mathbf{E}_{\text{inc}} (\mathbf{r}_i, \mathbf{r}_j; \mathbf{\varepsilon}^{(2)}) \end{array} \right].
$$
\n(25)

Вектор "расејаног поља" (25) представља разлику између вектора електричног поља које би антене измериле у присуству правог објекта и вектора електричног поља које би антене измериле у присуству објекта пермитивности ε<sup>(2)</sup>. Како се број итерација повећава, процењена пермитивност се приближава стварној вредности, а елементи вектора  $\tau^{(n)}, n = 2, 3, ...$  почињу да теже нули. Поступак се завршава када норма вектора  $\tau^{(n)}$  падне испод унапред утврђене вредности.

## 11.6. Задатак: одређивање састава хомогеног објекта помоћу Борновог искривљеног итеративног метода

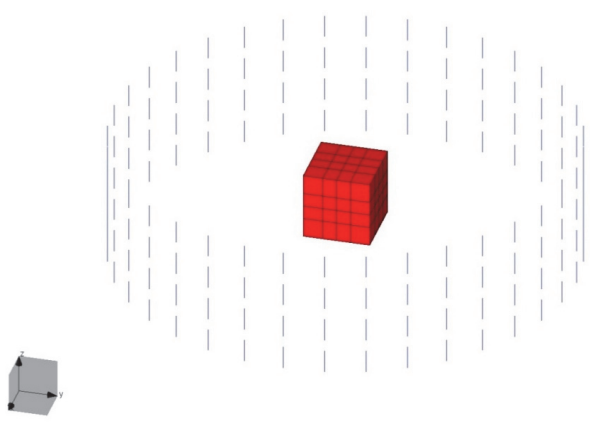

Слика 7. Изглед модела у програму WIPL-D за итеративну процену пермитивности тела.

У програму WIPL-D направити диелектрично тело у облику коцке, странице  $a = 87$ mm и пермитивности  $\varepsilon = 3 - j$ . Коцка је окружена антенским низом који чине кратки диполи распоређени у четири концентрична круга, полупречника *R* 0.3m. У сваком кругу се налази 36 дипола дужине крака  $h = \lambda/20$ , где је  $\lambda$  таласна дужина у вакууму на учестаности  $f = 1$ GHz. Диполи се налазе на висинама  $z_1 = 1.5h$ ,  $z_2 = 4.5h$ ,  $z_3 = -1.5h$ ,  $z_4 = -4.5h$ . (Модел kocka.iwp из прилога.)

#### **Прва итерација:**

- направити WIPL-D модел идентичан претходном. Ставити да је пермитивност коцке  $\varepsilon$ <sup>(1)</sup> = 1
- **•** прорачунати вектор инцидентног електричног поља  $\mathbf{E}_{i}^{(1)}$  помоћу опције NEAR FIELD:  $x_{\min} = y_{\min} = z_{\min} = -0.5a$ ,  $x_{\max} = y_{\max} = z_{\max} = 0.5a$ ,  $N_r = N_v = N_z = 5$
- прорачунати расејано поље  $E_s^{(1)}(\mathbf{r}_i, \mathbf{r}_j) = -\left(\frac{Z_{ij}}{Z_{ij}h} \frac{Z_{ij}^{(1)}}{Z_{ij}^{(1)}h}\right)$ J  $\mathcal{L}$  $\overline{\phantom{a}}$  $=\frac{Z_{ij}}{Z_{jj}h} - \frac{Z_{ij}^{(1)}}{Z_{jj}^{(1)}h}$ *Z h*  $E_s^{(1)}(\mathbf{r}_i, \mathbf{r}_i) = -\left(\frac{Z}{Z}\right)$ *jj ij jj*  $\mathbf{r}_i \cdot \mathbf{r}_j = -\frac{2y}{7-h} - \frac{2y}{7}$ (1)  $\left( \mathbf{r}_i, \mathbf{r}_j \right) = -\left( \frac{Z_{ij}}{Z_{ij}} - \frac{Z_{ij}^{(1)}}{Z_{ij}^{(1)}} \right)$ , где је  $\mathbf{Z}^{(1)}$  матрица импедансних параметара у средини  $\varepsilon_r^{(1)}$ , а **Z** матрица импедансних
- параметара у почетном моделу који симулира мерења за сваку тачку и за сваку побуду прорачунати Гринову функцију у средини  $\varepsilon_{\rm r}^{(1)}$ :  $G_{zz}(x_i, y_j, z_k; \mathbf{r}_i, \varepsilon_{\rm r}^{(1)}) = E_z(x_i, y_j, z_k; \mathbf{r}_i, \varepsilon_{\rm r}^{(1)}) Z_{ll}^{(1)}/h$ , где је  $\mathbf{r}_l$  позиција
- формирати систем једначина под претпоставком да је тело направљено од хомогеног диелектрика,

предајне антене, а  $x_i, y_j, z_k$  координата тачке у објекту

$$
\begin{bmatrix}\nE_s(\mathbf{r}_1, \mathbf{r}_1) \\
E_s(\mathbf{r}_1, \mathbf{r}_2) \\
\vdots \\
E_s(\mathbf{r}_M, \mathbf{r}_M)\n\end{bmatrix} = j\omega \begin{bmatrix}\n\sum_{i=1}^{N} \sum_{j=1}^{N} \sum_{k=1}^{N} \int_{\mathbf{v}_{ijk}} G_{zz}(\mathbf{x}_i, \mathbf{y}_j, z_k; \mathbf{r}_1, \mathbf{\varepsilon}_r^{(1)}) E_z(\mathbf{x}_i, \mathbf{y}_j, z_k; \mathbf{r}_1, \mathbf{\varepsilon}_r^{(1)}) \Delta V \\
\sum_{i=1}^{N} \sum_{j=1}^{N} \sum_{k=1}^{N} \int_{\mathbf{v}_{ijk}} G_{zz}(\mathbf{x}_i, \mathbf{y}_j, z_k; \mathbf{r}_2, \mathbf{\varepsilon}_r^{(1)}) E_z(\mathbf{x}_i, \mathbf{y}_j, z_k; \mathbf{r}_1, \mathbf{\varepsilon}_r^{(1)}) \Delta V \\
\vdots \\
\sum_{i=1}^{N} \sum_{j=1}^{N} \sum_{k=1}^{N} \int_{\mathbf{v}_{ijk}} G_{zz}(\mathbf{x}_i, \mathbf{y}_j, z_k; \mathbf{r}_M, \mathbf{\varepsilon}_r^{(1)}) E_z(\mathbf{x}_i, \mathbf{y}_j, z_k; \mathbf{r}_M, \mathbf{\varepsilon}_r^{(1)}) \Delta V\n\end{bmatrix} \mathbf{t}^{(1)}
$$

• применом метода најмањег квадрата одредити  $\tau^{(1)}$ .

#### **Друга итерација:**

- ажурирати пермитивност тела  $\varepsilon_r^{(2)} = \varepsilon_r^{(1)} + \tau^{(1)}$
- поновити све тачке из претходне итерације за нову пермитивност.

## **Наредне итерације:**

поновити поступак из друге итерације све док решење не конвергира.

У табели 1 су приказани очекивани резултати.

Табела 1. Процена пермитивности тела алгоритмом DBIM.

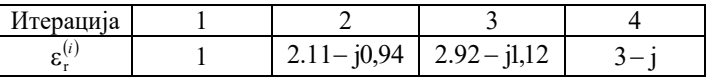

## 11.7. Алтернативна формулација Борновог искривљеног итеративног алгоритма

У случају када сe мере параметри расејања, пренос између антена се описује једначином

$$
s_{ij} - s_{ij}(\varepsilon_b) = -\frac{j\omega}{2a_i a_j} \int_{v'} (\varepsilon(\mathbf{r'}) - \varepsilon_b(\mathbf{r'})) \mathbf{E}_{\text{inc}}(\mathbf{r'}, \mathbf{r}_i; \varepsilon_b) \cdot \mathbf{E}(\mathbf{r'}, \mathbf{r}_j) dv', \qquad (26)
$$

која након примене Борнове апроксимације гласи:

$$
s_{ij} - s_{ij}(\varepsilon_b) \approx -\frac{j\omega}{2a_i a_j} \int_{v'} (\varepsilon(\mathbf{r}') - \varepsilon_b(\mathbf{r}')) \mathbf{E}_{\text{inc}}(\mathbf{r}', \mathbf{r}_i; \varepsilon_b) \cdot \mathbf{E}_{\text{inc}}(\mathbf{r}', \mathbf{r}_j; \varepsilon_b) dv' \,. \tag{27}
$$

Одговарајући систем једначина у првој итерацији гласи:

$$
\Delta \mathbf{s}^{(i)} = \mathbf{L}^{(i)} \boldsymbol{\tau}^{(i)},\tag{28}
$$

где је L<sup>(1)</sup> матрица система,

$$
\mathbf{L}^{(1)} = -\frac{\mathbf{j}\omega\Delta V}{2} \begin{bmatrix} \mathbf{E}_{\text{inc}}(\mathbf{q}_{1}, \mathbf{r}_{1}; \boldsymbol{\varepsilon}^{(1)}) \cdot \mathbf{E}_{\text{inc}}(\mathbf{q}_{1}, \mathbf{r}_{1}; \boldsymbol{\varepsilon}^{(1)}) & \dots & \mathbf{E}_{\text{inc}}(\mathbf{q}_{L}, \mathbf{r}_{1}; \boldsymbol{\varepsilon}^{(1)}) \cdot \mathbf{E}_{\text{inc}}(\mathbf{q}_{L}, \mathbf{r}_{1}; \boldsymbol{\varepsilon}^{(1)}) \\ \mathbf{E}_{\text{inc}}(\mathbf{q}_{1}, \mathbf{r}_{1}; \boldsymbol{\varepsilon}^{(1)}) \cdot \mathbf{E}_{\text{inc}}(\mathbf{q}_{1}, \mathbf{r}_{2}; \boldsymbol{\varepsilon}^{(1)}) & \dots & \mathbf{E}_{\text{inc}}(\mathbf{q}_{L}, \mathbf{r}_{1}; \boldsymbol{\varepsilon}^{(1)}) \cdot \mathbf{E}_{\text{inc}}(\mathbf{q}_{L}, \mathbf{r}_{2}; \boldsymbol{\varepsilon}^{(1)}) \\ \vdots & \vdots & \ddots & \vdots \\ \mathbf{E}_{\text{inc}}(\mathbf{q}_{1}, \mathbf{r}_{M}; \boldsymbol{\varepsilon}^{(1)}) \cdot \mathbf{E}_{\text{inc}}(\mathbf{q}_{1}, \mathbf{r}_{M}; \boldsymbol{\varepsilon}^{(1)}) & \dots & \mathbf{E}_{\text{inc}}(\mathbf{q}_{L}, \mathbf{r}_{M}; \boldsymbol{\varepsilon}^{(1)}) \cdot \mathbf{E}_{\text{inc}}(\mathbf{q}_{L}, \mathbf{r}_{M}; \boldsymbol{\varepsilon}^{(1)}) \\ \vdots & \vdots & \ddots & \vdots \\ \frac{\mathbf{E}_{\text{inc}}(\mathbf{q}_{L}, \mathbf{r}_{M}; \boldsymbol{\varepsilon}^{(1)}) \cdot \mathbf{E}_{\text{inc}}(\mathbf{q}_{1}, \mathbf{r}_{M}; \boldsymbol{\varepsilon}^{(1)})}{a_{M} a_{M}} & \dots & \frac{\mathbf{E}_{\text{inc}}(\mathbf{q}_{L}, \mathbf{r}_{M}; \boldsymbol{\varepsilon}^{(1)}) \cdot \mathbf{E}_{\text{inc}}(\mathbf{q}_{L}, \mathbf{r}_{M}; \boldsymbol{\varepsilon}^{(1)})}{a_{M} a_{M}} \end{bmatrix}, (29)
$$

и  $\Delta \textbf{s}^{(\text{l})}$  вектор разлике коефицијената расејања,

$$
\Delta \mathbf{s}^{(1)} = \begin{bmatrix} s_{1,1} - s_{1,1}(\mathbf{s}^{(1)}) \\ s_{1,2} - s_{1,2}(\mathbf{s}^{(1)}) \\ \vdots \\ s_{M,M} - s_{M,M}(\mathbf{s}^{(1)}) \end{bmatrix} .
$$
 (30)

Као и малопре, вектор  $\varepsilon^{(1)}$  представља почетну процену пермитивности,

$$
\mathbf{\varepsilon}^{(1)} = \begin{bmatrix} \varepsilon_{\mathbf{b},1} \\ \varepsilon_{\mathbf{b},2} \\ \vdots \\ \varepsilon_{\mathbf{b},K} \end{bmatrix},\tag{31}
$$

а вектор  $\tau^{(1)}$  је непознати контраст

$$
\boldsymbol{\tau}^{(1)} = \begin{bmatrix} \tau_1^{(1)} \\ \tau_2^{(1)} \\ \vdots \\ \tau_K^{(1)} \end{bmatrix} .
$$
 (32)

У наредној итерацији имамо да је

 $\left[ S_{M,M}-S_{M,M}\left( \mathbf{\varepsilon}^{(2)}\right) \right]$ 

 $S_{M,M} - S_{M,M}(\varepsilon^{(2)})$ 

$$
\Delta \mathbf{\epsilon}^{(2)} = \mathbf{\epsilon}^{(1)} + \boldsymbol{\tau}^{(1)},
$$
\n
$$
\mathbf{L}^{(2)} = -\frac{\mathbf{j}\omega\Delta V}{2} \begin{bmatrix} \frac{\mathbf{E}_{\text{inc}}(\mathbf{q}_{1}, \mathbf{r}_{1}; \mathbf{\epsilon}^{(2)}) \cdot \mathbf{E}_{\text{inc}}(\mathbf{q}_{1}, \mathbf{r}_{1}; \mathbf{\epsilon}^{(2)})}{a_{1}a_{1}} & \cdots & \frac{\mathbf{E}_{\text{inc}}(\mathbf{q}_{L}, \mathbf{r}_{1}; \mathbf{\epsilon}^{(2)}) \cdot \mathbf{E}_{\text{inc}}(\mathbf{q}_{L}, \mathbf{r}_{1}; \mathbf{\epsilon}^{(2)})}{a_{1}a_{2}} \\ \frac{\mathbf{E}_{\text{inc}}(\mathbf{q}_{1}, \mathbf{r}_{1}; \mathbf{\epsilon}^{(2)}) \cdot \mathbf{E}_{\text{inc}}(\mathbf{q}_{1}, \mathbf{r}_{2}; \mathbf{\epsilon}^{(2)})}{a_{1}a_{2}} & \cdots & \frac{\mathbf{E}_{\text{inc}}(\mathbf{q}_{L}, \mathbf{r}_{1}; \mathbf{\epsilon}^{(2)}) \cdot \mathbf{E}_{\text{inc}}(\mathbf{q}_{L}, \mathbf{r}_{2}; \mathbf{\epsilon}^{(2)})}{a_{1}a_{2}} \\ \frac{\mathbf{E}_{\text{inc}}(\mathbf{q}_{1}, \mathbf{r}_{M}; \mathbf{\epsilon}^{(2)}) \cdot \mathbf{E}_{\text{inc}}(\mathbf{q}_{1}, \mathbf{r}_{M}; \mathbf{\epsilon}^{(2)})}{a_{M}a_{M}} & \cdots & \frac{\mathbf{E}_{\text{inc}}(\mathbf{q}_{L}, \mathbf{r}_{1}; \mathbf{\epsilon}^{(2)}) \cdot \mathbf{E}_{\text{inc}}(\mathbf{q}_{L}, \mathbf{r}_{M}; \mathbf{\epsilon}^{(2)})}{a_{M}a_{M}} \end{bmatrix},
$$
\n(34)  
\n
$$
\Delta \mathbf{s}^{(2)} = \begin{bmatrix} s_{1,1} - s_{1,1}(\mathbf{\epsilon}^{(2)}) \\ s_{1,2} - s_{1,2}(\mathbf{\epsilon}^{(2)}) \\ \vdots \\ s_{M,M} - s_{M,M}(\mathbf{\epsilon}^{(2)}) \end{bmatrix}.
$$
\n(35)

Као и у одељку 11.6, итеративни алгоритам се зауставља када норма вектора  $\tau^{(n)}$  падне испод неке утврђене вредности.

## *Литература*

- [1] B. D. Van Veen and K. M. Buckley, "Beamforming: a versatile approach to spatial filtering," *IEEE ASSP Magazine*, vol. 5, no. 2, pp. 4-24, April 1988.
- [2] А. Ђорђевић, Електромагнетика, Академска мисао 2008.
- [3] WIPL-D Pro v17 [Online], http://www.wipl-d.com/.
- [4] Matlab, https://www.mathworks.com.
- [5] Octave, http://www.octave.org.
- [6] Б. Поповић, Електромагнетика, Наука, Београд 1997.
- [7] C. Balanis, Advanced Engineering Electromagnetics, Wiley, 1989.
- [8] M. Pastorino, Microwave Imaging, John Wiley & Sons, 2010.
- [9] А. Ђорђевић, Д. Тошић, Микроталасна техника, Академска мисао 2006.
- [10] D. Pozar, Microwave Engineering, Wiley, 2012, Hoboken, NJ.
- [11] N. Nikolova, *Introduction to Microwave Imaging* (EuMA High Frequency Technologies Series), Cambridge: Cambridge University Press, 2017.
- [12] G. Strang, *Introduction to Linear Algebra*, Fifth Edition, Wellesley-Cambridge Press, 2016.
- [13] D. L. Donoho, and M. Elad, M, "Optimally sparse representation in general (nonorthogonal) dictionaries via L1 minimization" , *Proceedings of the National Academy of Sciences*. 100 (5): 2197–2202, March, 2003.
- [14] D. Malioutov, M. Cetin, and A. Willsky, "Sparse signal reconstruction perspective for source localization with sensor arrays," IEEE Transactions on Signal Processing, vol. 53, no. 8, pp. 3010–3022, 2005.
- [15] R.G. Baraniuk, E. Candes, M. Elad, and Y. Ma, "Applications of sparse representation and compressive sensing", *Proceedings of the IEEE*, vol. 98, no. 6, pp. 906–909, June 2010.
- [16] P. Hansen, D. O'Leary, "The use of the L-curve in the regularization of discrete illposed problems," SIAM Journal of Scientific Computing, vol. 14, no. 6, pp. 1487– 1503, 1993.
- [17] M. Grant, S. Boyd, CVX: Matlab Software for Disciplined Convex Programming, http://stanford.edu/~boyd/cvx, 2009.
- [18] E. J. Bond, Xu Li, S. C. Hagness, and B. D. Van Veen, "Microwave imaging via spacetime beamforming for early detection of breast cancer," in *IEEE Transactions on Antennas and Propagation*, vol. 51, no. 8, pp. 1690-1705, Aug. 2003, doi: 10.1109/TAP.2003.815446.
- [19] J. Shea, B. Van Veen, S. Hagness, "A TSVD analysis of microwave inverse scattering for breast imaging," IEEE Transactions on Biomedical Engineering, vol. 59, no. 4, pp. 936–945, 2012.
- [20] D.W. Winters, B. D. Van Veen, S.C. Hagness, "A Sparsity Regularization Approach to the Electromagnetic Inverse Scattering Problem," *IEEE Trans Antennas Propag*. vol. 58, no. 1, pp. 145-154, 2010.
- [21] F. Ahmad, M. Amin, "Through-the-wall human motion indication using sparsity-driven change detection," *IEEE Transactions on Geoscience and Remote Sensing*, vol. 51, no. 2, pp. 881–890, 2013.
- [22] M. Nikolic, A. Nehorai, and A. R. Djordjević, "Electromagnetic imaging of hidden 2D PEC targets using sparse signal modeling," IEEE Transactions on Geoscience and *Remote Sensing*, vol. 51, Issue: 5, Part: 1, pp. 2707-2721, May 2013.
- [23] A. Massa, P. Rocca and G. Oliveri, "Compressive Sensing in Electromagnetics A Review," *IEEE Antennas and Propagation Magazine*, vol. 57, no. 1, pp. 224-238, Feb. 2015.
- [24] R. Schmidt, "Multiple emitter location and signal parameter estimation," *IEEE Transactions on Antennas and Propagation*, vol. 34, no. 3, pp. 276-280, March 1986.
- [25] A. J. Devaney, "Time reversal imaging of obscured targets from multistatic data," *IEEE Transactions on Antennas and Propagation*, vol. 53, no. 5, pp. 1600-1610, May 2005.
- [26] I. Catapano, L. Crocco, "A qualitative inverse scattering method for through-the-wall imaging," IEEE Geoscience and Remote Sensing Letters, vol. 7, no. 4, pp. 685–689, 2010.
- [27] L. Crocco, L. Di Donato, I. Catapano, T. Isernia, "An improved simple method for imaging the shape of complex targets," IEEE Transactions on Antenna and Propagation, vol. 61, no. 2, pp. 843–851, 2013.
- [28] W. C. Chew and Y. M. Wang, "Reconstruction of two-dimensional permittivity distribution using the distorted Born iterative method," in *IEEE Transactions on Medical Imaging*, vol. 9, no. 2, pp. 218-225, June 1990.